UNIVERSIDADE DO ESTADO DO AMAZONAS ESCOLA SUPERIOR DE TECNOLOGIA CURSO DE ENGENHARIA NAVAL

VINÍCIUS SOARES BECHMAN

## **METODOLOGIA PARA CARACTERIZAR A GEOMETRIA DO CASCO E O COMPORTAMENTO HIDRODINÂMICO DE UMA EMBARCAÇÃO REGIONAL AMAZÔNICA DO TIPO EXPRESSO**

MANAUS 2024

Folha: 89

### VINÍCIUS SOARES BECHMAN

## **METODOLOGIA PARA CARACTERIZAR A GEOMETRIA DO CASCO E O COMPORTAMENTO HIDRODINÂMICO DE UMA EMBARCAÇÃO REGIONAL AMAZÔNICA DO TIPO EXPRESSO**

Trabalho de Conclusão de Curso apresentado como requisito para obtenção do título de Bacharel em Engenharia Naval, na Escola Superior de Tecnologia da Universidade do Estado do Amazonas.

Orientador: Prof. Dr. Jassiel Vladmir Hernández Fontes

MANAUS 2024

## **Ficha Catalográfica**

Ficha catalográfica elaborada automaticamente de acordo com os dados fornecidos pelo(a) autor(a). **Sistema Integrado de Bibliotecas da Universidade do Estado do Amazonas.**

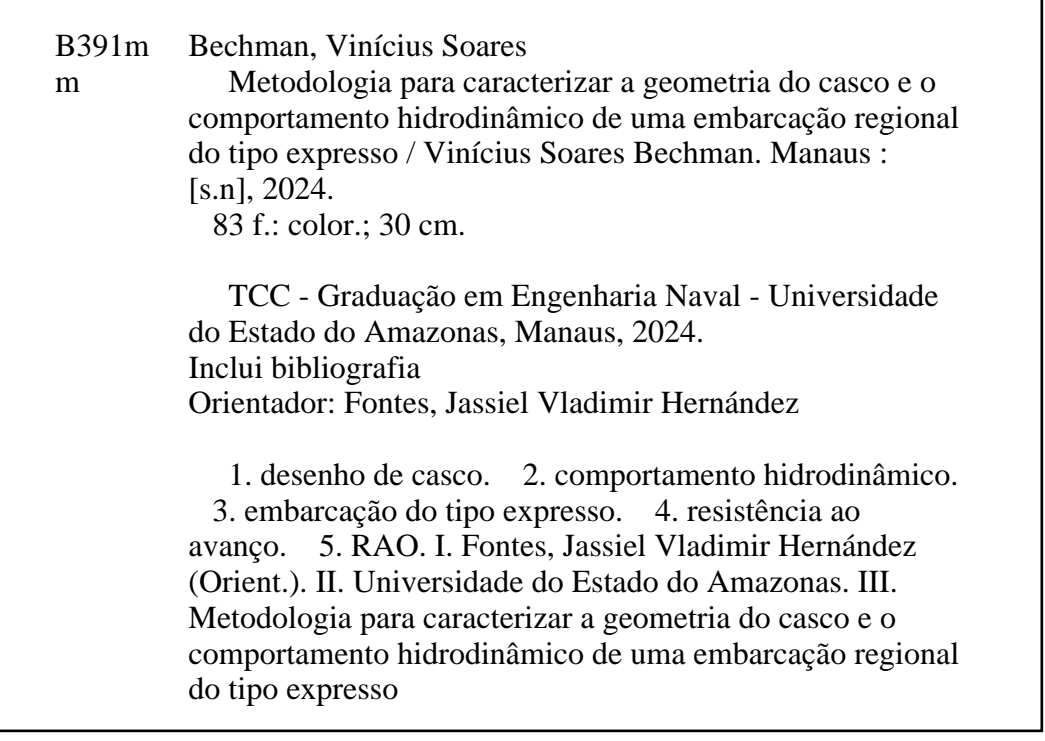

### VINÍCIUS SOARES BECHMAN

## **METODOLOGIA PARA CARACTERIZAR A GEOMETRIA DO CASCO E O COMPORTAMENTO HIDRODINÂMICO DE UMA EMBARCAÇÃO REGIONAL AMAZÔNICA DO TIPO EXPRESSO**

Trabalho de Conclusão de Curso apresentado como requisito para obtenção do título de Bacharel em Engenharia Naval, na Escola Superior de Tecnologia da Universidade do Estado do Amazonas.

Aprovado em:

#### BANCA EXAMINADORA:

\_\_\_\_\_\_\_\_\_\_\_\_\_\_\_\_\_\_\_\_\_\_\_\_\_\_\_\_\_\_\_\_\_\_\_\_\_\_\_\_\_\_

Prof. Dr. Jassiel Vladimir Hernández Fontes Universidade do Estado do Amazonas

\_\_\_\_\_\_\_\_\_\_\_\_\_\_\_\_\_\_\_\_\_\_\_\_\_\_\_\_\_\_\_\_\_\_\_\_\_\_\_\_\_\_

Prof. Dr. Elvis Jhoarsy Osorio Santander Universidade do Estado do Amazonas

Prof. Dr. Eduardo Rafael Barreda del Campo Universidade do Estado do Amazonas

\_\_\_\_\_\_\_\_\_\_\_\_\_\_\_\_\_\_\_\_\_\_\_\_\_\_\_\_\_\_\_\_\_\_\_\_\_\_\_\_\_\_

MANAUS 2024

#### **AGRADECIMENTOS**

À Deus Pai, o Criador, à Deus Filho, o Redentor, e ao Espírito Santo, responsáveis por tudo que há nesse mundo.

À Virgem Maria, Mãe de Deus, minha protetora e intercessora em todas as situações, principalmente nas causas mais difíceis.

Aos meus pais, Mauro e Solange, transmissores dos meus valores e princípios de vida;

Ao meu orientador, Prof. Dr. Jassiel Vladimir Hernández Fontes, por ter aceitado participar deste desafio com paciência e pelo seu amor à engenharia naval.

Ao professor Me. Harlysson Wheiny Silva Maia, grande entusiasta deste trabalho, por todo o apoio, conhecimento e experiência fornecidos para a elaboração inicial desta obra.

Aos meus amigos e familiares que se fizeram presentes e me apoiaram nessa caminhada.

À empresa RGF Tecnologia Naval, por ceder material autêntico para a realização deste trabalho.

À empresa *Bentley Systems*, pela licença acadêmica do software *Maxsurf*.

Ao suporte do Governo do Estado do Amazonas, com recursos da Fundação de Amparo à Pesquisa do Estado do Amazonas (FAPEAM), por meio do projeto "Divulgação de avanços científicos que possam contribuir com a prevenção de acidentes com embarcações na região amazônica" (Edital nº 014/2022 - PAPD/FAPEAM).

Ao suporte do Conselho Nacional de Desenvolvimento Científico e Tecnológico do Brasil (CNPq), o Fundo Nacional de Desenvolvimento Científico e Tecnológico (FNDCT), e o Ministério da Ciência, Tecnologia e Inovação (MCTI), através do projeto "Identificação de desafios para prevenir acidentes com embarcações de alta velocidade na região amazônica", por meio da Chamada CNPq-FNDCT-MCTI nº14/2022 - Faixa A (Processo: 405529/2022-8).

*Não são as pessoas felizes que são gratas, são as pessoas gratas que são felizes.* 

*Francis Bacon*

#### **RESUMO**

A atual realidade do transporte aquaviário de cargas e passageiros na região amazônica perpassa por problemas ligados à falta de infraestrutura e segurança na navegação, o que contribui com o crescente número de acidentes e vítimas nesse modal. A universidade pode atuar em elaborar procedimentos técnico-científicos que permitam conhecer o comportamento das embarcações e encontrar opções para solucionar esses desafios. Caracterizar a hidrodinâmica das embarcações, incluindo o estudo da sua resistência ao avanço e resposta em ondas, pode contribuir no entendimento do seu comportamento em diversas condições de operação. Este trabalho visa instruir o procedimento de modelagem computacional do casco, estimativa da resistência ao avanço e comportamento dinâmico de uma embarcação de transporte longitudinal de passageiros típica da região amazônica: a lancha do tipo expresso. O principal objetivo é orientar o procedimento de desenho do casco tridimensional a partir de planos de desenho, e utilizar essa geometria para realizar estudos paramétricos de resistência ao avanço e resposta em ondas regulares, utilizando software de uso prático. Para tanto, este trabalho visou a aplicação de duas ferramentas computacionais, o software *Rhinoceros* para desenho do casco tridimensional e o software *Maxsurf*, nos seus módulos *Resistance* e *Motions*, para os cálculos de resistência ao avanço e operadores de amplitude de resposta, respectivamente. Os resultados obtidos através dos softwares permitiram concluir observações importantes, que podem ser avaliadas e comparadas, posteriormente, com a realização de testes experimentais. Espera-se que a presente metodologia possa ser estendida para caracterizar o comportamento hidrodinâmico de outras embarcações regionais.

**Palavras-chave:** desenho de casco, comportamento hidrodinâmico, embarcação do tipo expresso, ondas regulares, RAO, resistência ao avanço.

#### **ABSTRACT**

The current reality of river transport of cargo and passengers in the Amazon region is affected by problems linked to the lack of infrastructure and safety in navigation, which contributes to the increasing number of accidents and victims in such a transport modality. The university can work to develop technical-scientific procedures that allow to understand the behavior of ships and find options to solve these challenges. Characterizing the hydrodynamics of vessels, including the study of their hull resistance and response in waves, can contribute to the understanding of their behavior in various operating conditions. This work aims to instruct the computational modeling procedure of the hull, estimation of the ship resistance and dynamic behavior of a longitudinal passenger transport vessel that is typical of the Amazon region: an express-type ship. The main objective is to guide the three-dimensional hull design procedure from the body plan and use this geometry to carry out parametric studies of ship resistance and response in regular waves, using software for practical use. Therefore, this work involves the application of two computational tools, the *Rhinoceros* software for three-dimensional hull design and the *Maxsurf* software, in its *Resistance* and *Motions* modules, for ship resistance and motion calculations, respectively. The results obtained through the software allowed us to conclude important observations, which can be subsequently evaluated and compared with the performance of experimental tests. It is hoped that this methodology can be extended to characterize the hydrodynamic behavior of other regional vessels.

**Keywords:** hull design, ship dynamics, express-type ship, regular waves, RAO, ship resistance.

### **LISTA DE FIGURAS**

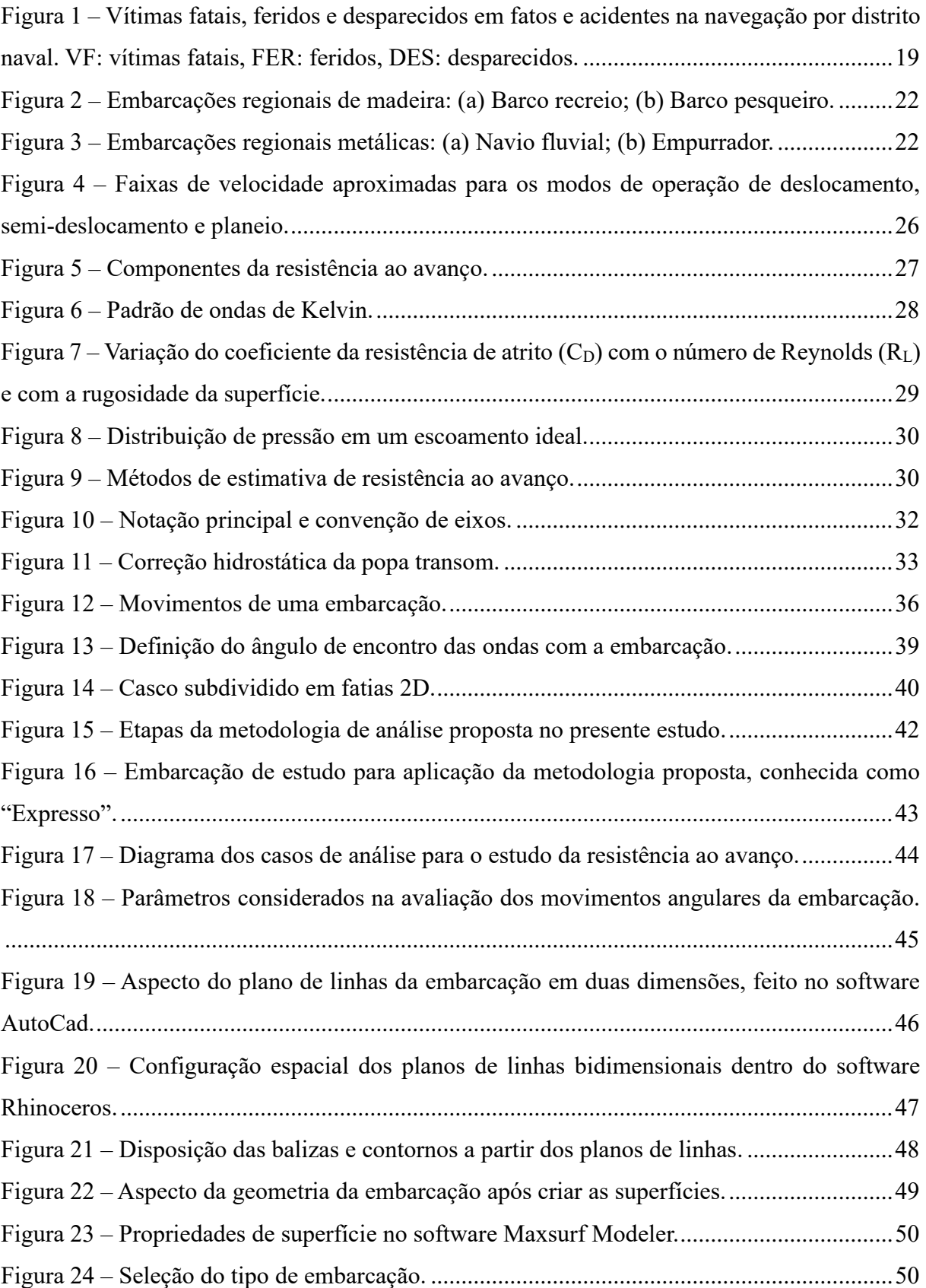

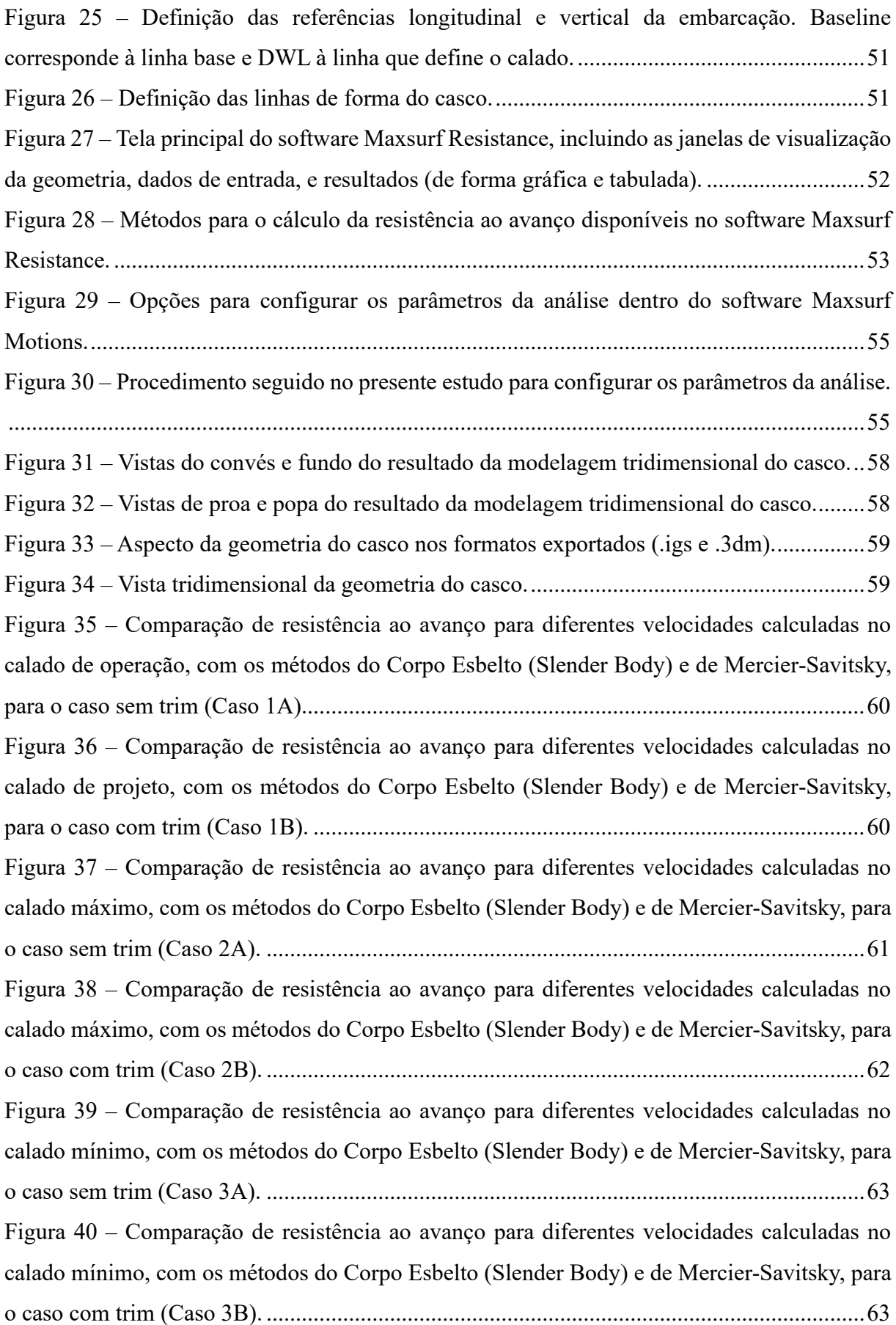

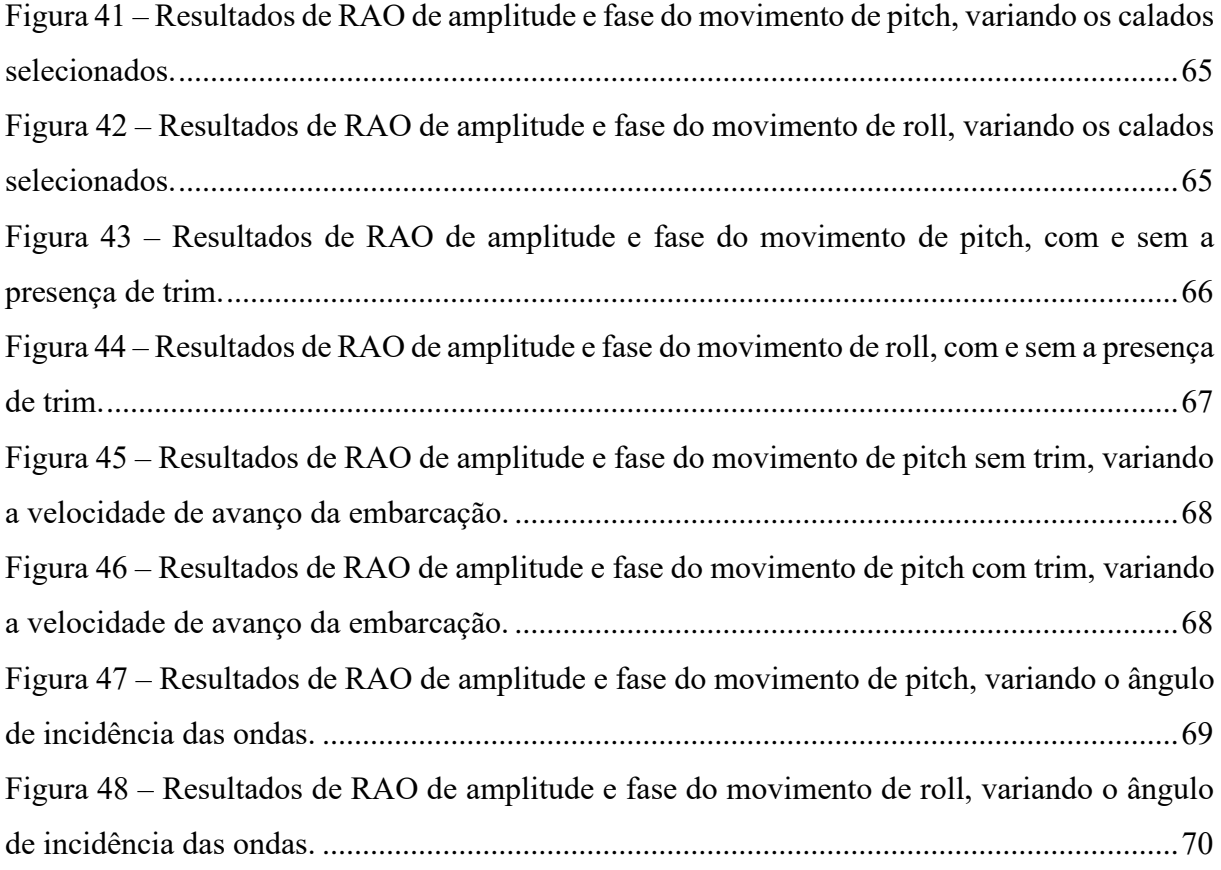

### **LISTA DE TABELAS**

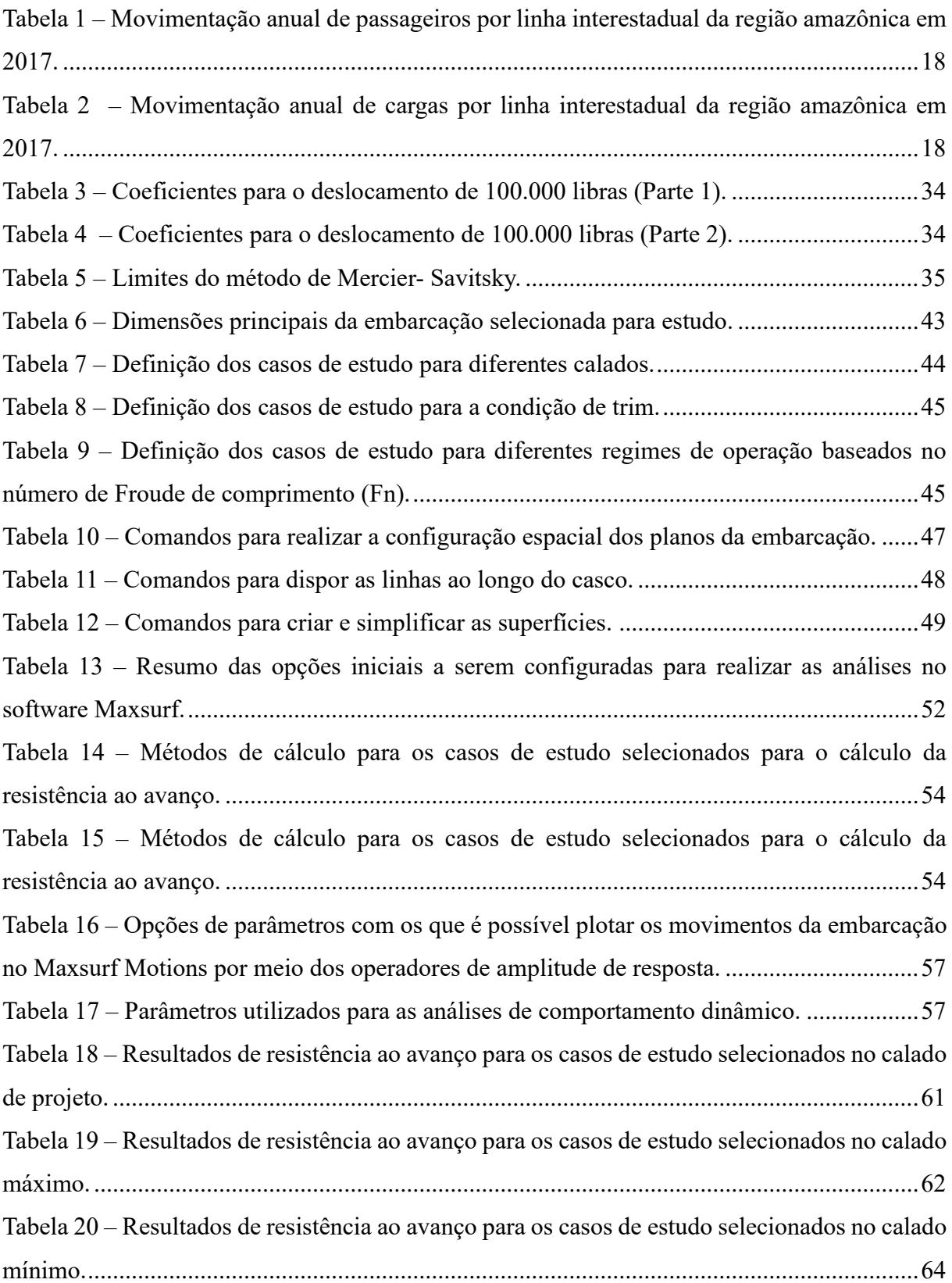

## **LISTA DE SIGLAS**

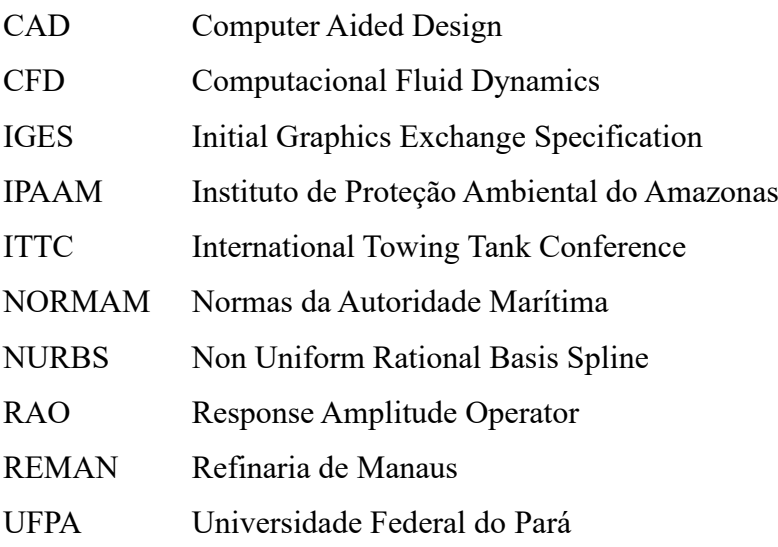

## **LISTA DE SÍMBOLOS**

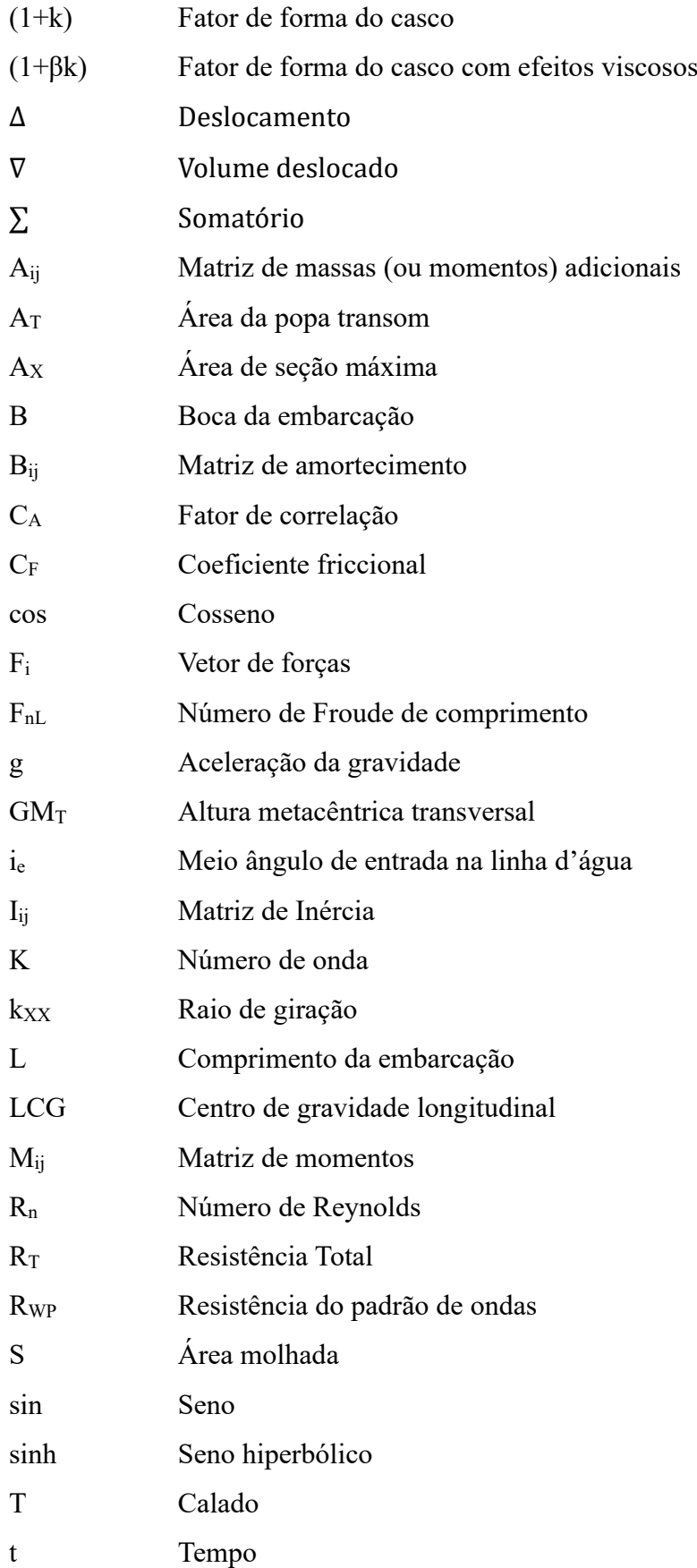

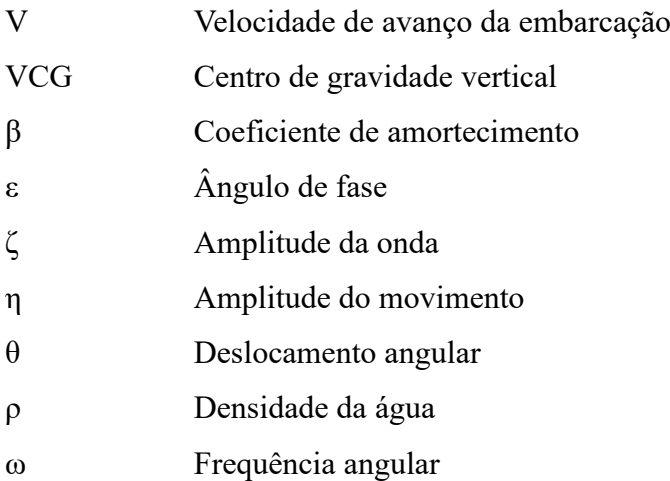

# **SUMÁRIO**

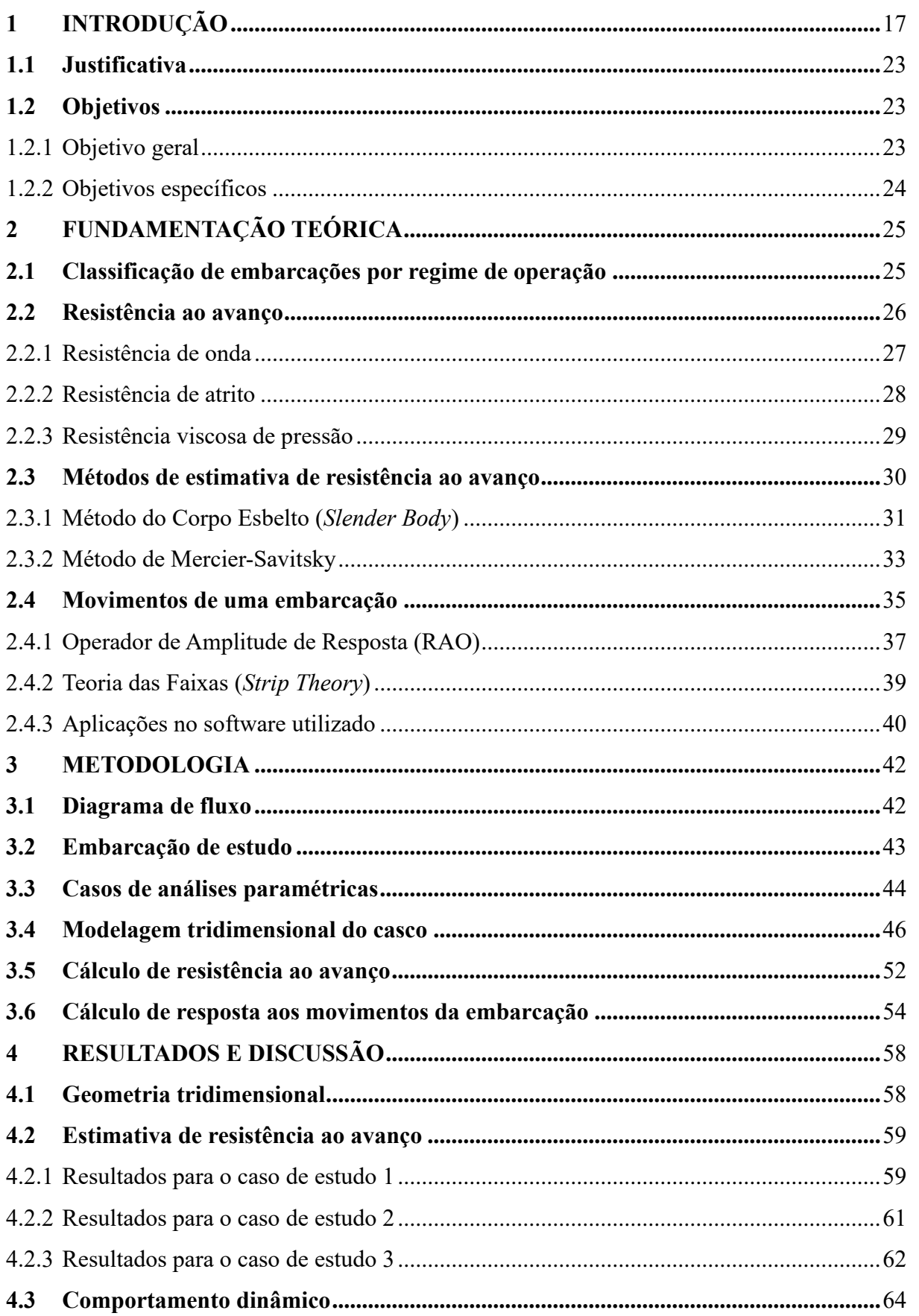

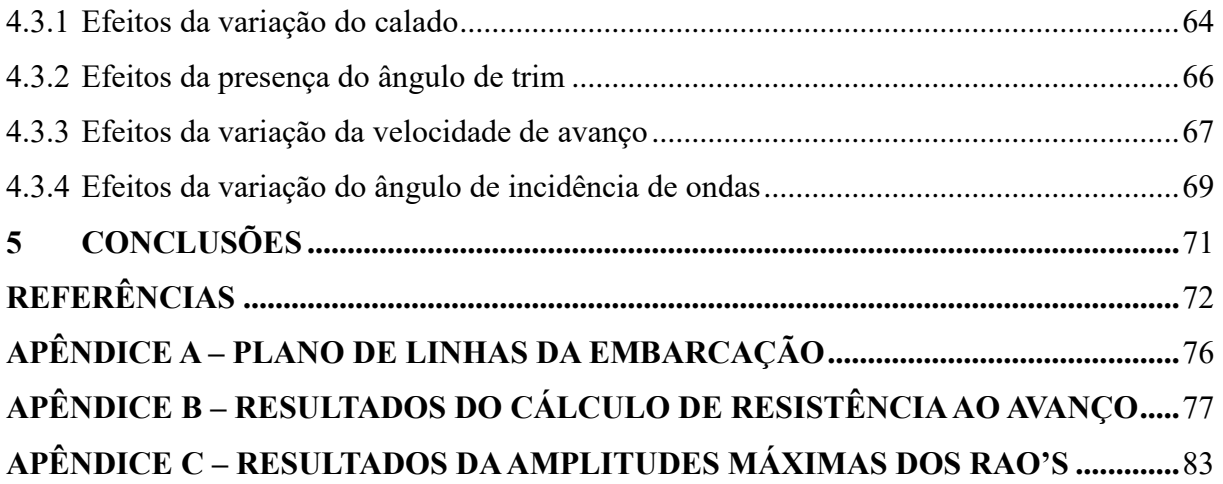

### <span id="page-17-0"></span>**1 INTRODUÇÃO**

O transporte aquaviário pode ser definido como aquele que movimenta cargas e passageiros por meio de embarcações utilizando-se, como "vias", os corpos d'água: oceanos, mares, rios, lagos, lagoas e canais artificiais. Dentre as características desse modal é possível mencionar a grande capacidade de transporte de carga e o baixo custo da tonelada transportada por quilômetro (Cunha; Isper Jr, 2020).

Considerando a origem e o destino do transporte, tem-se a subdivisão em tipos de navegação: apoio marítimo e apoio portuário, cabotagem, longo curso, e navegação interior. A navegação de apoio marítimo visa o apoio logístico a embarcações e instalações em águas territoriais nacionais e na Zona Econômica<sup>1</sup>, que atuam, por exemplo, nas atividades de pesquisa e lavra de recursos naturais, tais como minerais e hidrocarbonetos. Por sua vez, a navegação de apoio portuário é realizada nos portos e terminais aquaviários, para atendimento a embarcações e instalações portuárias (CNT, 2019). A navegação de longo curso é aquela realizada entre portos brasileiros e estrangeiros, enquanto a navegação de cabotagem é a realizada entre portos ou pontos do território brasileiro, utilizando a via marítima ou as vias navegáveis interiores. Por último, a navegação interior é realizada em hidrovias interiores, em percurso nacional ou internacional.

As principais hidrovias do país são: Amazônica (17.651 quilômetros), Tocantins-Araguaia (1.360 quilômetros), Paraná-Tietê (1.359 quilômetros), Paraguai (591 quilômetros), São Francisco (576 quilômetros), Sul (500 quilômetros), sendo que aproximadamente 80% das hidrovias estão na região amazônica, especificamente no complexo Solimões-Amazonas (Figueiredo *et al.*, 2018). Nesse contexto, pode-se inferir o enorme potencial da navegação que a região norte do Brasil detém.

A dinâmica do transporte aquaviário na Amazônia brasileira apresenta diversas características que podem ser exploradas e analisadas para compreender essa região do país que possui uma logística desafiadora e pode encontrar na navegação a solução mais eficaz para seu desenvolvimento econômico e sustentável. Segundo David (2010), é importante ressaltar que o transporte de produtos e pessoas na Amazônia é realizado em seu maior percentual fluvialmente, diferentemente dos outros Estados, que tem como o seu principal transporte o rodoviário. Isto é comprovado pela grande quantidade de pessoas e produtos para comércio que

<sup>&</sup>lt;sup>1</sup> A Zona Econômica Exclusiva (ZEE) é uma faixa situada para além das águas territoriais, sobre a qual cada país costeiro tem prioridade para a utilização dos recursos naturais do mar, tanto vivos como não-vivos, e responsabilidade na sua gestão ambiental.

chegam todos os dias a Manaus pelos rios, vindo de diversos municípios. Assim, a navegação interior assume um papel vital na sobrevivência da população local, provocando um fluxo de carga e passageiros relevante ao longo de diversas linhas fluviais, as quais abrangem curtas, médias e longas distâncias.

Nas Tabelas [1](#page-18-2) e [2](#page-18-3) são apresentados os dados da movimentação anual de passageiros e cargas, respectivamente, por linha interestadual da região amazônica de acordo com pesquisa de campo feita pela Universidade Federal do Pará (UFPA) em 2017.

<span id="page-18-0"></span>

| Linha/Trecho                 | <b>Distância</b><br>(KM) | Movimentação de<br>passageiros (02<br>sentidos) |         | Taxa de<br>ocupação<br>média de | Tarifa<br>média   |  |
|------------------------------|--------------------------|-------------------------------------------------|---------|---------------------------------|-------------------|--|
|                              |                          | Mês                                             | Ano     | passageiros                     | (R <sub>s</sub> ) |  |
| Macapá (AP) - Afuá (PA)      | 83                       | 9.620                                           | 115.440 | 36,4                            | 30,00             |  |
| Santarém (PA) - Manaus (AM)  | 756                      | 8.554                                           | 102.648 | 40,3                            | 190,00            |  |
| Santarém (PA) - Santana (AP) | 600                      | 6.560                                           | 78.720  | 45,7                            | 142,00            |  |
| Belém (PA) - Santana (AP)    | 514                      | 5.760                                           | 69.120  | 32,8                            | 127,00            |  |
| Santana (AP) - Breves (PA)   | 731                      | 4.376                                           | 52.512  | 56,8                            | 60,00             |  |
| Macapá (AP) - Breves (PA)    | 731                      | 2.972                                           | 35.664  | 51,3                            | 70,00             |  |
| Alenquer (PA) - Manaus (AM)  | 555                      | 2.560                                           | 30.720  | 32,5                            | 100,00            |  |
| Óbidos (PA) - Manaus (AM)    | 650                      | 2.464                                           | 29.568  | 12,5                            | 90,00             |  |
| Macapá (AP) - Portel (PA)    | 355                      | 2.448                                           | 29.376  | 37,1                            | 71,00             |  |
| Juruti (PA) - Manaus (AM)    | 572                      | 2.310                                           | 27.720  | 21,9                            | 75,00             |  |
| Outros trechos/linhas        | 512                      | 22.703                                          | 272.436 | 40,3                            | 120,54            |  |
| <b>TOTAL/MEDIA</b>           | 519                      | 70.327                                          | 843.924 | 39,8                            | 116,74            |  |

<span id="page-18-2"></span>Tabela 1 – Movimentação anual de passageiros por linha interestadual da região amazônica em 2017.

Fonte: Adaptado de Figueiredo (2018).

<span id="page-18-3"></span>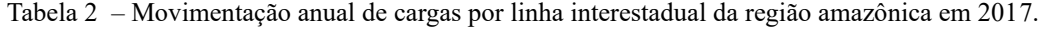

<span id="page-18-1"></span>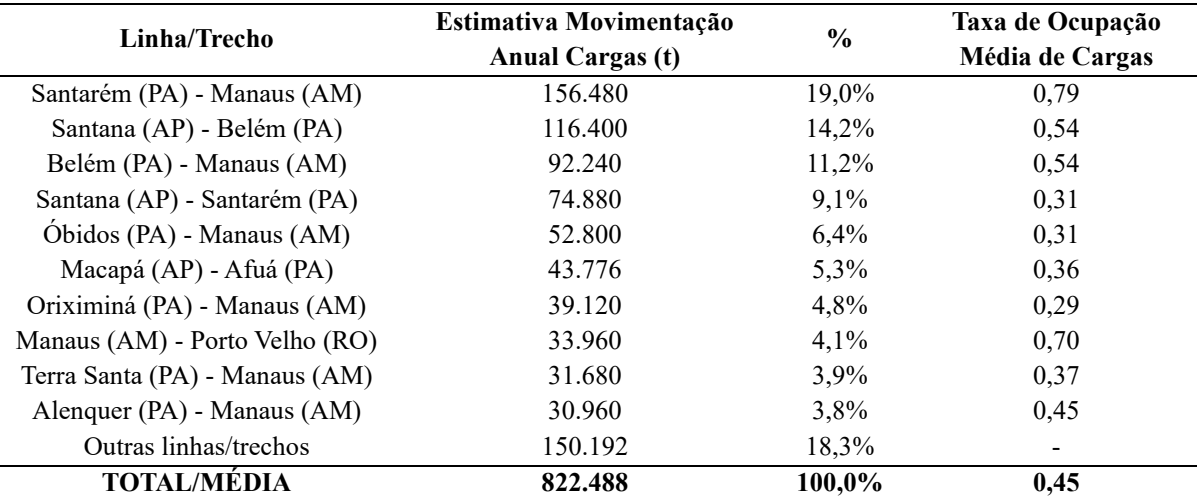

Fonte: Adaptado de Figueiredo (2018)

Historicamente, a navegação na Amazônia tem apresentado carências de cunho tanto operacional quanto estratégico, principalmente com relação à segurança da navegação referente ao transporte de cargas e passageiros, pois a região amazônica continua sendo cenário de acidentes de embarcações (Silva *et al.*, 2021). Conforme Padovezi (2012), as causas dos acidentes estão quase sempre relacionadas com dois fatores principais: a precariedade das embarcações utilizadas (falta de compartimentagem adequada, problemas de estanqueidade, cascos sem manutenção, falta de sistemas de alarmes de alagamento e de incêndio, etc.) e operação inadequada (mistura entre cargas e passageiros, imprudência dos condutores, distribuição incorreta de cargas, superlotação, etc.).

Segundo dados estatísticos da Marinha do Brasil (2023), ilustrados na [Figura 1,](#page-19-0) o quarto distrito naval (4DN), responsável pelo gerenciamento dos estados no norte do país, entre eles o Amazonas, registrou a terceira posição entre os nove distritos navais, com 107 fatos e acidentes no último ano, porém totalizando 45 vítimas fatais, o pior índice entre todos os distritos.

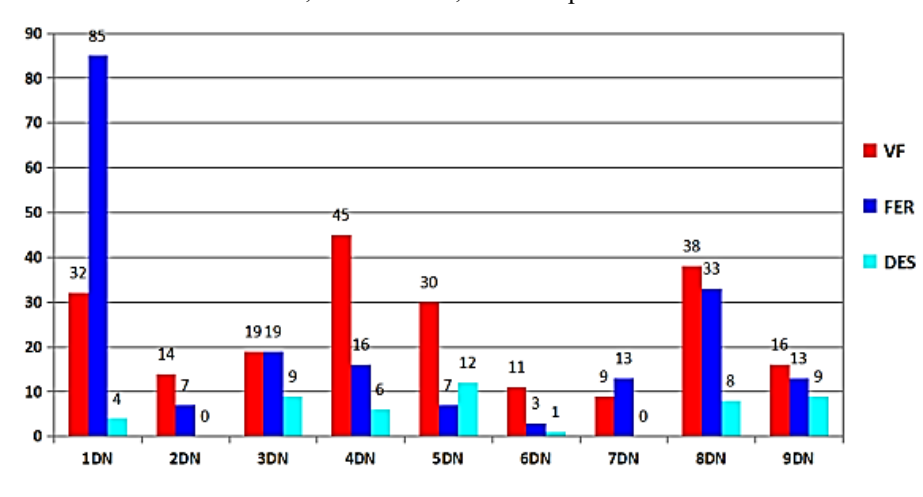

<span id="page-19-0"></span>Figura 1 – Vítimas fatais, feridos e desparecidos em fatos e acidentes na navegação por distrito naval. VF: vítimas fatais, FER: feridos, DES: desparecidos.

Fonte: Marinha do Brasil (2023).

Para avaliar as necessidades das embarcações utilizadas na Amazônia, é necessário conhecer o universo de embarcações que operam na região e suas características. Machado (2014) classificou os tipos de embarcações conforme navios mercantes, comboios regionais, embarcações de passageiros e pequenas embarcações, como descrito a seguir:

#### **Navios mercantes:**

- *Transportadores de contêiner*: devido às características da navegação nos rios, possuem limitação de tamanho e calado, podendo transportar carga geral que abastece a região, principalmente a cidade de Manaus e imediações;

19

Documento EC11.334C.8129.332C assinado por: CLAUDIA TEIXEIRA DE SOUZA:897\*\*\*\*\*\*\*\* em 08/03/2024 às 12:12 utilizando assinatura por login/senha. Documento EC11.334C.8129.332C assinado por: CLAUDIA TEIXEIRA DE SOUZA:897\*\*\*\*\*\*\*\* em 08/03/2024 às 12:12 utilizando assinatura por login/senha.

- *Navios gaseiros*: são utilizados para transportar gás liquefeito de petróleo (GLP), principalmente para movimentar a produção do campo de Porto Urucu, da Petrobras, localizado na bacia do rio Solimões, na região do município de Coari – AM, até a Refinaria de Manaus (REMAN);
- *Navios graneleiros*: são embarcações de grande porte que podem transportar granéis sólidos ou líquidos. Com relação aos granéis sólidos, costumam realizar o escoamento da produção de grãos, como a soja, produzida no norte do estado do Mato Grosso, a partir dos terminais existentes na cidade de Itacoatiara – AM.

#### **Comboios regionais:**

São conjuntos de embarcações, constituídos de um ou mais empurradores, que conduzem um conjunto de uma ou mais balsas, que navegam amarradas umas às outras. Na Amazônia brasileira são conhecidos como "Ro-ro caboclo":

- *Comboios de carga geral*: transportam carga geral sobre o convés, podendo estar acondicionada nos conveses das balsas ou no interior de carretas distribuídas sobre o convés;
- *Comboios de transporte de granéis líquidos*: transportam a carga líquida, sendo comum o transporte de derivados de petróleo ou etanol. Cabe ressaltar que, devido a se tratar de cargas perigosas, as balsas desses comboios devem possuir acessórios e equipamentos especiais de segurança, seguindo as Normas da Autoridade Marítima (NORMAM) correspondentes;
- *Comboios de transporte de granéis sólidos*: transportam carga graneleira sólida no interior das balsas, sendo bastante comum o transporte de minério, grãos de soja ou milho;

#### **Embarcações de passageiros:**

- *Embarcações regionais de transporte de passageiros*: correspondem a embarcações típicas de transporte de passageiros na região amazônica, comumente conhecidas como "gaiolas". Muitas vezes, esse tipo de embarcação é feito de forma artesanal, com poucas exigências de projeto com o acompanhamento de engenheiro naval. Durante o transporte, os passageiros ficam em redes ou em camarotes, normalmente com pouco conforto. Várias embarcações ainda são construídas com seu casco e estrutura de madeira; porém, embarcações mais recentes geralmente são construídas com aço naval. É comum encontrar embarcações deste tipo sem estanqueidade em seus compartimentos, limitando a sua segurança. Além disso, a falta de um projeto adequado faz com que não atinjam condições ideais de estabilidade para mau tempo e tempestades. Além dos passageiros, normalmente também transportam carga geral em seu convés principal ou em seus porões, principalmente para o abastecimento das comunidades ribeirinhas por onde fazem sua rota;

- *Embarcações de turismo*: podem ser barcos de porte médio, como iates, que oferecem maior conforto aos seus passageiros e dispõem de camarotes para sua acomodação. Já que a classificação de barcos de turismo não existe, essas embarcações são classificadas pelas Normas da Autoridade Marítima (NORMAM) como embarcações de transporte de passageiros;
- *Embarcações expressas*: trata-se de embarcações de pequeno e médio porte com casco tipicamente de alumínio, de formato alongado e que desenvolvem altas velocidades (em média 30 nós), para transporte de passageiros em distâncias consideráveis entre os diversos municípios da região. Os passageiros costumam ir sentados em bancos ou poltronas, de maneira similar a um ônibus. Como toda embarcação de alta velocidade com estrutura leve, este tipo de embarcações está sujeito a riscos, incluindo o abalroamento com outras embarcações, a colisão com troncos ou outros tipos de detritos (conhecidos como camalotes), ou o encalhe em bancos de areia, que são comuns nos rios da Amazônia, principalmente na época de estiagem (seca dos rios).

#### **Pequenas embarcações:**

Na região amazônica existem muitas embarcações de pequeno porte e embarcações miúdas, as quais muitas vezes são construídas de forma artesanal pela população ribeirinha. Tipicamente, elas possuem casco de alumínio ou madeira e propulsão com motor de popa. Existe uma categoria de embarcações pequenas que possui propulsão com um tipo de motor de popa bastante popular e de baixo custo, muito utilizado na região pelas populações ribeirinhas, conhecida como "rabeta", pois possuem um sistema propulsor composto por uma haste com uma pequena hélice na ponta. Também, é comum nomear essas embarcações na região como "voadeiras", "rabetinhas" ou "catraias". São utilizadas para transportar um número reduzido de passageiros e/ou pequena quantidade de carga, sendo muitas vezes usadas em conveniência do proprietário. Pode-se dizer que, na região amazônica, equivalem aos veículos particulares ou os taxis das vias urbanas, pois navegam em grande número. Um dos principais desafios consiste em que muitas dessas embarcações são pilotadas por pessoas não habilitadas pela Marinha do Brasil, estando sujeitas a diversos riscos por não estarem de acordo com regras de segurança da navegação.

É oportuno dizer que existem outras embarcações que podem operar na região e que se são derivadas das citadas anteriormente. As Figuras [2](#page-22-2) e [3](#page-22-3) ilustram algumas embarcações regionais ainda muito frequentes na região.

<span id="page-22-2"></span><span id="page-22-0"></span>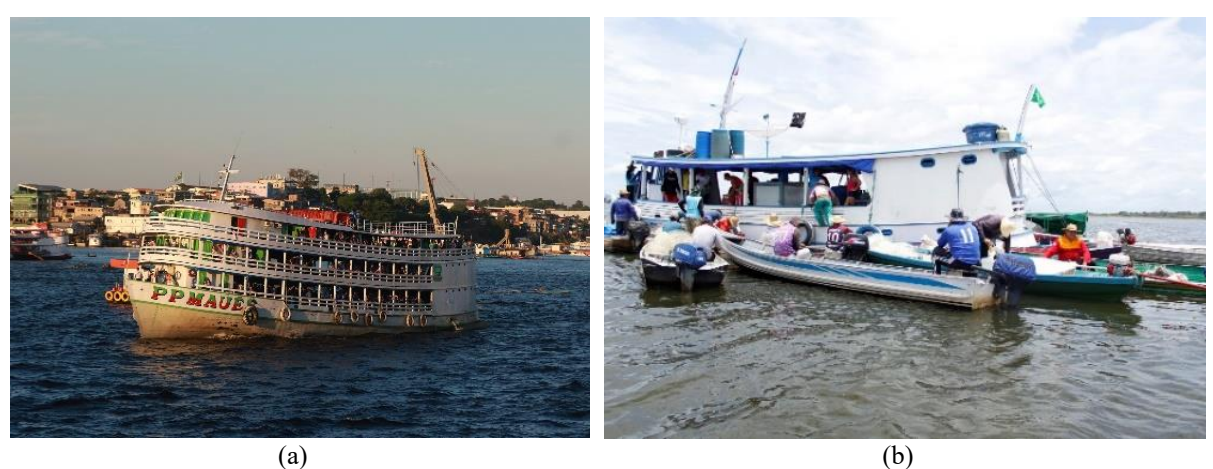

Figura 2 – Embarcações regionais de madeira: (a) Barco recreio; (b) Barco pesqueiro.

<span id="page-22-3"></span>Fonte: (a) Revista Cenarium (2024); (b) IPAAM (2019).

<span id="page-22-1"></span>Figura 3 – Embarcações regionais metálicas: (a) Navio fluvial; (b) Empurrador.

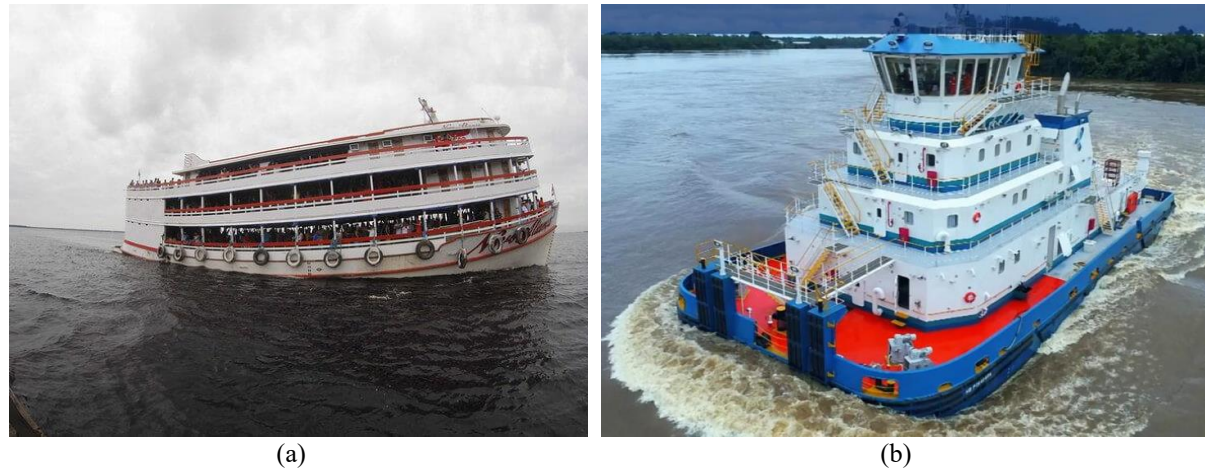

Fonte: (a) Portal Am24h (2021); (b) Estaleiro Rio Maguari (2019).

Com os fatos descritos anteriormente, a universidade, detentora da literatura e do conhecimento técnico, pode agir na elaboração de estudos sobre as características das embarcações regionais, que na maioria das vezes são construídas de forma empírica.

Na engenharia naval, um dos procedimentos mais confiáveis para verificar a resistência ao avanço e a dinâmica de uma embarcação é através de métodos experimentais, seja em escala reduzida ou real. Porém, é um processo muito dispendioso, no qual exige infraestrutura e recursos adequados que podem não estar disponíveis a priori. Porém, em uma primeira abordagem para caracterizar seu comportamento hidrodinâmico, podem ser utilizados métodos analíticos ou numéricos para realizar análises preliminares que permitam aprimorar o seu desenho.

22

O presente trabalho visa demonstrar uma metodologia de análise para caracterizar a geometria do casco e o comportamento hidrodinâmico de uma embarcação regional do tipo expresso. A intenção é contribuir com procedimentos práticos que permitam modelar uma embarcação regional existente de maneira tridimensional, para depois, avaliar a sua resistência ao avanço por meio de métodos adequados tanto analíticos quanto baseados em regressão, e conhecer o seu comportamento em ondas regulares usando abordagens numéricas de rápida implementação.

#### <span id="page-23-0"></span>**1.1 Justificativa**

Existe uma necessidade de compreender as características hidrodinâmicas das embarcações regionais que operam na Amazônia para obter melhorias no transporte aquaviário, aumentando a segurança, eficiência e sustentabilidade das embarcações regionais. Torna-se fundamental que existam metodologias e estudos técnicos para auxiliar todas as partes interessadas na navegação fluvial regional, considerando sempre a segurança e a melhoria contínua dos processos, além de obter a evolução constante do desempenho dessas embarcações. Devido à frequência de uso de embarcações regionais pela população do Estado do Amazonas, atrelada à precariedade de outros modais de transporte na região, é crucial que se realizem estudos sobre o comportamento hidrodinâmico dessas embarcações e dos possíveis riscos operacionais aos que podem estar sujeitas. O procedimento de estudo proposto no presente trabalho pode contribuir para futuras análises de embarcações que carecem de informações técnicas, proporcionando observações extremamente importantes para o crescimento da indústria naval na região.

#### <span id="page-23-1"></span>**1.2 Objetivos**

#### <span id="page-23-2"></span>1.2.1 Objetivo geral

Propor uma metodologia para caracterizar o comportamento hidrodinâmico de uma embarcação regional tipo expresso, demonstrando o procedimento para modelar o casco tridimensionalmente, calcular a resistência ao avanço usando métodos adequados às suas características e avaliar a resposta em ondas regulares utilizando métodos da teoria potencial hidrodinâmica de baixo custo computacional.

# <span id="page-24-0"></span>1.2.2 Objetivos específicos

- Realizar uma revisão bibliográfica sobre o tipo de embarcação em estudo (expresso) e suas formas, selecionando uma embarcação real para aplicação da metodologia proposta.
- Demonstrar o procedimento de modelagem do casco de maneira tridimensional utilizando software de desenho assistido por computador (CAD) a partir dos planos de linhas.
- Utilizar a geometria do casco gerada para calcular a resistência ao avanço utilizando métodos de uso prático apropriados tanto para a forma do casco quanto para o regime de operação da embarcação.
- Avaliar a resposta em ondas regulares da embarcação por meio da Teoria das Faixas.
- Realizar estudos paramétricos de resistência ao avanço, verificando a influência do ângulo de trim de acordo com o calado e o regime de operação da embarcação;
- Realizar estudos paramétricos dos movimentos angulares de cabeceio (*pitch*) e balanço (r*oll*) da embarcação em ondas regulares, verificando os efeitos da variação do calado, presença do ângulo de trim, variação da velocidade de avanço da embarcação e variação do ângulo de incidência das ondas.

#### <span id="page-25-0"></span>**2 FUNDAMENTAÇÃO TEÓRICA**

#### <span id="page-25-1"></span>**2.1 Classificação de embarcações por regime de operação**

Ao experimentar modelos de embarcações em escala reduzida, William Froude, um cientista do século XIX, percebeu que os padrões de ondas eram similares em número ao longo do casco quando suas relações entre velocidade e raiz quadrada do comprimento eram as mesmas (Langan, 1988). Isso nos leva a constante de similaridade adimensional que representa a razão entre as forças inerciais e as forças gravitacionais do sistema, conhecido na Engenharia Naval como número de Froude de comprimento, como apresentado na Equação [1.](#page-25-2)

<span id="page-25-2"></span>
$$
F_{nL} = \frac{V}{\sqrt{gL}}\tag{1}
$$

sendo:

- $F_{nL}$  número de Froude de comprimento;
- $V$  velocidade de serviço (m/s);
- $g$  aceleração da gravidade (m/s<sup>2</sup>);
- comprimento da embarcação na linha d'água (m).

Molland (2011) afirma que o comportamento hidrodinâmico do casco ao longo da faixa total de velocidades pode ser separado em três categorias principais: deslocamento, semideslocamento (ou semi-planeio) e planeio. A [Figura 4](#page-26-0) demonstra a faixa de velocidades, classificando a embarcação de acordo com seu regime de operação através do seu número de Froude de comprimento.

Considerando o comportamento hidrodinâmico de cada um, a embarcação no modo de deslocamento é suportada inteiramente por forças de empuxo. A embarcação operando no mode de semi-deslocamento é suportada por uma mistura de forças de sustentação flutuante (interação com a água) e dinâmicas (fora da água); enquanto, durante o planeio, o casco é suportado principalmente por sustentação dinâmica. O desenvolvimento básico da forma do casco será diferente para cada uma dessas categorias (Molland; Turnock; Hudson, 2011).

26

<span id="page-26-0"></span>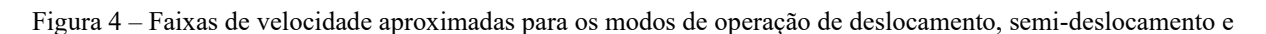

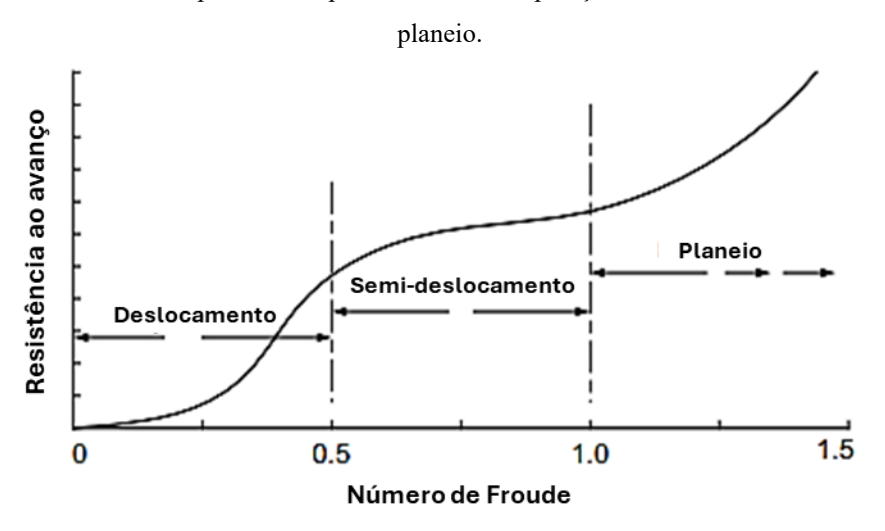

Fonte: Adaptado de Molland, Turnock e Hudson (2011).

#### <span id="page-26-1"></span>**2.2 Resistência ao avanço**

A resistência ao avanço de uma embarcação pode ser definida como a força que se opõe ao movimento da embarcação quando essa navega a uma velocidade constante. Essa força é determinante para a análise da viabilidade econômica de um projeto, uma vez que é necessária para calcular a potência efetiva, influenciando nos requisitos do motor e no consumo de combustível da embarcação (Molland; Turnock; Hudson, 2011).

Como a resistência ao avanço de um navio em escala real não pode ser medida diretamente de maneira prática e econômica, a maior parte do nosso conhecimento sobre a resistência dos navios vem de testes de modelos em escala reduzida. A resistência total medida em testes de águas calmas é composta de vários componentes, embora todos esses componentes geralmente interajam e a maioria deles não possa ser medida individualmente. Compreender o conceito de decomposição da resistência ao avanço total ajuda no projeto da forma do casco, pois o projetista pode se concentrar em como influenciar os componentes de resistência individuais (Bertram, 2000).

De acordo com Trindade (2012), não existe uniformidade nos diversos textos quanto a forma como realizar aquela decomposição. Uma das abordagens a este assunto consiste em considerar as decomposições mostradas na [Figura 5.](#page-27-0) De acordo com a figura, podemos considerar a seguinte decomposição da resistência total: resistência de onda (causadas pelas ondas geradas pela embarcação), resistência de atrito e resistência viscosa de pressão.

<span id="page-27-0"></span>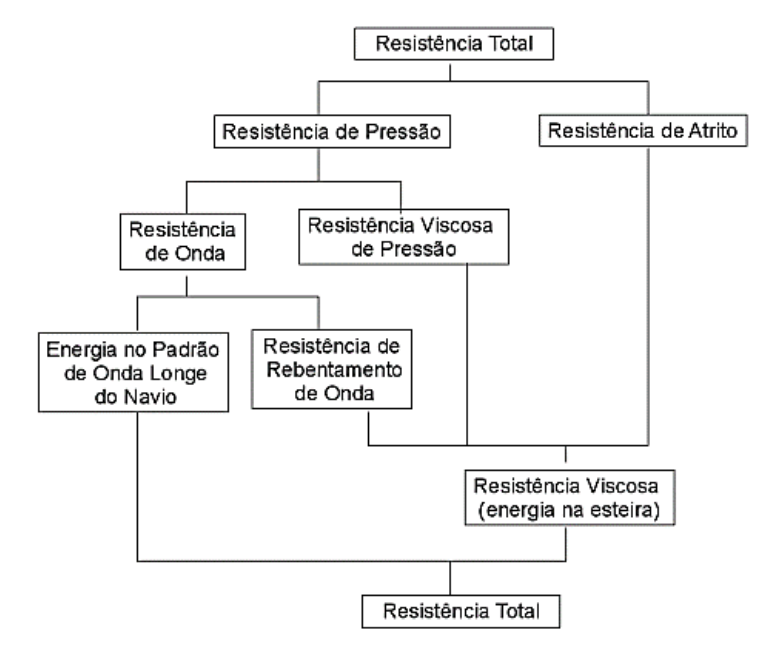

Figura 5 – Componentes da resistência ao avanço.

Fonte: Trindade (2012).

#### <span id="page-27-1"></span>2.2.1 Resistência à formação de ondas

No caso de um corpo profundamente submerso, viajando horizontalmente a uma velocidade constante muito abaixo da superfície da água, pose-se dizer que nenhuma onda é formada, mas as pressões normais variam ao longo do seu comprimento. Se o corpo estiver viajando na superfície ou próximo a ela, entretanto, essa variação na pressão pode causar ondas que alteram a distribuição da pressão sobre o casco. Nesse cenário, a força líquida resultante para frente e para trás é a resistência à formação de ondas (Lewis, 1988).

A resistência à formação de ondas depende em grande parte da forma do casco, sendo relevante ter conhecimento das curvas de área, linhas d'água e seções transversais da embarcação. A sua determinação e os métodos pelos quais ela pode ser reduzida estão entre os principais objetivos do estudo da resistência ao avanço de embarcações.

Segundo Molland (2011), o sistema geral de ondas de uma embarcação pode ser considerado como sendo criado por uma série de pontos de pressão em movimento. Dentre as abordagens hidrodinâmicas para representar esse sistema, o padrão de ondas proposto por Kelvin (1906), mostrado na [Figura 6,](#page-28-0) é uma representação razoável do sistema real de ondas do navio. O padrão de ondas de Kelvin assume o escoamento como incompressível e condições ideais de águas profundas, desprezando a influência do fundo. As ondas geradas por uma embarcação com velocidade de avanço não seguirão exatamente o padrão de ondas de Kelvin <span id="page-28-0"></span>devido às não linearidades nas ondas e aos efeitos viscosos da água, que não são representados na teoria das ondas de Kelvin.

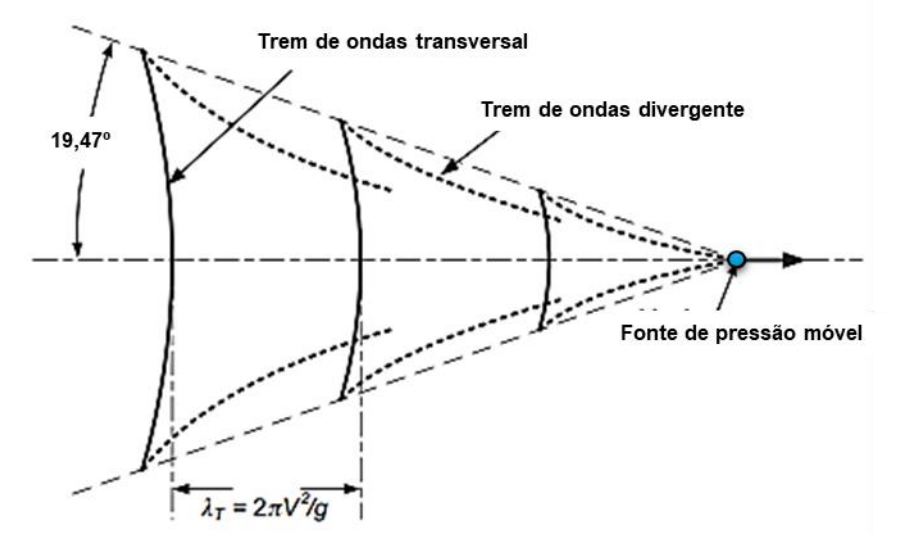

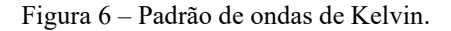

Fonte: Adaptado de Molland (2011).

Grande parte da resistência ao avanço de uma embarcação deriva do trem de ondas gerado pelo casco, ainda quando se navega em águas relativamente calmas. Embarcações de deslocamento velozes podem consumir 50% ou mais das suas potências instaladas para vencer a resistência de ondas. Cabe mencionar que as ondas geradas pelo avanço das embarcações também causam efeitos adversos longe da fonte geradora, pois se propagam ao longe, interagindo com encostas dos rios, banhistas ou outras embarcações (Maia, 2018).

#### <span id="page-28-1"></span>2.2.2 Resistência de atrito

Quando um corpo se move em um fluido, a interação do atrito da sua superfície com os efeitos da viscosidade do fluido causa a existência e a separação da camada limite. Assumindo que o fluido esteja em repouso, uma fina camada de fluido se adere ao corpo em movimento, pois tem velocidade relativa nula com relação ao corpo. A variação de velocidade do escoamento é maior nas proximidades da superfície do corpo, diminuindo com o aumento da distância ao mesmo (Trindade, 2012). Nesta condição, podemos assumir o comportamento do fluxo como invíscido. A região intermediária entre a região de estagnação junto ao corpo e o fluxo uniforme constitui a camada limite. Quando o gradiente de pressão resultante é adverso,

a camada limite tende a se separar do corpo, dando lugar ao fenômeno de separação da camada limite.

As variações constantes de velocidade causam troca significante de quantidade de movimento dentro da camada limite, o que resulta em perdas de energia por atrito. A integral das componentes de atrito na superfície molhada do casco resulta na resistência por atrito (Trindade, 2012; Bertram, 2000). Assim, pode-se definir que a resistência de atrito de uma embarcação pode ser calculada a partir do escoamento em torno da carena<sup>2</sup> com alto número de Reynolds. Um exemplo da dependência da resistência de atrito com o número de Reynolds e com a rugosidade da superfície é ilustrado na [Figura 7.](#page-29-0)

<span id="page-29-0"></span>Figura 7 – Variação do coeficiente da resistência de atrito (C<sub>D</sub>) com o número de Reynolds (R<sub>L</sub>) e com a rugosidade da superfície.

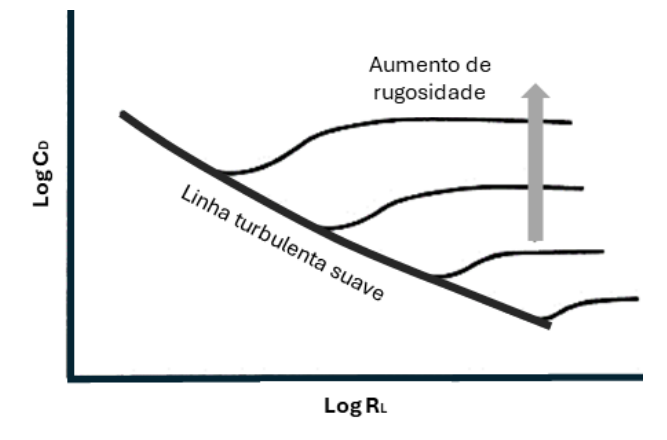

Fonte: Adaptado de Rawson e Tupper (2001).

#### <span id="page-29-1"></span>2.2.3 Resistência viscosa de pressão

Em um escoamento ideal, a pressão resultante na popa do navio seria equivalente à pressão na proa, dando lugar a uma força resultante nula, como ilustra a [Figura 8.](#page-30-0) Contudo, na prática, os efeitos viscosos do escoamento acabam reduzindo a pressão na popa da embarcação. Parte da resistência devida à mudança da pressão por causa dos efeitos viscosos será causada pela geração de vórtices nas descontinuidades do casco. Outra parte será devida a um possível aumento de espessura da camada limite, potenciada em alguns casos por fenômenos de separação do escoamento. Tais aspectos são condicionados, principalmente, pela forma do casco, pelo que também são normalmente atribuídos a uma "resistência de forma" (Trindade, 2012).

29

<sup>2</sup> Carena ou querena, é a parte do casco de uma embarcação que fica submersa, abaixo do nível da água.

Contribuições da resistência de pressão viscosa consideram as perdas de energia na camada limite (incluindo o aumento da espessura desta) e a separação da camada limite (Trindade, 2012). De acordo com Watson (1998), as componentes de resistência ao avanço menores podem estar associadas à resistência de geração de vórtices (Eddy-Making Resistance) e da resistência do ar.

<span id="page-30-0"></span>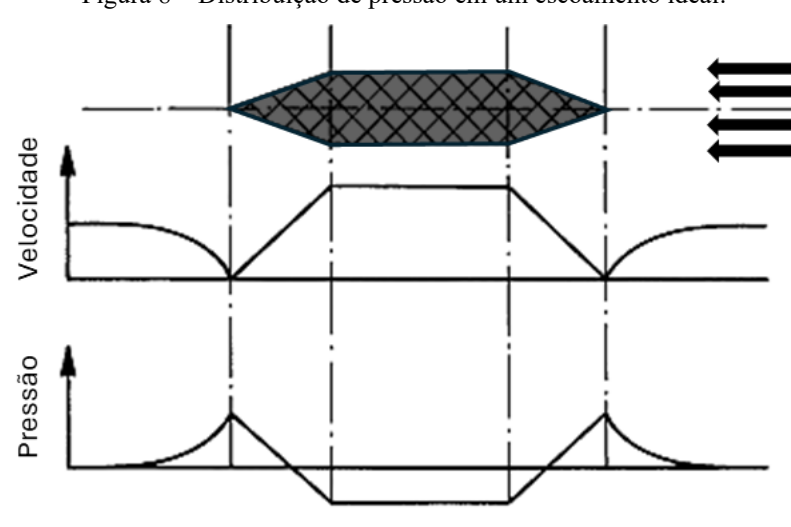

Figura 8 – Distribuição de pressão em um escoamento ideal.

Fonte: Adaptado de Bertram (2000).

#### <span id="page-30-2"></span>**2.3 Métodos de estimativa de resistência ao avanço**

A [Figura 9](#page-30-1) resume alguns exemplos de abordagens que podem contribuir na estimativa da resistência ao avanço de embarcações.

<span id="page-30-1"></span>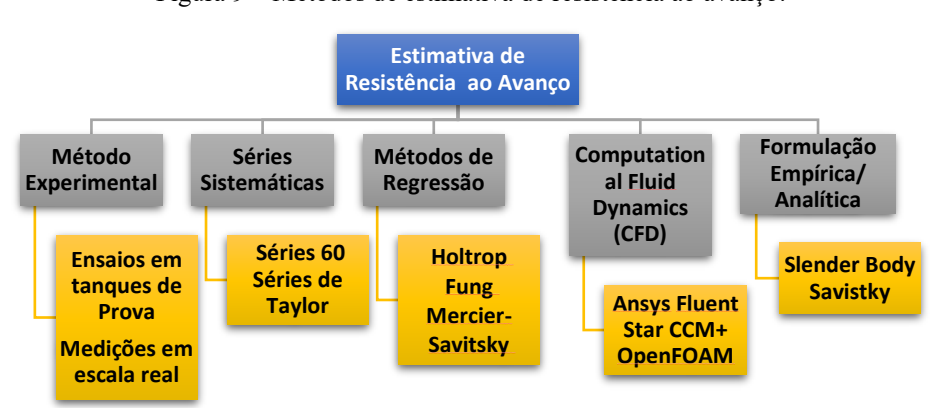

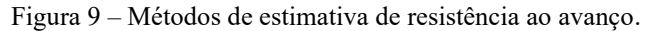

#### Fonte: O autor.

Devido a que na maioria das aplicações práticas existe pouca disponibilidade de novos testes em tanques de provas, medições em escala real, forte poder computacional, alguns autores apresentaram métodos para estimar a resistência por meio de regressões, séries sistemáticas ou formulações empíricas e analíticas.

Os métodos baseados em regressão estão entre os mais utilizados para estimativas de resistência ao avanço em anteprojetos de embarcações, estando disponíveis na maioria dos softwares de Engenharia Naval, como Maxsurf, Orca3D, Delfship, entre outros. Os métodos baseados em regressão consistem em utilizar resultados de uma série de dados experimentais, muitas vezes a partir de séries sistemáticas, e a partir desses dados gerar uma equação matemática por regressão estatística. Uma série sistemática pode ser definida como uma compilação de resultados de famílias de cascos testados em tanque de provas, obtidos a partir da variação de parâmetros de tendo alguns cascos como referência (Barille, 2020).

#### <span id="page-31-0"></span>2.3.1 Método do Corpo Esbelto (*Slender Body*)

O método do corpo esbelto (*Slender bodY*) é um método analítico utilizado no campo da hidrodinâmica naval para calcular a resistência ao avanço de um navio e analisar a formação de ondas de embarcações em movimento. É uma aplicação da teoria do escoamento potencial, ou seja, é um modelo matemático que descreve o escoamento de um fluido de maneira simplificada, onde o fluido é considerado incompressível e invíscido, eliminando a influência dos efeitos de atrito, e o escoamento é avaliado como irrotacional. Além disso, o método também não considera os efeitos de quebra de onda (Bentley, 2023b).

Michell (1898) criou uma integral para tentar estimar a resistência causada pelas ondas geradas pela embarcação, comparando a embarcação a algo esbelto (fino), utilizando linearização das condições de superfície livre. O Método dos Painéis desenvolvido por Hess e Smith (1967) permitiu uma solução na qual as condições de superfície livre são integralmente atendidas, sem a necessidade de linearização.

O método do corpo esbelto atual foi desenvolvido por Insel (1992). [A Figura 10](#page-32-0) mostra o sistema de eixos utilizado, onde o casco está em um canal finito de profundidade de água H e largura B. O casco é discretizado em vários painéis quadriláteros. As singularidades da fonte são então colocadas adjacentes a cada centro do painel no plano y igual a 0 para formar uma matriz ao longo da linha central do casco. As intensidades das fontes são calculadas independentemente umas das outras e dependem apenas da inclinação local do painel (Couser; Wellicome; Molland, 1999).

<span id="page-32-0"></span>Figura 10 – Notação principal e convenção de eixos.

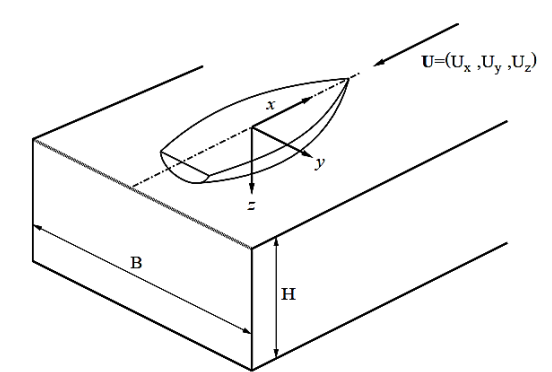

<span id="page-32-1"></span>Fonte: Couser, Wellicome e Molland (1999).

A resistência à formação de ondas é determinada usando uma expressão baseada em uma derivação de Insel, que descreve a resistência para uma fonte em um canal finito, conforme a Equaçã[o 2.](#page-32-1) A resistência das fontes depende da harmônica da onda (*m*) para obter a resistência total do padrão de onda usando, aproximadamente, de 100 a 150 harmônicos<sup>3</sup>.

$$
R_{WP} = \frac{\rho g B}{4} \left\{ \zeta_0^2 \left[ \frac{1 - 2K_0 H}{\sinh(2K_0 H)} \right] + \sum_{m=1}^{\infty} \zeta_m^2 \left[ 1 - \frac{\cos^2 \theta_m}{2} \left( 1 + \frac{1 + 2K_m H}{\sinh(2K_m H)} \right) \right] \right\}
$$
(2)

Apesar do sucesso na aplicação deste método a cascos simples, como o casco Wigley, surgiram dificuldades ao aplicá-lo a cascos de alta velocidade com popa transom. Sem o fechamento adequado do modelo na popa através da equação anterior, ocorre um déficit de fonte, resultando em uma resistência subestimada quando comparada com medições experimentais.

Uma correção hidrostática da popa transom [\(Figura 11\)](#page-33-0) pode ser aplicada ao arrasto do conjunto de fontes para produzir a resistência total da onda. A resistência da popa transom é calculada integrando a pressão estática atuante na popa (Couser; Wellicome; Molland, 1999).

<sup>3</sup> Um harmônico é um componente de uma onda periódica cuja frequência é um múltiplo inteiro da frequência fundamental.

<span id="page-33-0"></span>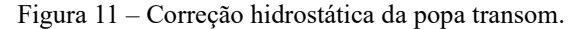

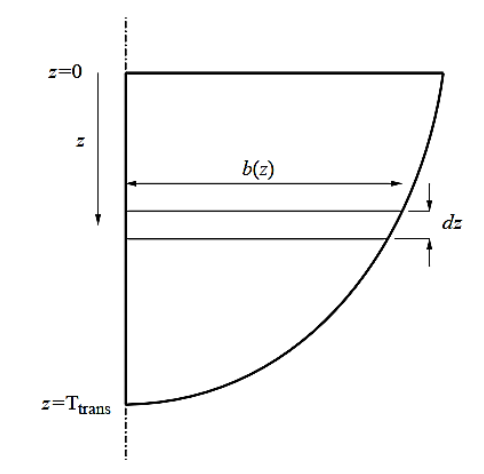

Fonte: Couser, Wellicome e Molland (1999).

Cabe ressaltar que a aplicação direta do método do corpo esbelto serve para determinar a resistência ao avanço causada por ondas, não a resistência total, pois não leva em conta a viscosidade. Para obter uma estimativa da resistência total de um navio a partir do método do corpo esbelto, a resistência viscosa é obtida de maneira empírica, geralmente pelo método de cálculo do coeficiente de atrito ITTC'57 (Equação [3\)](#page-33-2) e o fator de forma especificado. Podem ser utilizadas outras abordagens para o cálculo da resistência por atrito. Um procedimento similar é proporcionado no software Maxsurf Resistance para calcular a resistência total de uma embarcação considerando o método analítico do corpo esbelto.

<span id="page-33-2"></span>
$$
C_F = \frac{0.075}{[\log(R_n) - 2]^2} \tag{3}
$$

#### <span id="page-33-1"></span>2.3.2 Método de Mercier-Savitsky

Mercier e Savitsky (1973) realizaram uma análise de regressão dos dados de resistência em águas calmas de sete séries de cascos de embarcações de pequeno porte com popa transom, os quais englobavam 118 diferentes formas de casco. Foi desenvolvido um método analítico para estimar a resistência desses cascos em condições de semi-planeio.

O método de ajuste da curva de mínimos quadrados foi empregado, inicialmente, utilizando uma equação geral composta por 27 termos. Os termos de pequena relevância foram progressivamente eliminados até que a remoção adicional causasse uma redução significativa na correlação. A equação resultante (Equação [4\)](#page-34-2) considera vários números de Froude e envolve 14 termos:

$$
\frac{R_T}{\Delta_{100000}} = A_1 + A_2 X + A_4 U + A_5 W + A_6 X Z + A_7 X U + A_8 X W + A_9 Z U + A_{10} Z W
$$
  
+  $A_{15} W^2 + A_{18} X W^2 + A_{19} Z X^2 + A_{24} U W^2 + A_{27} W U^2$  (4)

Os parâmetros usados na equação ajustada à curva são:

$$
X = \frac{\nabla^{\frac{1}{3}}}{L}, Z = \frac{\nabla}{B^3}, U = \sqrt{2i_e}, W = \frac{A_T}{A_X}.
$$

Os valores dos coeficientes são fornecidos nas Tabelas [3](#page-34-3) e [4](#page-34-4) para um deslocamento de 100.000 libras. As equações e coeficientes apresentados se baseiam no esquema de minimização da diferença percentual entre a resistência medida e calculada. Para outros valores de deslocamento, condições da água, fator de correlação (CA) ou coeficientes de atrito, o resultado pode ser corrigido de acordo com a Equação [5.](#page-35-2)

<span id="page-34-0"></span>

|             | $A_I$  | A <sub>2</sub> | $A_4$    | $A_5$    | $A_6$    | $A_7$  | As     |
|-------------|--------|----------------|----------|----------|----------|--------|--------|
| $F_n\nabla$ |        | X              | U        | W        | ΧZ       | XU     | XW     |
|             | 0,0647 | $-0,487$       | $-0,01$  | $-0,065$ | $\theta$ | 0,1063 | 0,9731 |
| 1,1         | 0,1078 | $-0,888$       | $-0.016$ | $-0,134$ | $\theta$ | 0,1819 | 18308  |
| 1,2         | 0,0948 | $-0,637$       | $-0,015$ | $-0,136$ | $-0.16$  | 0.168  | 15597  |
| 1,3         | 0,0348 | 0              | $-0,01$  | $-0,051$ | $-0,219$ | 0,1043 | 0,4351 |
| 1,4         | 0,0301 | $\Omega$       | $-0,007$ | $-0,055$ | $-0.194$ | 0,0961 | 0,5182 |
| 1,5         | 0.0316 | $\Omega$       | $\Omega$ | $-0.105$ | $-0,205$ | 0.0601 | 0,5823 |
| 1,6         | 0,0319 | 0              | $\Omega$ | $-0,086$ | $-0,194$ | 0,0619 | 0,5205 |
| 1,7         | 0,0434 | 0              | $\Omega$ | $-0,133$ | $-0,181$ | 0,0549 | 0,782  |
| 1,8         | 0.0504 | 0              | $\Omega$ | $-0.156$ | $-0.178$ | 0.051  | 0,9286 |
| 1,9         | 0,0561 | 0              | $\Omega$ | $-0,187$ | $-0,183$ | 0.0474 | 11857  |
| 2           | 0,0597 | 0              | $\theta$ | $-0,198$ | $-0,202$ | 0,0465 | 13003  |
|             |        |                |          |          |          |        |        |

<span id="page-34-3"></span>Tabela 3 – Coeficientes para o deslocamento de 100.000 libras (Parte 1).

Fonte: Mercier e Savitsky (1973).

<span id="page-34-4"></span>Tabela 4 – Coeficientes para o deslocamento de 100.000 libras (Parte 2).

<span id="page-34-1"></span>

|             | A9       | $A_{10}$ | $A_{15}$ | $A_{18}$ | $A_{19}$ | $A_{24}$ | $A_{27}$         |
|-------------|----------|----------|----------|----------|----------|----------|------------------|
| $F_n\nabla$ | ZU       | ZW       | $W^2$    | $XW^2$   | $ZX^2$   | $UW^2$   | $WU^2$           |
|             | $-0,003$ | 0,0109   | $\theta$ | $-1,41$  | 0,2914   | 0,0297   | $-0,002$         |
| 1,1         | $-0,004$ | 0,0147   | $\theta$ | $-2467$  | 0,4731   | 0,0588   | $-0,004$         |
| 1,2         | $-0,003$ | 0,0348   | $\theta$ | $-2156$  | 10299    | 0,052    | $-0,003$         |
| 1,3         | $-0,002$ | 0,0411   | $\theta$ | $-0,927$ | 10639    | 0,0221   | $-0,001$         |
| 1,4         | $-0,002$ | 0,039    | $\theta$ | $-0,953$ | 0,9776   | 0,0241   | $-0,001$         |
| 1,5         | $-0,004$ | 0,0479   | 0,0832   | $-0,709$ | 11974    | 0        | 0                |
| 1,6         | $-0,004$ | 0,0444   | 0,0737   | $-0.721$ | 11812    | $\theta$ | $\theta$         |
| 1,7         | $-0,003$ | 0,0419   | 0,1215   | $-0,959$ | 10156    | $\theta$ | $\theta$         |
| 1,8         | $-0,003$ | 0.0411   | 0.1493   | $-1122$  | 0.9314   | $\theta$ | $\theta$         |
| 1,9         | $-0,002$ | 0,0412   | 0,1809   | $-1386$  | 0,7841   | $\theta$ | $\theta$         |
| 2           | $-0,002$ | 0,0434   | 0,1977   | $-1551$  | 0,7828   | $\theta$ | $\boldsymbol{0}$ |

Fonte: Mercier e Savitsky (1973).

<span id="page-34-2"></span>34

$$
\frac{R_T}{\Delta_{corr}} = \frac{R_T}{\Delta_{100000}} + [(C_F + C_A) - C_{F100000}]0.5 \frac{S}{\nabla^2/3} (F_n \nabla)^2
$$
\n(5)

sendo:

 $R_T$  $\frac{\Lambda_T}{\Delta_{corr}}$  – razão de resistência e deslocamento corrigida;  $C_F$  – coeficiente de resistência friccional de acordo com o ITTC'57;  $C_{F100000}$  – coeficiente de resistência friccional com 100.000 lbs de deslocamento;  $C_A$  – fator de correlação navio-modelo; – área molhada do casco.

<span id="page-35-0"></span>A aplicabilidade do método é válida respeitando as considerações e limites dispostos na [Tabela 5.](#page-35-0)

| 1,0                                         | $\,<\,$ | Fn⊽         | $\,<\,$ | 2,0     |  |
|---------------------------------------------|---------|-------------|---------|---------|--|
| 3,07                                        | $\,<\,$ | $L/V^{1/3}$ | $\,<\,$ | 12,4    |  |
| 3,7                                         | $\,<\,$ | ie          | $\,<\,$ | 28,6    |  |
| 2,52                                        | $\,<\,$ | L/B         | $\,<\,$ | 18,26   |  |
| 1,7                                         | $\,<\,$ | B/T         | $\,<\,$ | 9,8     |  |
| 0                                           | $\,<\,$ | At/Ax       | $\,<\,$ |         |  |
| $-6.56%$                                    | $\,<\,$ | LCGL        | $\,<\,$ | $0.3\%$ |  |
| $E_{\text{out}}$ D <sub>antlay</sub> (2022) |         |             |         |         |  |

Tabela 5 – Limites do método de Mercier- Savitsky.

Fonte: Bentley (2023b).

#### <span id="page-35-1"></span>**2.4 Movimentos de uma embarcação**

De acordo com Rodrigues (2012), as equações que permitem modelar o movimento de uma embarcação estabelecem o equilíbrio dinâmico entre as forças de inércia associadas à sua massa e as forças externas que atuam nela, resultantes das interações entre o casco e o fluido. Nos primeiros estágios de avaliação da dinâmica de uma embarcação, ela é considerada um corpo rígido que pode oscilar em seis graus de liberdade. Os movimentos oscilatórios consistem em três translações segundo cada um dos eixos de coordenadas: avanço (*surge*), deriva (*sway*) e arfagem (*heave*); e três rotações em torno dos mesmos eixos: balanço (*roll*), cabeceio (*pitch*) e guinada (*yaw*). Esses movimentos são apresentados na [Figura 12.](#page-36-0)

<span id="page-35-2"></span>35
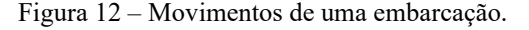

 $X_3$ heave  $x_6$ yaw x<sub>2</sub><br>sway  $\frac{x_5}{\text{pitch}}$ surge  $\mathbf{x}_4$ roll

Fonte: Journeé e Vantorre (2003).

De acordo com a Segunda Lei de Newton, as equações de movimento desacopladas para os seis graus de liberdade de um navio oscilante em ondas, em um sistema de coordenadas ligado à Terra, podem ser expressas conforme a Equação [6.](#page-36-0)

$$
\sum_{j=1}^{6} \{M_{ij} \cdot \ddot{x}_{ij}\} = \sum F_i
$$
 (6)

Em um sistema linear, as forças e momentos no lado direito dessas equações consistem em uma superposição das chamadas forças e momentos hidromecânicos, causados por oscilações harmônicas do corpo rígido na superfície não perturbada de um fluido sendo anteriormente em repouso, e as chamadas forças e momentos de ondas excitantes no corpo restringido, causadas pelas ondas harmônicas recebidas (Journee; Vantorre, 2003).

Assim, é possível modelar o sistema de uma embarcação com seis graus de liberdade em movimento nas ondas como um sistema linear massa-mola-amortecedor, cujos coeficientes variam com a frequência, juntamente com forças e momentos lineares de excitação provenientes das ondas (Equação [7\)](#page-36-1).

<span id="page-36-1"></span>
$$
\sum_{j=1}^{6} \{ (M_{ij} + a_{ij}) \cdot \ddot{\eta}_j + b_{ij} \cdot \dot{\eta}_j + c_{ij} \cdot \eta_j \} = \sum F_i
$$
 (7)

sendo:

<span id="page-36-0"></span>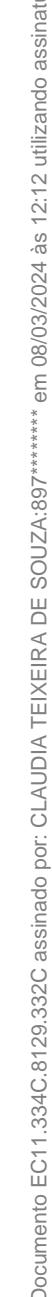

 – índices para os movimentos de *surge* (1), *sway* (2), *heave* (3), *roll* (4), *pitch* (5) e *yaw* (6). Os termos com índices ij (com  $i\neq j$ ) indicam acoplamento do movimento;

 $M_{ij}$  – massas ou momentos de inércia de sólidos da embarcação;

 $a_{ij}$  – coeficientes de massas "adicionadas" ou momentos de inércia "adicionados" causados pela interação com a água;

 $b_{ij}$  – coeficientes amortecimento hidrodinâmico;

 $c_{ij}$  – coeficientes que representam os efeitos de mola hidrostáticos (para os movimentos de *heave*, *pitch* e *roll*);

 $F_i$  – forças e momentos da onda excitantes.

### 2.4.1 Operador de Amplitude de Resposta (RAO)

De acordo com Faltinsen (1999), se assumir uma condição de estado estacionário, os movimentos dinâmicos lineares e as cargas na estrutura oscilam harmonicamente com a mesma frequência que as cargas das ondas que excitam a estrutura. O problema hidrodinâmico em ondas regulares é normalmente tratado como dois subproblemas:

- As forças e momentos no corpo quando a estrutura é impedida de oscilar e há ondas regulares incidentes. As cargas hidrodinâmicas são chamadas de cargas de excitação de ondas e são compostas pelas chamadas forças e momentos de Froude-Krylov e de difração;
- As forças e o momento no corpo quando a estrutura é forçada a oscilar com a frequência de excitação da onda em qualquer modo de movimento de corpo rígido. Não há ondas incidentes. As cargas hidrodinâmicas são identificadas como massa adicionada, termos de amortecimento e restauração.

O Operador de Amplitude de Resposta (RAO), também conhecido como função de transferência, representa as soluções das equações massa mola amortecedor para diferentes frequências de onda. Ele descreve como a resposta de uma embarcação varia com a frequência (Bentley, 2023a). Em outras palavras, os RAO's representam o movimento resultante para diversas condições de onda regular, podendo ser obtidos para diverentes ângulos de incidência das ondas com embarcação. Os RAO's de movimento para os seis graus de liberdade (*surge*, *sway*, *heave*, *roll*, *pitch* e yaw) são dados pela parte real da Equação [8.](#page-37-0)

<span id="page-37-0"></span>
$$
RAO(\omega, dir) = \left\{-\omega^2 \cdot \left(M + A(\omega)\right) + i\omega \cdot \left(B(\omega) + Bvisc\right) + C\right\}^{-1} \cdot F(\omega, dir) \tag{8}
$$

sendo:

 $RAO(\omega, dir)$  – matriz RAO da embarcação para a frequência  $\omega$  e a incidência da onda dir.

– matriz de massa (ou momentos) da embarcação;

 $A(\omega)$  – matriz de massa (ou momentos) hidrodinâmica potencial;

 $B(\omega)$ – matriz de amortecimento hidrodinâmico potencial;

– matriz de amortecimento devido a efeitos viscosos;

 $C$  – matriz de rigidez da embarcação;

 $F(\omega, dir)$  – vetor de força (ou momento) hidrodinâmica potencial harmônica;

As forças das ondas hidrodinâmicas são calculadas para uma onda unitária com amplitude ζ. O RAO representa a amplitude de movimento (η) por unidade de amplitude de onda (ζ), enquanto a fase do RAO denota a diferença de fase entre os movimentos da embarcação e as ondas (Skandali; Lourens; Ogink, 2020).

O estudo do RAO é de fundamental importância no projeto de embarcações, uma vez que permite caracterizar e conhecer o seu comportamento em ondas regulares. O conhecimento dos RAO é necessário para realizar predições em mar irregular. A frequência para a qual a embarcação atinge amplitude de resposta máxima, sob excitação de qualquer ordem, representa a frequência natural da embarcação, para o grau de liberdade referido. Conhecendo a frequência natural, é possível evitar que a embarcação opere na mesma frequência, evitando o fenômeno de ressonância.

No que diz respeito aos movimentos do navio, é o período de encontro com as ondas que é importante e não o período absoluto da onda. O navio está se movendo em relação às ondas e encontrará picos e vales sucessivos em um intervalo de tempo mais curto ou mais longo, dependendo se está avançando nas ondas ou viajando em sua direção (Tupper, 2013).

A situação pode ser amplamente abordada ao considerar a embarcação em um ângulo em relação à crista da onda, como mostra a [Figura 13.](#page-39-0)

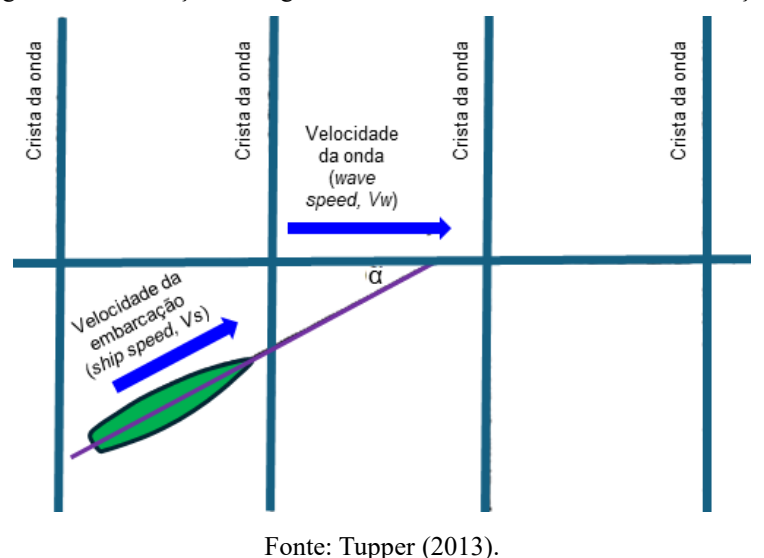

<span id="page-39-0"></span>Figura 13 – Definição do ângulo de encontro das ondas com a embarcação.

2.4.2 Teoria das Faixas (*Strip Theory*)

A Teoria das Faixas (*Strip Theory*) foi introduzida por Korvin-Kroukovsky e Jacobs (1957). Mais tarde, a teoria foi modificada por Tasai (1959), que calculou coeficientes hidrodinâmicos para seções cilíndricas. De acordo com a teoria, o navio pode ser subdividido em um número finito de "fatias" 2D com seções transversais mais próximas das seções do casco (Sen; Vinh, 2016). A [Figura 14](#page-40-0) ilustra essa subdivisão.

Essa teoria pode ser usada para encontrar as forças que atuam em embarcações oscilantes sob as seguintes suposições:

- Consideram-se os conceitos fundamentais da teoria de escoamento potencial de hidrodinâmica: o fluido é incompressível e invíscido, e o escoamento é irrotacional;

- O efeito devido à tensão superficial pode ser ignorado;
- As amplitudes e velocidades de movimento são pequenas o suficiente para desprezar os termos não lineares na condição de superfície livre e na condição de contorno cinemática na estrutura da embarcação;
- Caráter bidimensional do fluxo em torno de cada estrutura da embarcação.

Figura 14 – Casco subdividido em fatias 2D.

<span id="page-40-0"></span>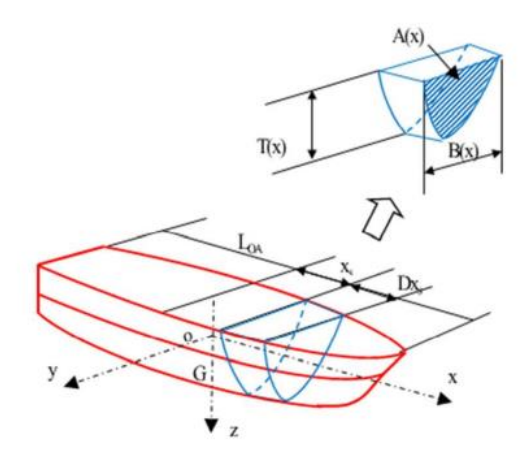

Fonte: Sem e Vinh (2016).

## 2.4.3 Aplicações no software utilizado

O *Maxsurf Motions* utiliza a Teoria das Faixas para calcular as equações acopladas de *heave* e *pitch* encontradas usando o método descrito por Bhattacharyya (1978), no qual a resposta para o movimento *pitch* acoplado a *heave* é dada pela Equação [9.](#page-40-1)

<span id="page-40-2"></span><span id="page-40-1"></span>
$$
\eta_5 = \frac{FR - MP}{QR - PS} \tag{9}
$$

Onde:

$$
F = F_0 e^{i\omega t} ; M = M_0 e^{i\omega t} ;
$$
  
\n
$$
P = C_{33} - (m + A_{33})\omega_e^2 + i B_{33} \omega_e ; S = C_{55} - (I_{55} + A_{55})\omega_e^2 + i B_{55} \omega_e ;
$$
  
\n
$$
Q = C_{35} - A_{35} \omega_e^2 + i B_{35} \omega_e ; R = C_{53} - A_{53} \omega_e^2 + i B_{53} \omega_e.
$$

No caso do movimento desacoplado de *roll*, assume-se a simplificação da equação original de RAO sem os termos viscosos, chegando à Equação [10.](#page-40-2)

$$
\theta_4 = \{C_{44} - \omega_e^2 \cdot (I_{44} + A_{44}) + i\omega B_{44}\}^{-1} \cdot F_4 \cos(\omega t + \varepsilon)
$$
(10)

onde o amortecimento  $B_{44}$  pode ser encontrado inserindo um coeficiente de amortecimento  $\beta_{44}$ , dado pela Equação [11.](#page-41-0)

<span id="page-41-0"></span>41

$$
\beta_{44} = \frac{B_{44}}{2\sqrt{C_{44}(I_{44} + A_{44})}}\tag{11}
$$

No *Maxsurf Motions*, os parâmetros necessários são determinados da seguinte forma:

 $I_{44} = k_{xx}^{2} \nabla \rho$ , entrada do raio de giração,  $k_{xx}$ , pelo usuário;  $A_{44} = 0.314I_{44}$ , esta é uma média de valores de Vugts (1968) e Lloyd (1989);  $\beta_{44}$  inserido pelo usuário;  $C_{44} = GM_t \nabla \rho g$ , entrada de VCG pelo usuário.

Os métodos disponíveis para a avaliação das forças e momentos de excitação globais das ondas seguem o trabalho de Salvensen (1970) .

### **3 METODOLOGIA**

### **3.1 Diagrama de fluxo**

A metodologia do presente trabalho foi dividida em seis partes. A primeira etapa consistiu em detalhar o procedimento de geração da geometria tridimensional no software *Rhinoceros* de uma embarcação regional amazônica do tipo expresso através do plano de linhas da embarcação, com o objetivo de representar as formas originais do casco.

A segunda etapa constitui-se do teste de exportação de geometria entre os softwares de modelagem tridimensional (*Rhinoceros*) e o software de arquitetura naval (*Maxsurf*), identificando possíveis problemas de compatibilidade e suas respectivas soluções.

A terceira, quarta e quinta etapas são compostas, respectivamente, pelo detalhamento das principais funções e todo o procedimento de como preparar cada modelo de casco para as análises dentro do *Maxsurf Modeler*, o procedimento de cálculo de resistência ao avanço através do *Maxsurf Resistance* e o procedimento de cálculo dos operadores de amplitude de resposta (RAO's) por meio do *Maxsurf Motions*.

A última etapa é a criação de estudos de caso com o casco modelado, avaliando a influência de diversos parâmetros nos movimentos: calado, ângulo de trim, velocidade de avanço e ângulo de incidência das ondas com a embarcação. [A Figura 15](#page-42-0) ilustra esse processo.

<span id="page-42-0"></span>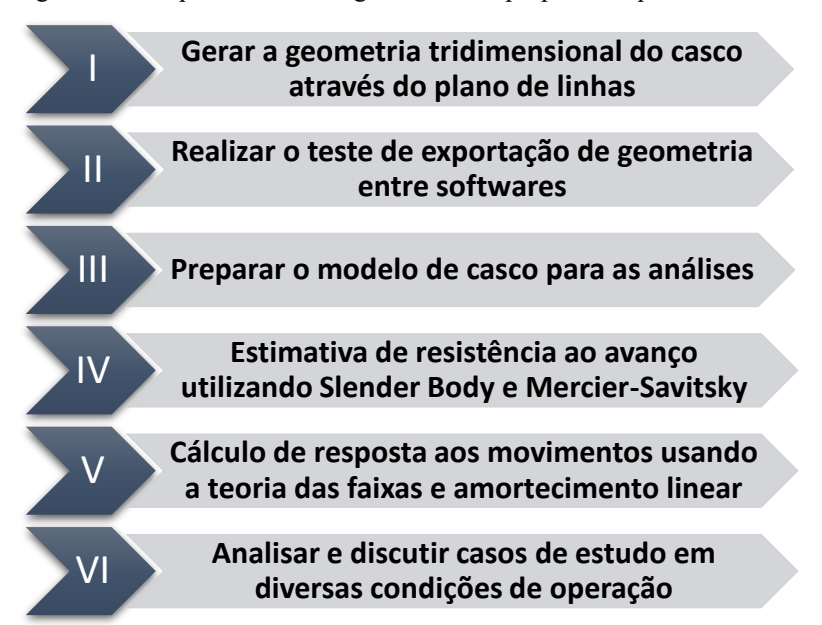

Figura 15 – Etapas da metodologia de análise proposta no presente estudo.

Fonte: O autor.

## **3.2 Embarcação de estudo**

Neste estudo, é considerada uma embarcação regional de alta velocidade, o "Expresso", cujo modelo está ilustrado na [Figura 16.](#page-43-0) Essa embarcação é reconhecida por sua habilidade em atingir velocidades consideravelmente elevadas em comparação com outras presentes na região, geralmente sendo categorizadas como semi-planeio (ou semi-deslocamento), considerando seu regime de operação.

<span id="page-43-0"></span>Figura 16 – Embarcação de estudo para aplicação da metodologia proposta, conhecida como "Expresso".

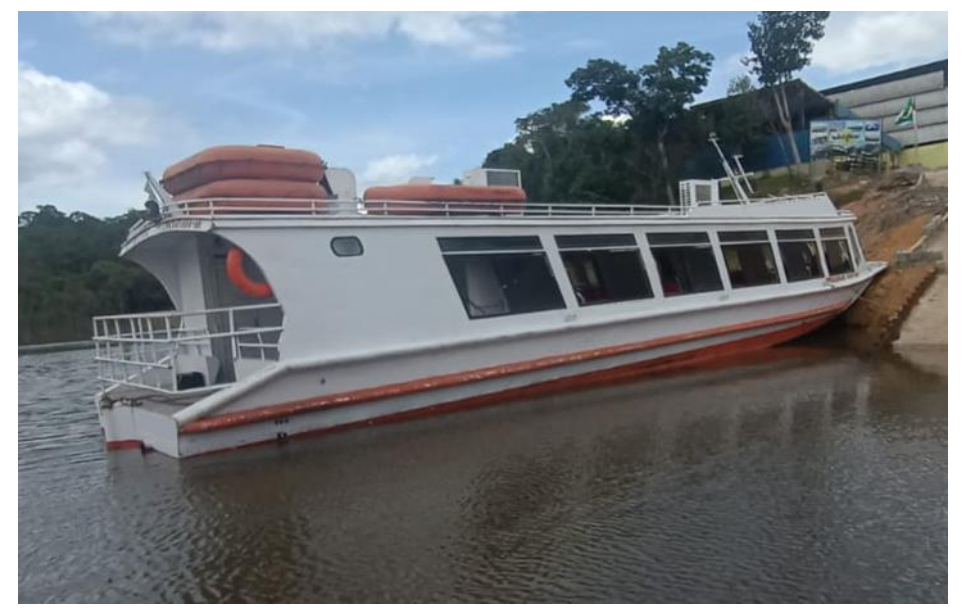

Fonte: O autor.

<span id="page-43-1"></span>A fim de desenvolver o modelo de casco objeto de estudo, foi escolhida uma embarcação já existente como ponto de referência, que faz viagens de turismo pela região. As dimensões principais da embarcação estão detalhadas na [Tabela 6.](#page-43-1)

Tabela 6 – Dimensões principais da embarcação selecionada para estudo.

| Dimensões principais              | <b>Valores</b>    |
|-----------------------------------|-------------------|
| Comprimento total                 | $26,8 \; \rm{m}$  |
| Comprimento entre perpendiculares | $25 \text{ m}$    |
| Boca moldada                      | 4 <sub>m</sub>    |
| Pontal moldado                    | $1,58 \; \rm{m}$  |
| Calado de projeto                 | 0.86 <sub>m</sub> |

Fonte: RGF Tecnologia Naval (2023).

### **3.3 Casos de análises paramétricas**

Para realizar as análises de resistência ao avanço, foram consideradas várias condições de acordo com o calado de operação, com a presença ou não do ângulo de trim, para três diferentes velocidades de avanço da embarcação, cada uma em um regime de operação diferente, ou seja, com números de Froude distintos. O arranjo esquemático dos casos de estudo pode ser visto na [Figura 17.](#page-44-0)

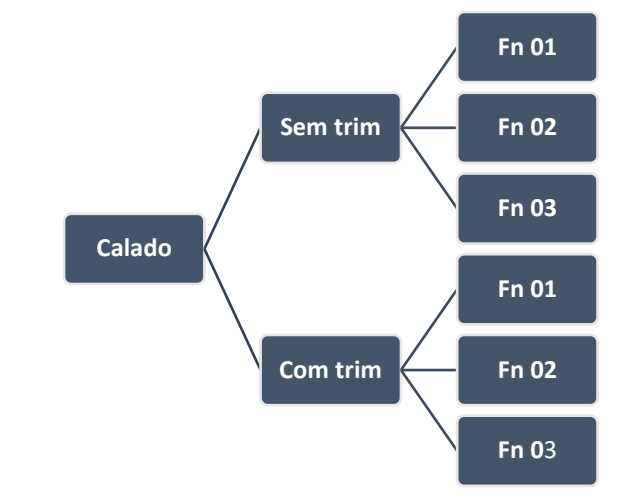

<span id="page-44-0"></span>Figura 17 – Diagrama dos casos de análise para o estudo da resistência ao avanço.

Para a análise da resistência ao avanço, foram considerados três variações de calados, sendo eles: o de operação, um superior e outro inferior. A intenção é analisar a real influência da quina (*chine*) para a resistência ao avanço. O ângulo de inclinação longitudinal de uma embarcação, também conhecido com trim, será considerado como de 1° (um grau), e teve como consideração somente para variar os calados à ré e à vante, para então verificar os efeitos dessa variação. As Tabelas [7](#page-44-1) e [8](#page-45-0) demonstram como serão apresentados os casos de estudo.

| Tabela / – Definição dos casos de estudo para diferentes calados. |                       |                   |  |
|-------------------------------------------------------------------|-----------------------|-------------------|--|
| Casos de<br>estudo                                                | Calado de operação    | Descrição         |  |
| Caso 1                                                            | $0,860 \; \mathrm{m}$ | Calado de projeto |  |
| Caso 2                                                            | $1,260 \; \mathrm{m}$ | Acima da quina    |  |
| Caso 3                                                            | $0,460 \; \mathrm{m}$ | Abaixo da quina   |  |
|                                                                   | Fonte: O autor.       |                   |  |

<span id="page-44-1"></span>Tabela 7 – Definição dos casos de estudo para diferentes calados.

Fonte: O autor.

<span id="page-45-0"></span>

| Casos de<br>estudo | <b>Tipo</b>     |
|--------------------|-----------------|
| Caso A             | Sem trim        |
| Caso B             | Com trim        |
|                    | Fonte: O autor. |

Tabela 8 – Definição dos casos de estudo para a condição de trim.

Tratando-se dos regimes de operação da embarcação, foram selecionados três casos de estudo para estimar a resistência ao avanço com condições dispostas na [Tabela 9.](#page-45-1) A finalidade é avaliar os métodos que permitam calcular a resistência ao avanço nessas condições e verificar o comportamento da curva de resistência ao avanço em relação à velocidade de avanço da embarcação.

<span id="page-45-1"></span>Tabela 9 – Definição dos casos de estudo para diferentes regimes de operação baseados no número de Froude de comprimento (Fn).

| Casos de<br>estudo | Fn          | Regime de operação        |
|--------------------|-------------|---------------------------|
| Caso 25            | $\sim 0.25$ | Deslocamento              |
| $\text{Caso } 50$  | $\sim 0.40$ | Deslocamento/Semi-planeio |
| Caso 65            | $\sim 0.75$ | Semi-planeio              |
|                    |             | Fonte: O autor.           |

Similarmente, para o cálculo dos operadores de amplitude de resposta (RAO), pode-se considerar as duas primeiras condições de operação, ou seja, calados distintos com ou sem trim. Porém, o propósito da análise é verificar os efeitos da variação de parâmetros [\(Figura 18\)](#page-45-2) na resposta da embarcação ao efeito de diferentes ondas regulares. Foram realizadas análises de dois movimentos angulares da embarcação: cabeceio (*pitch*) e balanço (*roll*).

<span id="page-45-2"></span>Figura 18 – Parâmetros considerados na avaliação dos movimentos angulares da embarcação.

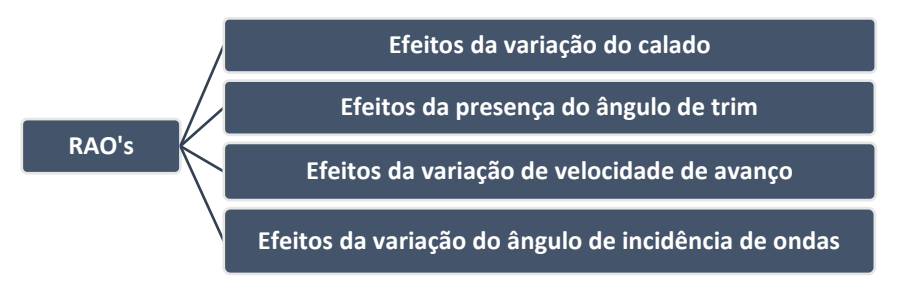

Fonte: O autor.

### **3.4 Modelagem tridimensional do casco**

Para realizar o procedimento de modelagem do casco da embarcação, uma geometria tridimensional foi elaborada em um software CAD, sendo este o *Rhinoceros*, que trabalha com superfícies do tipo NURBS<sup>4</sup> e segue uma grande quantidade de possibilidades de importação e exportação da geometria para outros softwares.

A geometria das embarcações é feita através do plano de linhas da embarcação (Apêndice A), pois é dessa forma que podemos fazer o modelo respeitando as formas do casco original. Um exemplo do plano de linhas bidimensional da embarcação é demonstrado na [Figura 19,](#page-46-0) o qual foi feito em *AutoCad*, e por isso, o software de uso precisou importá-lo. Essa importação se dá sem riscos, pois sua extensão (.dwg) é disponível em ambos os softwares.

<span id="page-46-0"></span>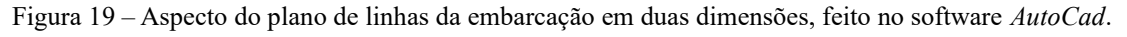

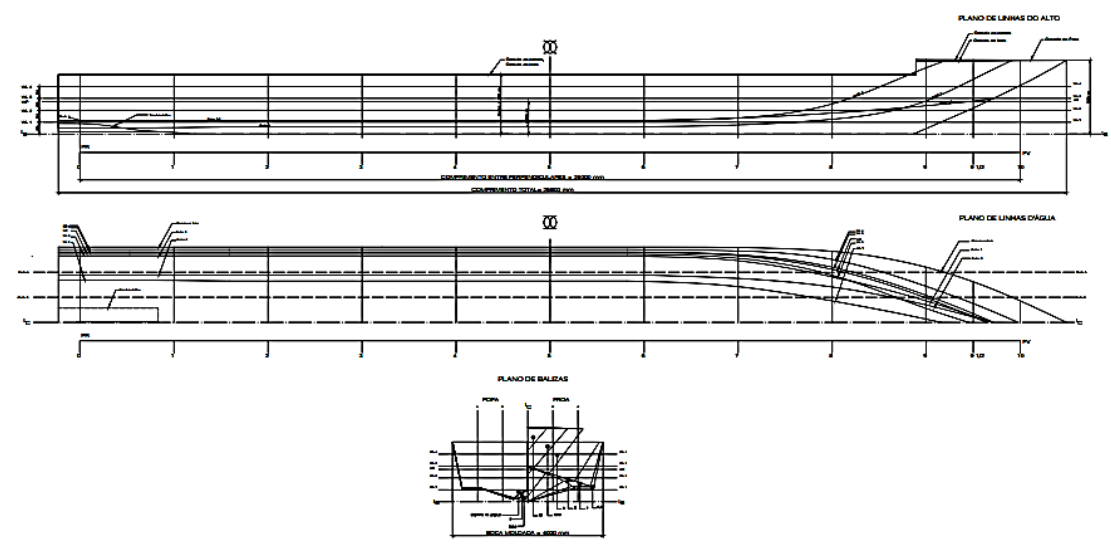

Fonte: Adaptado de RGF Tecnologia Naval (2023).

Com o plano de linhas já no *Rhinoceros*, há necessidade de modificar as linhas para que estejam nos verdadeiros planos correspondentes, tomando como referência a origem das coordenadas cartesianas. Após isto, a modelagem tridimensional pode ser feita pela interpolação dessas linhas e assim, gerar as superfícies, como mostrado na [Figura 20.](#page-47-0) A [Tabela](#page-47-1)  [10](#page-47-1) expõe os comandos de uso nesta etapa.

<sup>4</sup> Non Uniform Rational Basis Spline (NURBS) é um modelo matemático usado em programas gráficos para gerar

e representar curvas e superficies. Superfícies tridimensionais do tipo NURBS podem ter formas complexas.

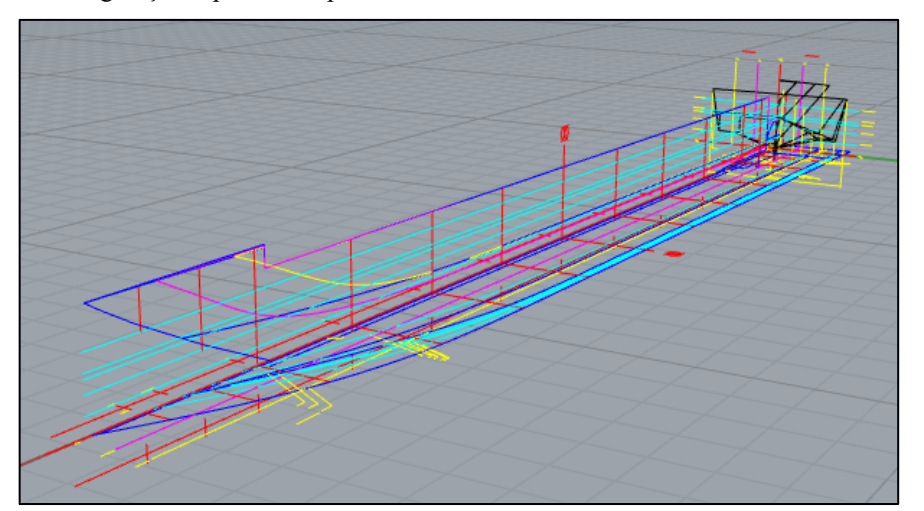

<span id="page-47-0"></span>Figura 20 – Configuração espacial dos planos de linhas bidimensionais dentro do software *Rhinoceros*.

Fonte: O autor com informações da versão acadêmica do software *Rhinoceros*.

<span id="page-47-1"></span>Tabela 10 – Comandos para realizar a configuração espacial dos planos da embarcação.

| <b>Comandos</b> | Descrição                             |
|-----------------|---------------------------------------|
| Scale           | Escala objetos                        |
| Move            | Move objetos para pontos selecionados |
| Gumball         | Move, rotaciona e extruda objetos     |
|                 | Fonte: O autor.                       |

É evidente que os três conjuntos de curvas que compõem o plano das linhas estão interrelacionados, pois representam o mesmo corpo tridimensional (Tupper, 2013). Assim, para facilitar o processo, neste trabalho, optou-se por realizar a construção do modelo através de suas seções transversais (balizas) juntamente com os contornos da embarcação, para então, formar uma espécie de "espinha dorsal".

Desta forma, as balizas foram dispostas ao longo do comprimento da embarcação nos mesmos pontos em que se encontram nos outros planos e, com a disposição dos contornos da embarcação na vista longitudinal (plano de linhas do alto), é possível criar as superfícies do casco. A [Figura 21](#page-48-0) apresenta a disposição das balizas e contornos da embarcação. A [Tabela 11](#page-48-1) destaca os comandos para realizar esta operação.

<span id="page-48-0"></span>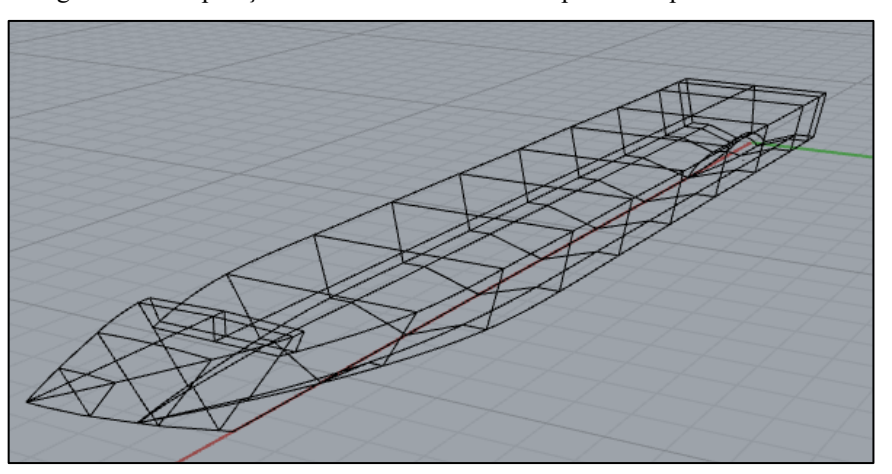

Figura 21 – Disposição das balizas e contornos a partir dos planos de linhas.

Fonte: O autor com informações da versão acadêmica do software *Rhinoceros*.

<span id="page-48-1"></span>

| <b>Comandos</b> | Descrição                                   |
|-----------------|---------------------------------------------|
| Copy            | Copia objetos                               |
| InterpCrv       | Cria curvas interpoladas                    |
| Rebuild         | Recria curvas através de pontos de controle |
| Trim            | Recorta partes de objetos                   |
| Explode         | Divide objetos em vários segmentos          |
| Join            | Une objetos interseccionados                |
|                 | $\Gamma_{\alpha}$ nta: $\Omega$ autor       |

Tabela 11 – Comandos para dispor as linhas ao longo do casco.

Fonte: O autor.

As superfícies podem ser criadas através das inúmeras ferramentas de criação de superfícies dispostas no software. Como a ideia é sempre respeitar ao máximo as formas do casco, as superfícies foram criadas seguindo os contornos da linha de fundo e do convés, passando pelas balizas uma por uma. Utilizando os comandos de criação de superfícies dispostos na [Tabela 12,](#page-49-0) é possível ver a geometria da embarcação completa dividida em várias superfícies. Para que o modelo possa ser simplificado, evitando possíveis erros futuros com exportação, é recomendável diminuir o número de superfícies, unindo-as, o que resulta na criação das superfícies ilustradas na [Figura 22.](#page-49-1)

<span id="page-49-0"></span>

| <b>Comandos</b> | Descrição                                        |
|-----------------|--------------------------------------------------|
| Sweep 1 rail    | Cria superfícies através de 1 caminho            |
| Sweep 2 rails   | Cria superfícies através de 2 caminhos distintos |
| Loft            | Cria superfícies por seções transversais         |
| Devloft         | Cria superfícies por 2 extremidades distintas    |
| PlanarSrf       | Cria superfícies por curvas planas               |
| EdgeSrf         | Cria superfícies por 2, 3 ou 4 extremidades      |
| Patch           | Cria superfícies por infinitas extremidades      |
| MergeSrf        | Une 2 superfícies em uma                         |

Tabela 12 – Comandos para criar e simplificar as superfícies.

Fonte: O autor.

<span id="page-49-1"></span>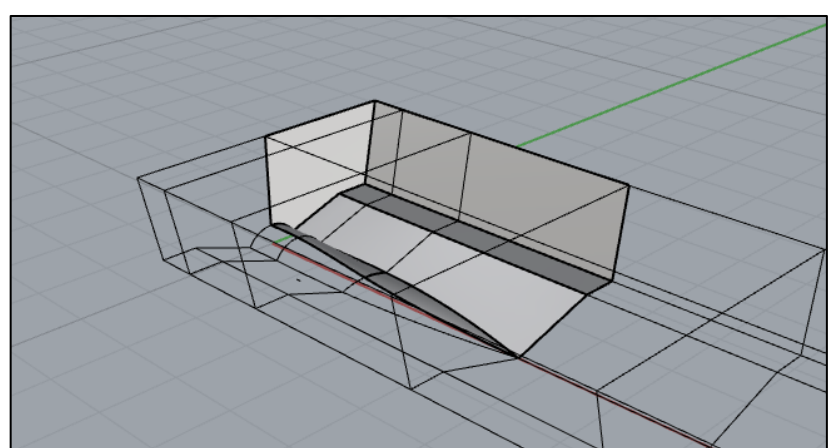

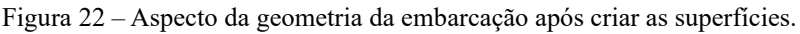

Fonte: O autor com informações da versão acadêmica do software *Rhinoceros*.

Com a geometria feita, precisa-se exportar para o software de análises *Maxsurf*. Primeiramente, temos duas opções de exportação da geometria entre o *Rhinoceros* e *o Maxsurf*. A primeira opção é a extensão do próprio *Rhinoceros* (.3dm) e a segunda é IGES (.igs), ambas exportam as superfícies como NURBS, que são permitidas pelo *Maxsurf Modeler*. Entretanto, pode haver erros de leitura da geometria, variando de acordo como o casco foi modelado. Uma opção para que não ocorra esses erros, é gerar geometrias mais simples, com menos superfícies e evitar superfícies recortadas (*trimmed surfaces*).

Agora, já dentro do módulo *Maxsurf Modeler,* pode-se organizar as características das superfícies para que as análises possam ser feitas posteriormente nos outros módulos. Como geralmente as embarcações são simétricas, e a embarcação de estudo deste trabalho não se difere, pode-se exportar a metade da geometria e aplicar as condições de simetria dentro do

<span id="page-50-0"></span>software para otimizar o tempo de cálculo em suas análises. A [Figura 23](#page-50-0) destaca a janela de opções de propriedades de uma superfície na plataforma.

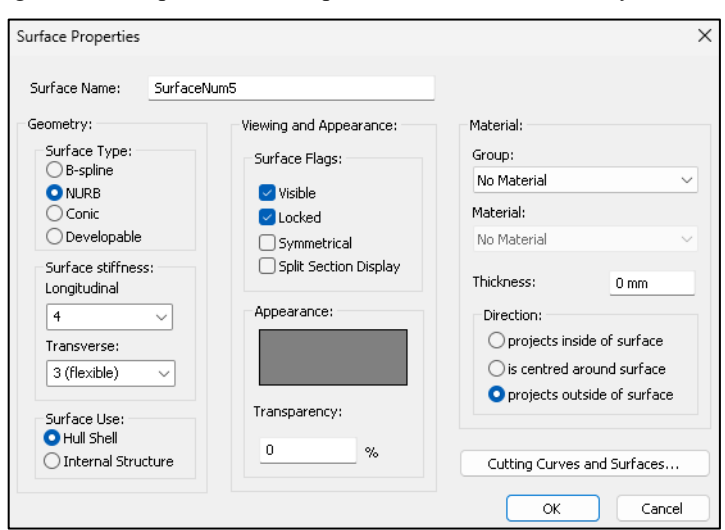

Figura 23 – Propriedades de superfície no software *Maxsurf Modeler*.

Fonte: Versão acadêmica do software *Maxsurf*.

<span id="page-50-1"></span>Antes de mexer em qualquer ferramenta, é sempre importante verificar as unidades de operação e definir o tipo de casco [\(Figura 24\)](#page-50-1), podendo ser monocasco, catamarã ou trimarã. Então, pode-se estabelecer os pontos de referência, expostos na [Figura 25,](#page-51-0) para calcular os parâmetros hidrostáticos. Os coeficientes de cálculo seguem os pontos de referência acima citados e podem ser alterados de acordo com cada caso.

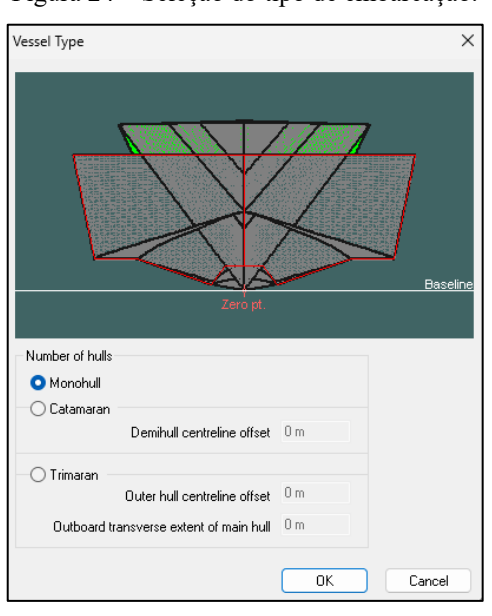

Figura 24 – Seleção do tipo de embarcação.

Fonte: Versão acadêmica do software *Maxsurf*.

<span id="page-51-0"></span>Figura 25 – Definição das referências longitudinal e vertical da embarcação. *Baseline* corresponde à linha base e *DWL* à linha que define o calado.

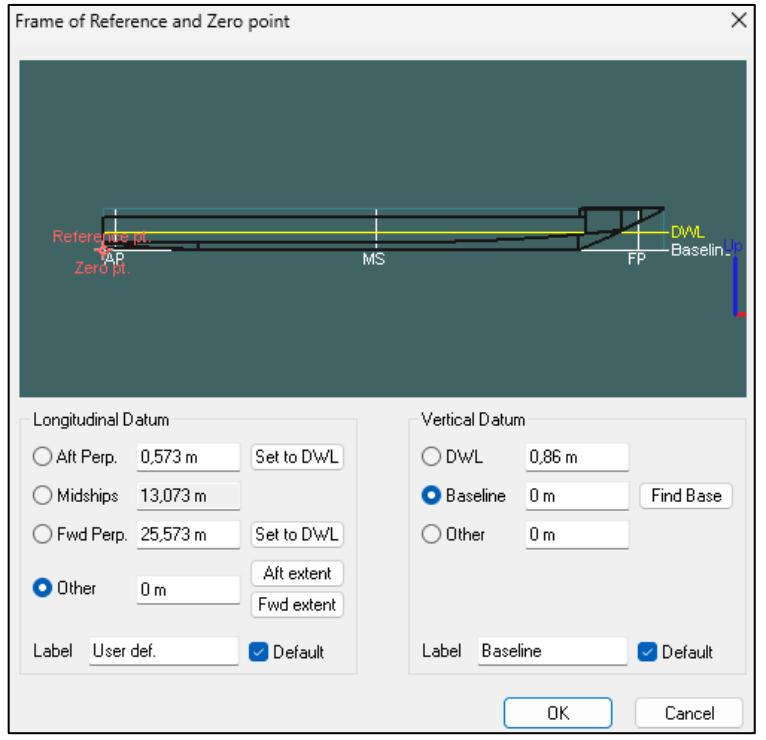

Fonte: Versão acadêmica do software *Maxsurf*.

<span id="page-51-1"></span>Por último, para que possam ser feitas análises nos outros módulos do *Maxsurf*, como o *Maxsurf Resistance* e o *Maxsurf Motions*, é necessário definir as linhas de forma do casco, definindo as balizas, linhas d'água e linhas do alto de acordo com o projeto da embarcação. Esta etapa é apresentada na [Figura 26.](#page-51-1)

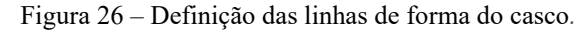

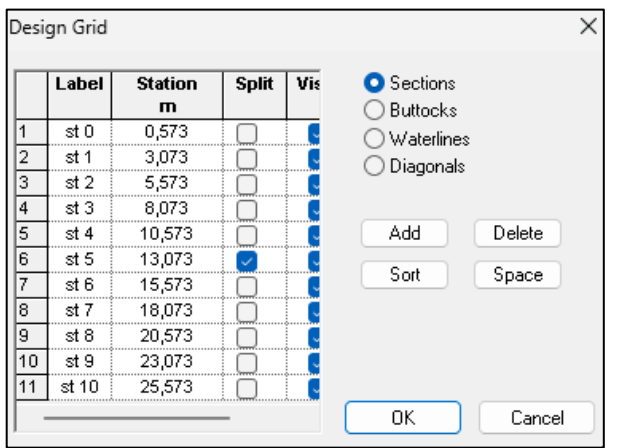

Fonte: Versão acadêmica do software *Maxsurf*.

Resumindo todas as considerações citadas anteriormente, a [Tabela 13](#page-52-0) apresenta as ferramentas necessárias para preparar o modelo de casco para as análises de estimativa de resistência ao avanço e cálculo da resposta dos movimentos da embarcação.

| <b>Ferramentas</b>        | Descrição                                                   |
|---------------------------|-------------------------------------------------------------|
| <b>Surface Properties</b> | Estabelece as propriedades de uma superfície                |
| Units                     | Verifica as unidades dos parâmetros                         |
| Coefficients              | Estabelece os parâmetros dos coeficientes de<br>cálculo     |
| <b>Vessel Type</b>        | Estabelece o tipo de embarcação utilizada                   |
| <b>Frame of Reference</b> | Define os pontos de referência, calado e<br>perpendiculares |
| Design Grid               | Define as linhas de forma do casco                          |
|                           | Fonte: O autor.                                             |

<span id="page-52-0"></span>Tabela 13 – Resumo das opções iniciais a serem configuradas para realizar as análises no software *Maxsurf*.

### **3.5 Cálculo de resistência ao avanço**

Para calcular a resistência ao avanço de uma embarcação dentro do *Maxsurf Resistance*, as configurações feitas no *Maxsurf Modeler* deverão ser salvas para então, abrir essa geometria no módulo de cálculo de resistência ao avanço. O próximo passo é verificar todos os parâmetros iniciais de cálculo novamente, como as unidades e os coeficientes hidrostáticos. Este último é fundamental, pois os métodos de cálculo se baseiam nesses coeficientes. Além disso, é de extrema importância verificar os dados de entrada que o software utiliza como base para fazer os cálculos. A [Figura 27](#page-52-1) mostra a interface do software *Maxsurf Resistance* com as janelas de visualização da geometria, dados do casco, curva de área, a tabela e os gráficos de resultados.

# <span id="page-52-1"></span>Figura 27 – Tela principal do software *Maxsurf Resistance*, incluindo as janelas de visualização da geometria, dados de entrada, e resultados (de forma gráfica e tabulada).

| Perspective                                                 | $\Box$<br>$\Sigma$                            | EB Data                       |                             |                |                          | $\Box$          | $\Box$ |
|-------------------------------------------------------------|-----------------------------------------------|-------------------------------|-----------------------------|----------------|--------------------------|-----------------|--------|
|                                                             |                                               | $-130$                        | <b>Rem</b>                  |                | <b>Value</b>             | <b>Units</b>    |        |
|                                                             |                                               |                               | LV4.                        |                | 24.68 m                  |                 |        |
|                                                             |                                               | 12                            | Beam                        |                | 3,708 m                  |                 |        |
|                                                             |                                               | $\overline{\mathbf{3}}$<br>40 | Draft                       |                | 0.86 m                   |                 |        |
|                                                             |                                               | T                             | Disclaced volume            |                | 47,005 in^3              |                 |        |
|                                                             |                                               | $\sqrt{6}$                    | Wetted area                 |                | 102.14 m <sup>2</sup> 2  |                 |        |
|                                                             |                                               | ß.                            | Prismatic coeff. (Cp)       |                | 0,836                    |                 |        |
|                                                             |                                               |                               | Wisterol, area coeff. (Cwp) |                | 0.888                    |                 |        |
|                                                             |                                               | 8                             | 1/2 angle of entrance       |                |                          | $20$ deg.       |        |
|                                                             |                                               | ū                             | LCO from midships(+ve for'd |                | $-2,493$ in              |                 |        |
|                                                             |                                               | 10                            | Transom area                |                | $0.127$ m <sup>2</sup> 2 |                 |        |
|                                                             |                                               | 111                           | Transpm wilbeam             |                | 0 <sub>m</sub>           |                 |        |
|                                                             | For Student Use Only<br>п                     | 112                           | Transom draft               |                | 0.792 m                  |                 |        |
|                                                             |                                               | <b>STO</b><br>13              | Max sectional area          |                | 2,278 m <sup>2</sup>     |                 |        |
|                                                             | ÷<br><b>DYAN</b>                              | 14                            | Bub transverse area         |                |                          | $0/m^2$         |        |
| <b>ES</b> Curve of Areas                                    | u<br>$\Sigma$<br>$\Box$ $\Box$                | <b>EB</b> Results             |                             |                |                          | <b>all 8 23</b> |        |
|                                                             | <b>Ed</b> Graph<br><b>Resistance vs Speed</b> |                               | Speed                       | Froude No.     | Froude No.               |                 |        |
| $2.1 + \cdots$                                              |                                               |                               | (kn)                        | LWL.           | Vol.                     |                 |        |
|                                                             |                                               |                               | 0,000<br>1,000              | 0,000<br>0.033 |                          | 0,000<br>0.086  |        |
| $18 + \cdots$                                               |                                               |                               | 2,000                       | 0.066          |                          |                 |        |
| $5 + 11$                                                    | $\leq 0.9$                                    |                               | 3,000                       | 0.099          |                          | 0,173<br>0.259  |        |
|                                                             | 皀                                             |                               | 4,000                       | 0.132          |                          | 0.346           |        |
|                                                             | 듧                                             |                               | 5,000                       | 0.165          |                          | 0.432           |        |
| $0.97$ ***********                                          | 蓝点                                            |                               | 6,000                       | 0.198          |                          | 0.519           |        |
| 0.6"**********                                              | 04<br>$\sim$<br>œ<br>0.2                      | <b>IR</b>                     | 7,000                       | 0.231          |                          | 0.605           |        |
|                                                             |                                               | R                             | 8,000                       | 0.265          |                          | 0,692           |        |
| 03                                                          | 0.1                                           | 10                            | 9,000                       | 0.298          |                          | 0,778           |        |
|                                                             |                                               | 11                            | 10,000                      | 0.331          |                          | 0.865           |        |
|                                                             | $v_h$<br>13<br>1.1<br>Frou in runder          | 12                            | 11,000                      | 0.364          |                          | 0.951           |        |
| Station Position = - 3,000 m<br>Area = 0,000 m <sup>2</sup> |                                               | 13                            | 12,000                      | 0,397          |                          | 1,038           |        |

Fonte: Versão acadêmica do software *Maxsurf*.

Para realizar os cálculos, é exigido estabelecer um intervalo de velocidades de serviço, onde o software irá disponibilizar 41 velocidades para serem calculadas como padrão. Em seguida, definem-se os métodos de cálculo para determinar a resistência ao avanço. É importante ressaltar que cada método dentro do software possui limites de aplicação e recomendações de uso específico. Para isso, o software adverte quando esses limites são extrapolados. Porém ainda é indispensável a interpretação final de escolha do método mais adequado, cujos fundamentos teóricos mais relevantes estão disponíveis no manual do software. Cabe mencionar que a maioria dos métodos disponíveis são baseados em modelos de regressão, séries sistemáticas ou formulações empíricas e analíticas. Os métodos dispostos no programa podem ser vistos [Figura 28.](#page-53-0)

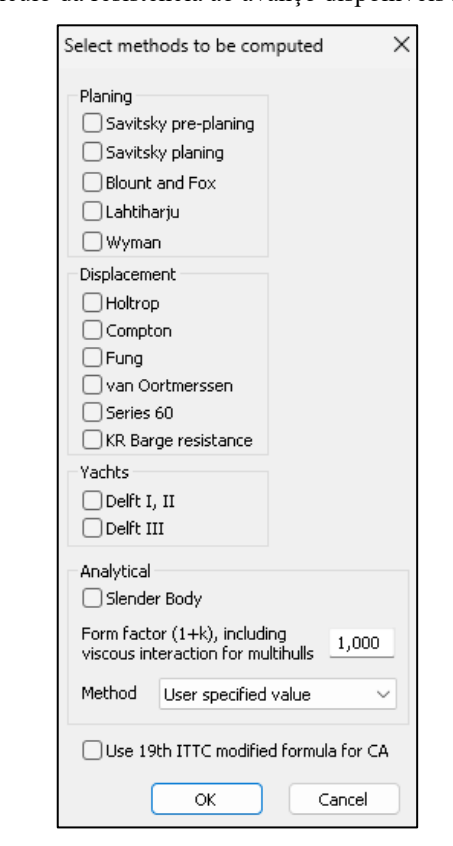

<span id="page-53-0"></span>Figura 28 – Métodos para o cálculo da resistência ao avanço disponíveis no software *Maxsurf Resistance*.

Fonte: Versão acadêmica do software *Maxsurf*.

O fator de forma do casco, (1+k), pode ser inserido manualmente ou pode respeitar as formulações dadas por Holtrop, para monocascos, ou por Molland, para multicascos. Para o caso de estudo em análise, utilizou-se a formulação de Molland, que usa a relação de esbeltez de um semicasco de catamarã para determinar o fator de forma de acordo com a Equação [12.](#page-54-0)

$$
(1 + \beta k) = 3.03 \left( L/\nabla^{\frac{1}{3}} \right)^{-0.40}
$$
 (12)

<span id="page-54-0"></span>54

Observa-se que esta expressão é para o fator de forma de um catamarã completo, (1+βk), que inclui os efeitos viscosos entre os semicascos. Para o caso de um semicasco isolado, o valor de β é 1 (Insel; Molland, 1992).

Também, foram considerados os métodos de cálculo e fator de forma dispostos nas Tabelas [14](#page-54-1) e [15,](#page-54-2) respectivamente, em virtude da fundamentação teórica e da adequação aos limites de cada método. Para o caso de estudo, foram considerados os métodos do Corpo Esbelto (*Slender Body*) e o método de regressão proposto por Mercier-Savitsky para embarcações de semi-planeio.

<span id="page-54-1"></span>Tabela 14 – Métodos de cálculo para os casos de estudo selecionados para o cálculo da resistência ao avanço.

| Métodos de cálculo | <b>Regime</b> |  |
|--------------------|---------------|--|
| Slender Body       | Todos         |  |
| Mercier-Savitsky   | Semi-planeio  |  |
| Fonte: O autor.    |               |  |

<span id="page-54-2"></span>Tabela 15 – Métodos de cálculo para os casos de estudo selecionados para o cálculo da resistência ao avanço.

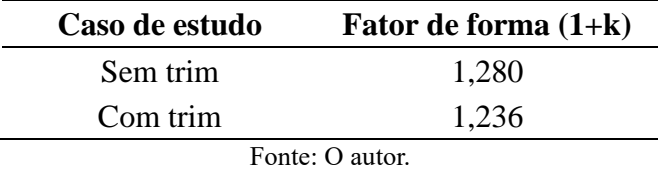

Os resultados são demonstrados tanto em forma tabulada quanto graficamente, onde pode-se analisar o comportamento de cada método para estimar a resistência ao avanço da embarcação. Os gráficos disponíveis no software podem ser plotados com 9 diferentes relações, sempre levando em conta o comportamento de algum parâmetro em relação a velocidade de avanço da embarcação. Neste estudo, será analisado o comportamento da resistência total em relação à velocidade de avanço da embarcação.

## **3.6 Cálculo de resposta aos movimentos da embarcação**

No presente estudo, a análise da resposta em ondas regulares da embarcação é feita por meio da análise comparativa de operadores de amplitude de resposta gerados pelo software *Maxsurf Motions*. Dentro esse software, precisa ser verificada a geometria da embarcação e ajustados os parâmetros iniciais, unidades, coeficientes e pontos de referência conforme desejado, para que possam ser feitas as análises. Posteriormente, deve-se definir a configuração da análise, incluindo o ângulo de trim, densidade do fluido, fatores de amortecimento, faixa de frequência e distribuição de massa, como é demonstrado nas Figuras [29](#page-55-0) e [30.](#page-55-1) Cada opção é descrita nos parágrafos seguintes.

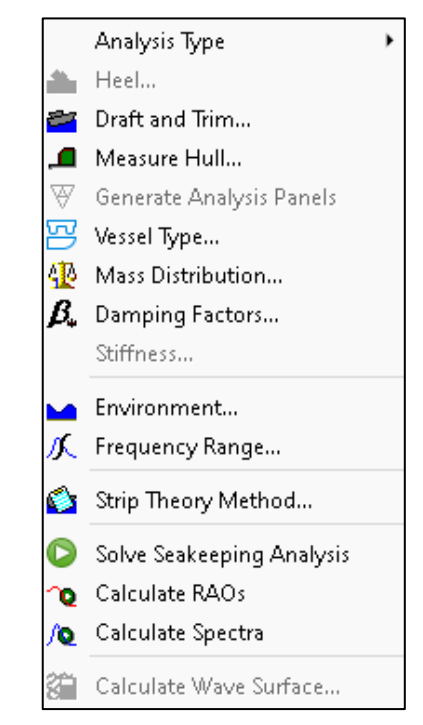

<span id="page-55-0"></span>Figura 29 – Opções para configurar os parâmetros da análise dentro do software *Maxsurf Motions*.

Fonte: Versão acadêmica do software *Maxsurf*.

<span id="page-55-1"></span>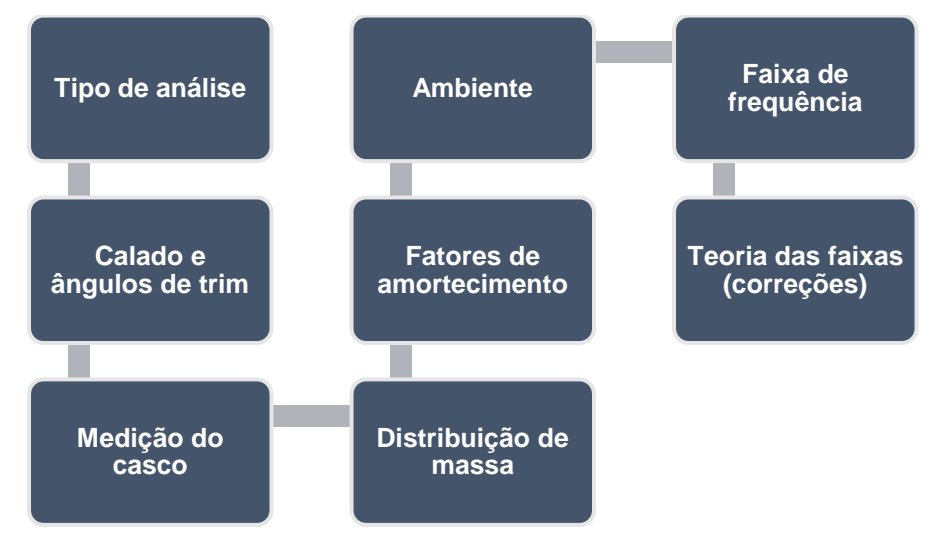

Figura 30 – Procedimento seguido no presente estudo para configurar os parâmetros da análise.

Fonte: O autor.

**Tipo de análise (***Analysis Type***):** existem dois tipos de análise disponíveis para o cálculo da resposta ao movimento, podendo ser a Teoria das Faixas (*Strip Theory*) ou Método dos Painéis (*Panel Method*).

**Calado e ângulos de trim (***Draft and Trim***):** especifica se a análise será com a inclinação angular do casco (*trim*), podendo inserir o valor do ângulo ou diretamente dos calados à ré e à vante.

**Medição do casco (***Measure Hull***):** seleciona as superfícies e realiza o mapeamento das seções (balizas) e seus termos (pontos) que irão compor o casco. O aumento nos termos de mapeamento pode levar essas seções para melhor corresponder às seções reais do casco, com até 15 termos.

**Distribuição de massa (***Mass Distribution***):** Os movimentos de rotação requerem os momentos de inércias da embarcação. Estes são inseridos como raios de giração em porcentagem do comprimento total e da boca, respectivamente. Os valores típicos são 25% para o movimento de *pitch* e de 35% a 40% para o movimento de *roll*.

**Fatores de amortecimento (***Damping Factors***):** Um amortecimento adicional pode ser adicionado à resposta ao movimento. É possível para o usuário especificar o fator de amortecimento adimensional. Os valores típicos para a maioria dos casos estão entre 0,05 e 0,1. Lewis (1988) fornece um valor de 0,05 para navios típicos sem dispositivos de retardo de rolamento. Uma vez realizados os cálculos, pode-se simular um teste de decaimento de rolamento livre que pode ajudar na seleção do amortecimento adimensional a ser usado.

**Ambiente (***Environment***):** especifica a densidade da água.

**Faixa de frequência (***Frequency Range***):** especifica o número de frequências e a sua faixa de análise.

**Teoria das faixas (***Strip Theory Method***):** ajusta três opções para corrigir a formulação e solução exata do problema. A primeira é a correção para embarcações com popa transom, a segunda é para o cálculo da resistência adicional e a terceira é para o estado de excitação das ondas.

No cálculo dos operadores de amplitude de resposta, são solicitados dados de entrada que devem ser inseridos na janela *Inputs*. Esses dados são de velocidades e ângulos de incidência das ondas. Ainda é possível inserir outros locais da embarcação onde seja necessário calcular os movimentos, assim como definir o espectro de ondas para uma análise em mar irregular. Porém, a análise deste estudo trata-se apenas da resposta ao movimento no centro de gravidade e em ondas regulares. Uma vez definidos os parâmetros de entrada requeridos, podem ser calculados os RAO's para cada característica inserida.

Assim como no *Maxsurf Resistance*, os resultados são demonstrados em tabelas e gráficos, onde pode-se avaliar a resposta ao movimento que a embarcação demonstra naquela determinada condição de operação das ondas. Os gráficos da resposta do movimento gerados no *Maxsurf Motions* podem ser gerados com relação aos parâmetros dispostos n[a Tabela 16.](#page-57-0)

<span id="page-57-0"></span>Tabela 16 – Opções de parâmetros com os que é possível plotar os movimentos da embarcação no *Maxsurf Motions* por meio dos operadores de amplitude de resposta.

| Parâmetros de plotagem                               |  |  |
|------------------------------------------------------|--|--|
| Frequência de encontro                               |  |  |
| Frequência da onda                                   |  |  |
| Comprimento de onda                                  |  |  |
| 1/Comprimento de onda                                |  |  |
| Comprimento de onda/Comprimento da embarcação        |  |  |
| Comprimento da embarcação/Comprimento de onda        |  |  |
| Período da onda                                      |  |  |
| Freq. de encontro raiz quad. (comp. da embarcação/g) |  |  |
| Fonte: O autor.                                      |  |  |

Na [Tabela 17,](#page-57-1) são demonstrados todos as considerações e valores correspondentes aos parâmetros utilizados para as análises de comportamento dinâmico da embarcação de estudo.

<span id="page-57-1"></span>

| Parâmetros utilizados nas análises |                                                                                                    |  |  |
|------------------------------------|----------------------------------------------------------------------------------------------------|--|--|
| Tipo de análise                    | Teoria das faixas                                                                                                   |  |  |
| Ângulo de trim                     | $1^{\circ}$                                                                                                    |  |  |
| Medição do casco                   | 41 balizas com 15 termos                                                                                            |  |  |
| Distribuição de massa              | $25\%$ ( <i>pitch</i> ) e $40\%$ ( <i>roll</i> )                                                                    |  |  |
| Fator de amortecimento             | 0.05                                                                                                    |  |  |
| Ambiente (Densidade da água)       | 1 t/m <sup>3</sup>                                                                                                  |  |  |
| Faixa de frequência                | 91 frequências                                                                                                    |  |  |
| Correções da teoria das faixas     | Sem termos de popa transom (recomendado),<br>resistência adicionada de Salvesen e excitação<br>de ondas arbitrárias |  |  |
| Resposta em relação à              | Frequência de encontro                                                                                              |  |  |

Tabela 17 – Parâmetros utilizados para as análises de comportamento dinâmico.

Fonte: O autor.

## **4 RESULTADOS E DISCUSSÃO**

### **4.1 Geometria tridimensional**

De acordo com o procedimento realizado anteriormente, o resultado do casco modelado é apresentado nas Figuras [31](#page-58-0) e [32](#page-58-1) por meio de vistas do convés e fundo, e de proa e popa, respectivamente. Percebe-se que para respeitar todos os contornos de forma do casco, foram dispostas em várias superfícies distintas.

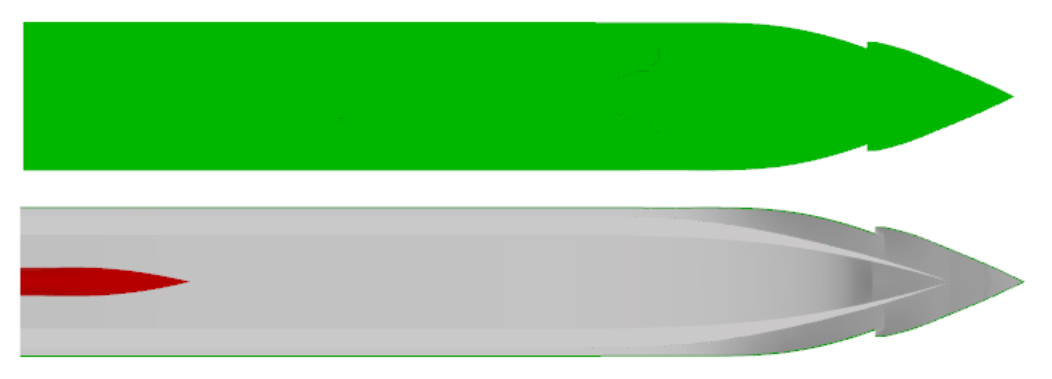

<span id="page-58-0"></span>Figura 31 – Vistas do convés e fundo do resultado da modelagem tridimensional do casco.

Fonte: O autor.

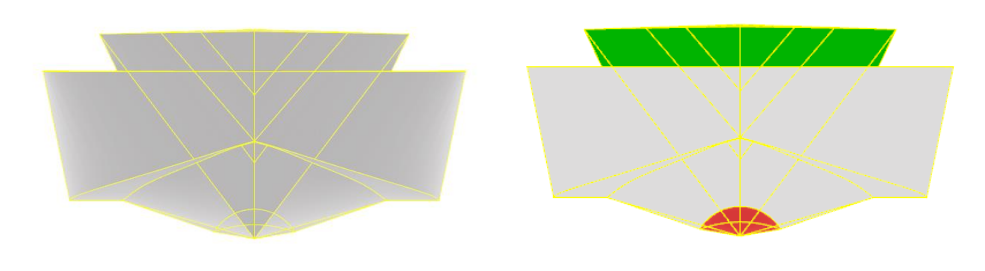

<span id="page-58-1"></span>Figura 32 – Vistas de proa e popa do resultado da modelagem tridimensional do casco.

Fonte: O autor.

Durante a exportação para o *Maxsurf Modeler*, as tentativas com a extensão IGES (.igs) falharam, visto que aconteceu a leitura de superfícies recortadas durante o processo de modelagem do *Rhinoceros*, enquanto a exportação feita na própria extensão do software utilizado ocorreu de forma bem-sucedida. Os resultados dos testes de exportação de geometria estão representados na [Figura 33.](#page-59-0)

<span id="page-59-0"></span>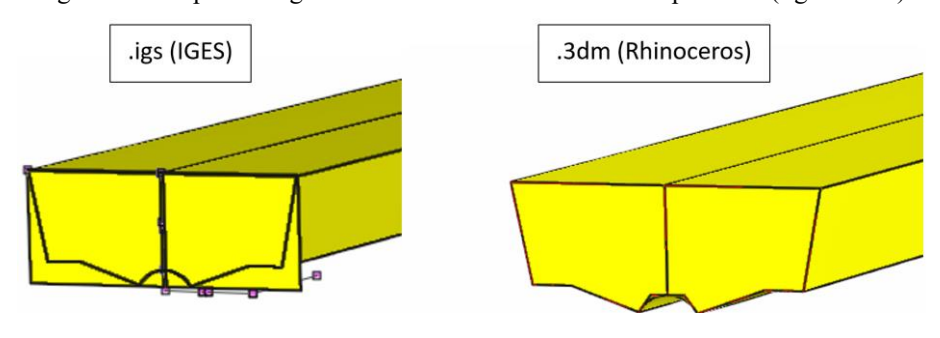

Figura 33 – Aspecto da geometria do casco nos formatos exportados (.igs e .3dm).

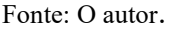

Seguindo o procedimento de preparação da geometria para os cálculos de resistência ao avanço e RAO's, o resultado final da geometria do casco da embarcação está apresentado na [Figura 34,](#page-59-1) podendo-se dizer que o modelo feito está pronto para as análises.

Figura 34 – Vista tridimensional da geometria do casco.

<span id="page-59-1"></span>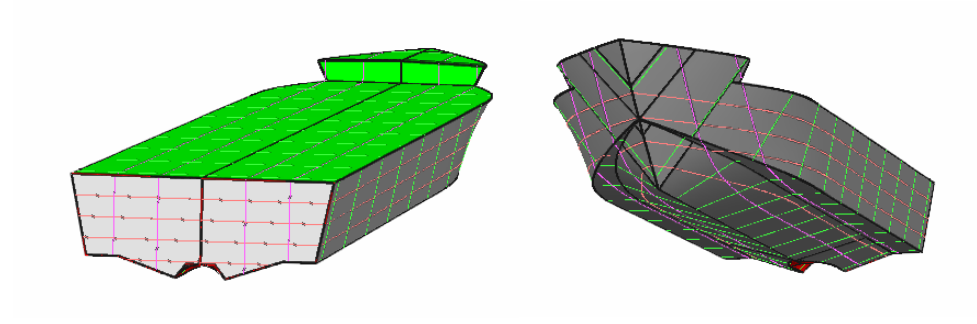

Fonte: O autor.

# **4.2 Estimativa de resistência ao avanço**

Os resultados do cálculo de resistência ao avanço foram dispostos em gráficos ilustrativos, considerando as condições de operação vistas nas seções 3.3 e 3.5. Esses gráficos representam o comportamento da resistência total ao avanço, em kN, ao longo da velocidade de serviço da embarcação, em nós, para os métodos do Corpo Esbelto (*Slender Body*) e de Mercier-Savitsky. Tabelas comparativas de resultados são apresentadas no Apêndice B.

# 4.2.1 Resultados para o caso de estudo 1

O propósito desta análise é examinar a influência da quina (*chine*) na resistência ao avanço da embarcação no calado de projeto. É nesse calado que todo o projeto da embarcação

<span id="page-60-0"></span>Figura 35 – Comparação de resistência ao avanço para diferentes velocidades calculadas no calado de operação, com os métodos do Corpo Esbelto (*Slender Body*) e de Mercier-Savitsky, para o caso sem trim (Caso 1A).

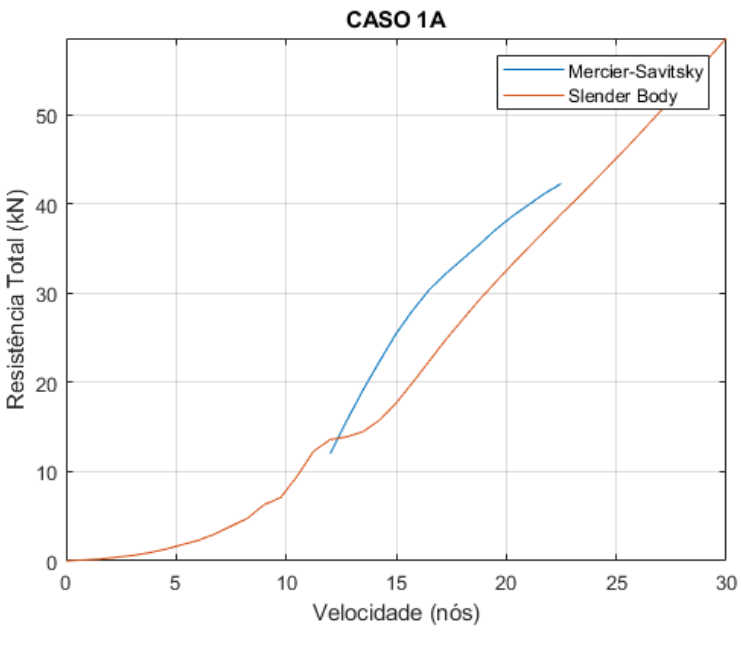

Fonte: O autor.

<span id="page-60-1"></span>Figura 36 – Comparação de resistência ao avanço para diferentes velocidades calculadas no calado de projeto, com os métodos do Corpo Esbelto (*Slender Body*) e de Mercier-Savitsky, para o caso com trim (Caso 1B).

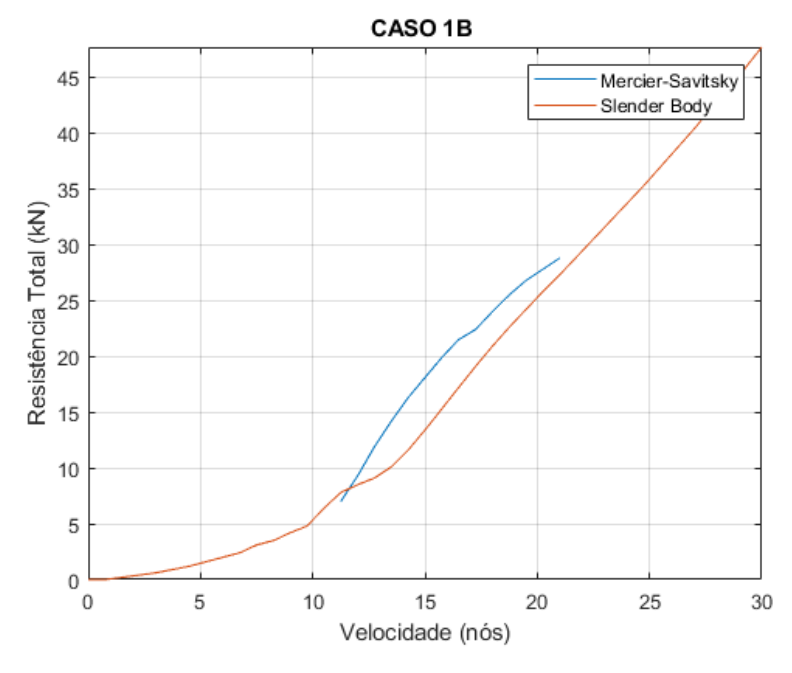

Fonte: O autor.

Pode-se verificar que o método de Mercier-Savitsky somente proporcionou resultados em uma faixa de velocidades intermediária, devido a aplicabilidade do método. Nessa faixa de velocidades, houve uma aproximação nos valores de ambos os métodos. Essa proximidade foi maior para o caso com ângulo de trim (Caso 1B). [A Tabela 18](#page-61-0)[Tabela](#page-61-0) *18* mostra os resultados de cálculo da resistência ao avanço para os casos de estudo selecionados no calado de projeto.

<span id="page-61-0"></span>

| Casos de estudo FnL            |  | Velocidade (nós) | Resistência total (kN) | Método ideal     |  |  |  |
|--------------------------------|--|------------------|------------------------|------------------|--|--|--|
| Caso $1 - A - 25$ 0,248        |  | 7,5              | 3,9                    | Slender Body     |  |  |  |
| Caso $1 - A - 40$ 0,397        |  | 12               | 12                     | Mercier-Savitsky |  |  |  |
| Caso $1 - A - 75$ 0,744        |  | 22,5             | 42,3                   | Mercier-Savitsky |  |  |  |
| Caso $1 - B - 25$ 0,253        |  | 7,5              | 3,1                    | Slender Body     |  |  |  |
| Caso $1 - B - 40$ 0,404        |  | 12               | 9,3                    | Mercier-Savitsky |  |  |  |
| Caso $1 - B - 75$ 0,758        |  | 22,5             | 30,5                   | Slender Body     |  |  |  |
| $\mathbf{r}$ $\alpha$ $\alpha$ |  |                  |                        |                  |  |  |  |

Tabela 18 – Resultados de resistência ao avanço para os casos de estudo selecionados no calado de projeto.

Fonte: O autor.

### 4.2.2 Resultados para o caso de estudo 2

Nas Figuras [37](#page-61-1) e [38,](#page-62-0) avaliou-se o comportamento da resistência ao avanço no calado máximo para os casos sem (Caso 2A) e com (Caso 2B) a presença do ângulo de trim.

<span id="page-61-1"></span>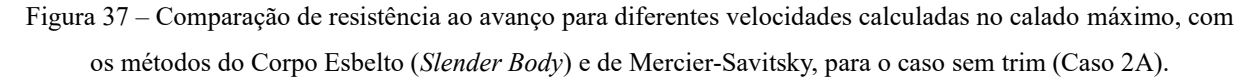

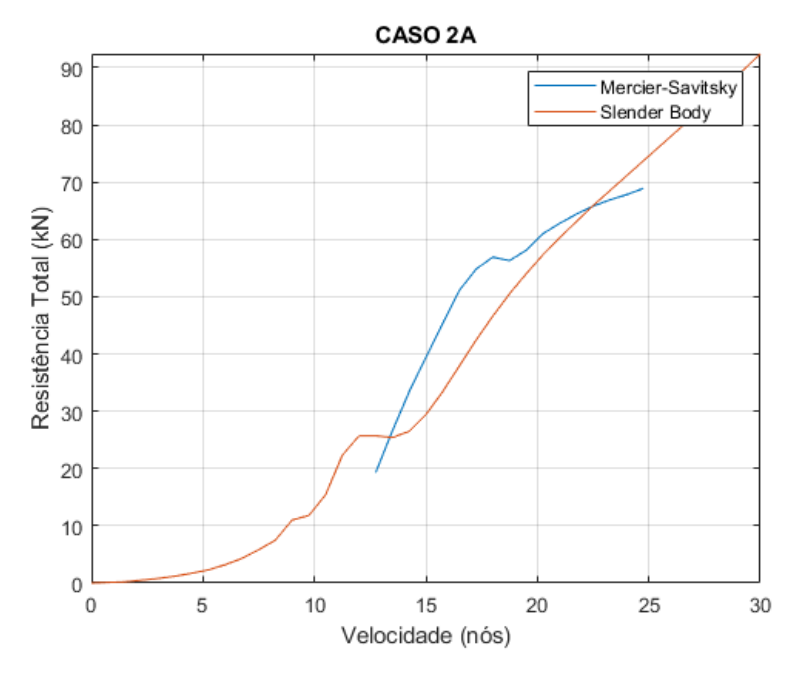

Fonte: O autor.

<span id="page-62-0"></span>Figura 38 – Comparação de resistência ao avanço para diferentes velocidades calculadas no calado máximo, com os métodos do Corpo Esbelto (*Slender Body*) e de Mercier-Savitsky, para o caso com trim (Caso 2B).

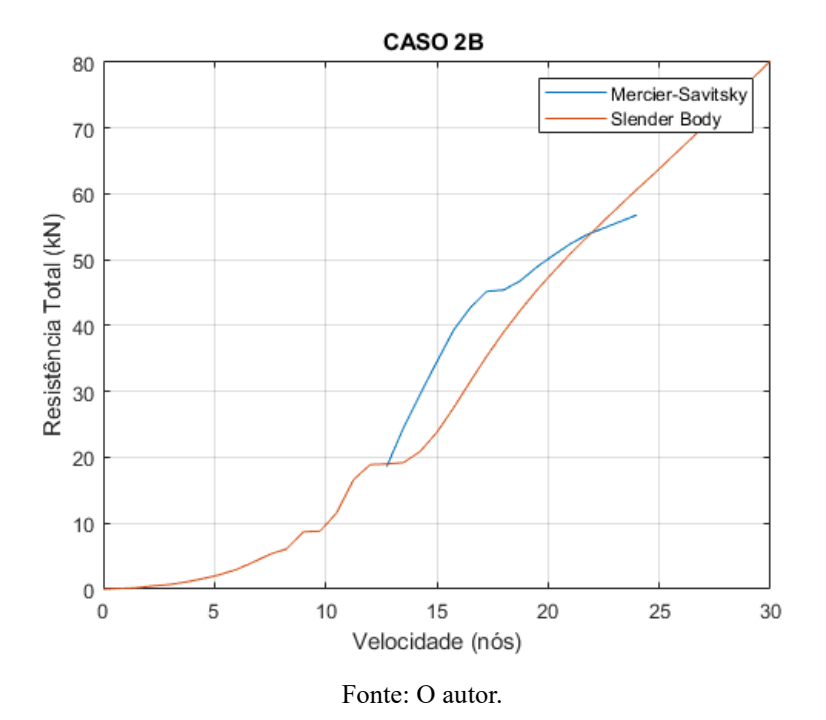

Observa-se que para este calado, há mais resistência ao avanço em relação ao calado de projeto, pois possui um volume deslocado maior. Ainda pode-se verificar que, houve uma aproximação nos valores de cada método na faixa de velocidades válida para ambos. Essa proximidade foi similar nos dois casos (com e sem trim). A [Tabela 19](#page-62-1) mostra os resultados de cálculo da resistência ao avanço para os casos de estudo selecionados no calado máximo.

<span id="page-62-1"></span>

|                         |       | Casos de estudo FnL Velocidade (nós) | Resistência total (kN) | Método ideal     |
|-------------------------|-------|--------------------------------------|------------------------|------------------|
| Caso $2 - A - 25$ 0,244 |       | 7,5                                  | 5,8                    | Slender Body     |
| Caso $2-A-40$           | 0.390 | 12                                   | 25,7                   | Slender Body     |
| Caso $2 - A - 75$ 0,756 |       | 23,25                                | 66,9                   | Mercier-Savitsky |
| Caso $2 - B - 25$ 0,248 |       | 7,5                                  | 5,3                    | Slender Body     |
| Caso $2 - B - 40$ 0,397 |       | 12                                   | 18,9                   | Mercier-Savitsky |
| Caso $2 - B - 75$ 0,745 |       | 22.5                                 | 54,8                   | Mercier-Savitsky |

Tabela 19 – Resultados de resistência ao avanço para os casos de estudo selecionados no calado máximo.

Fonte: O autor.

### 4.2.3 Resultados para o caso de estudo 3

Neste caso, temos o calado na condição mais baixa, onde possui um comportamento de resistência ao avanço menor e se origina algumas características de embarcações de planeio.

Nas Figuras [39](#page-63-0) e [40,](#page-63-1) são apresentados os gráficos correspondentes aos dois casos selecionados sem (Caso 3A) e com (Caso 3B) a presença do ângulo de trim.

<span id="page-63-0"></span>Figura 39 – Comparação de resistência ao avanço para diferentes velocidades calculadas no calado mínimo, com os métodos do Corpo Esbelto (*Slender Body*) e de Mercier-Savitsky, para o caso sem trim (Caso 3A).

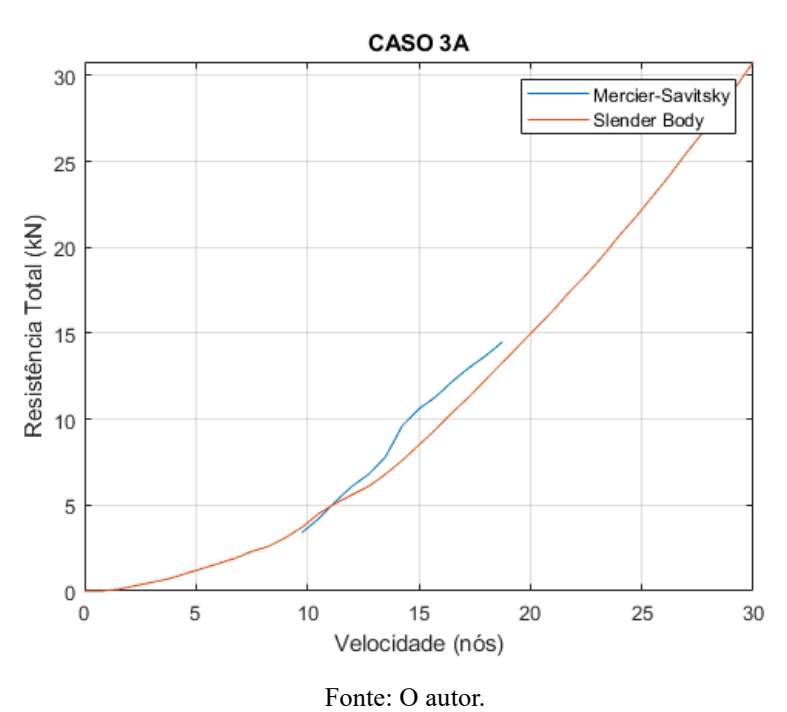

<span id="page-63-1"></span>Figura 40 – Comparação de resistência ao avanço para diferentes velocidades calculadas no calado mínimo, com os métodos do Corpo Esbelto (*Slender Body*) e de Mercier-Savitsky, para o caso com trim (Caso 3B).

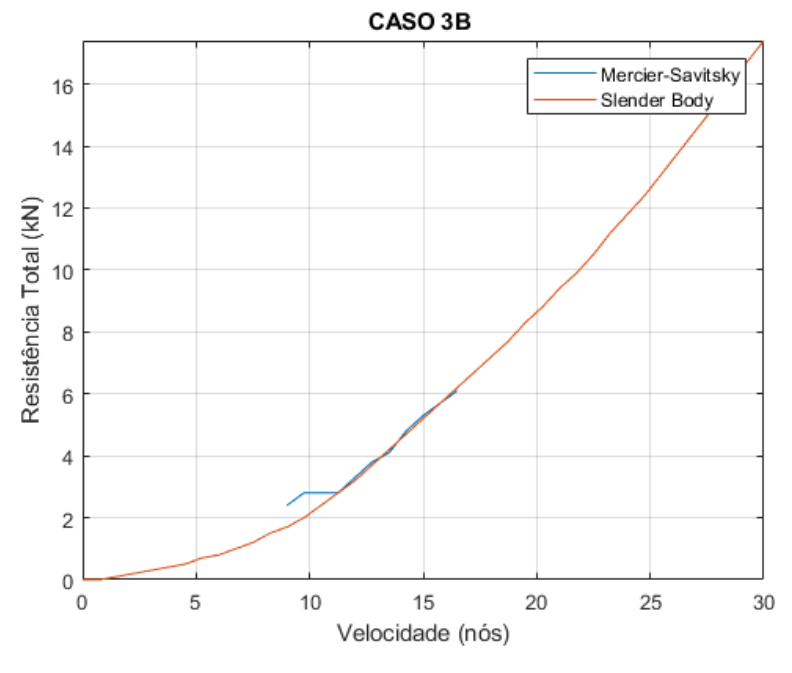

Fonte: O autor.

<span id="page-64-0"></span>

| Tabela 20 - Resultados de Feststelleta ao avaliço para os easos de estudo selectóriados no ealado minimo. |  |                                      |                        |                  |  |  |
|----------------------------------------------------------------------------------------------------|--|--------------------------------------|------------------------|------------------|--|--|
|                                                                                                    |  | Casos de estudo FnL Velocidade (nós) | Resistência total (kN) | Método ideal     |  |  |
| Caso $3 - A - 25$ 0,253                                                                                   |  | 7,5                                  | 2,3                    | Slender Body     |  |  |
| Caso $3 - A - 40$ 0,404                                                                                   |  | 12                                   | 6,1                    | Mercier-Savistky |  |  |
| Caso $3 - A - 75$ 0,758                                                                                   |  | 22,5                                 | 18,4                   | Slender Body     |  |  |
| Caso $3 - B - 25$ 0,258                                                                                   |  | 7,5                                  | 1,2                    | Slender Body     |  |  |
| Caso $3 - B - 40$ 0.412                                                                                   |  | 12                                   | 3,3                    | Mercier-Savitsky |  |  |
| Caso $3 - B - 75$ 0,747                                                                                   |  | 21,75                                | 9,9                    | Slender Body     |  |  |

Tabela 20 – Resultados de resistência ao avanço para os casos de estudo selecionados no calado mínimo.

avanço para os casos de estudo selecionados no calado mínimo.

Fonte: O autor.

É importante ressaltar que a presença do ângulo de trim reduziu os valores de resistência ao avanço, no mesmo regime de operação, em todos os calados selecionados. Isto ocorreu em ambos os métodos de cálculo.

### **4.3 Comportamento dinâmico**

Os resultados do cálculo de resposta ao movimento em ondas regulares foram dispostos em gráficos ilustrativos, considerando as condições de operação e parâmetros vistos nas seções 3.3 e 3.6. Esses gráficos representam o comportamento dos RAO's de amplitude e fase, em graus, em função da frequência de encontro, em hertz. Nesse contexto, a seguir são apresentados os resultados dos movimentos angulares de *pitch* (*η5*), e *roll* (*η4*). Vale ressaltar que os resultados do deslocamento são expressos de maneira adimensional, por amplitude unitária de onda (*ζ*). Tabelas comparativas de resultados são apresentadas no Apêndice C.

#### 4.3.1 Efeitos da variação do calado

Esta seção analisa os movimentos de *pitch* e *roll* da embarcação considerando os efeitos da variação de calado, mantendo a velocidade de operação e o ângulo de incidência de ondas de 180° para *pitch* e 90° para *roll*. A análise tem o intuito de observar a influência do calado no comportamento dinâmico da embarcação, mostrada nas Figuras [41](#page-65-0) e [42.](#page-65-1)

Folha: 153

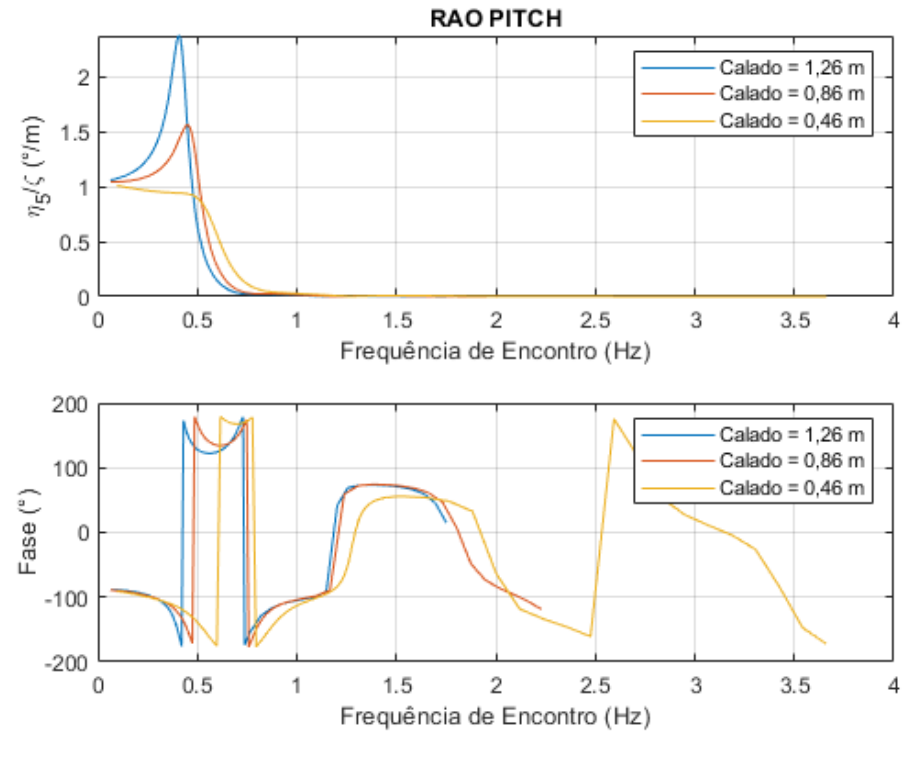

<span id="page-65-0"></span>Figura 41 – Resultados de RAO de amplitude e fase do movimento de *pitch*, variando os calados selecionados*.*

Fonte: O autor.

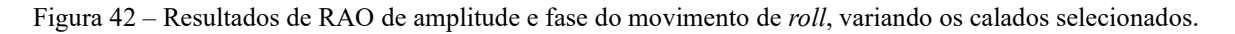

<span id="page-65-1"></span>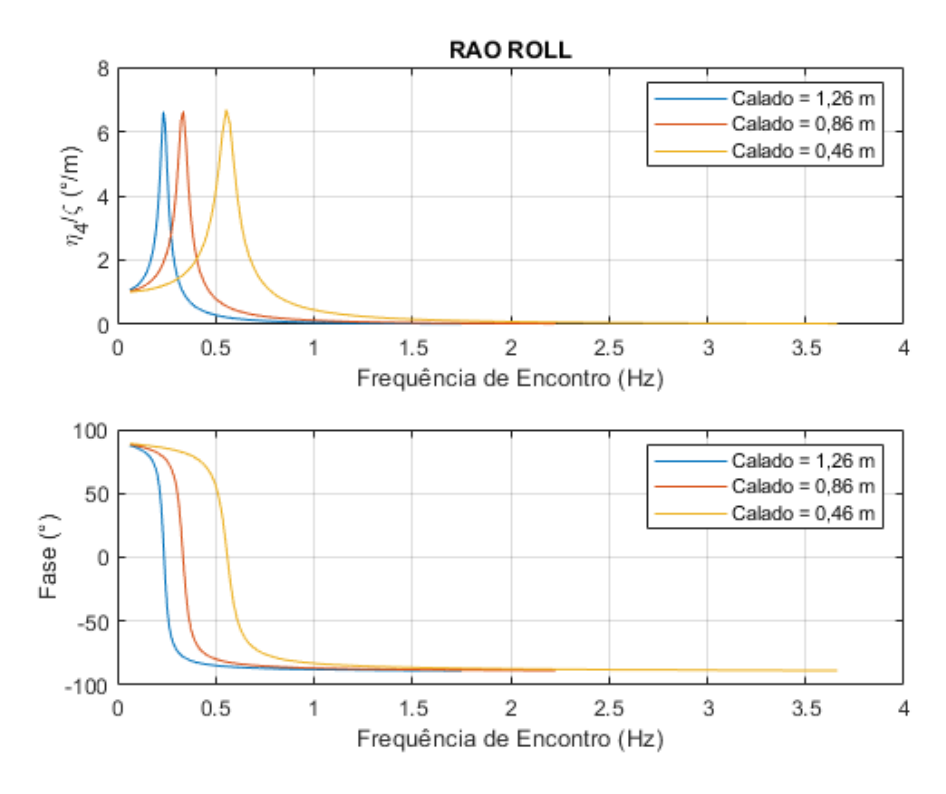

Fonte: O autor.

Percebe-se que, com a redução do valor do calado da embarcação, a tendência da resposta ao movimento de *pitch* é diminuir os valores de amplitude e deslocar seus valores de fase para frequências de encontro maiores. Para a resposta ao movimento de *roll*, a tendência é deslocar tanto os valores de amplitude quanto de fase para frequências de encontro maiores.

## 4.3.2 Efeitos da presença do ângulo de trim

Esta seção analisa os movimentos de *pitch* e *roll* da embarcação considerando os efeitos da presença do ângulo de trim de 1°, mantendo a velocidade e o calado de projeto, com o ângulo de incidência de ondas de 180° para *pitch* e 90° para *roll*. O objetivo desta análise foi verificar a influência do ângulo de trim no comportamento dinâmico da embarcação. As Figuras [43](#page-66-0) e [44](#page-67-0) mostram os resultados obtidos.

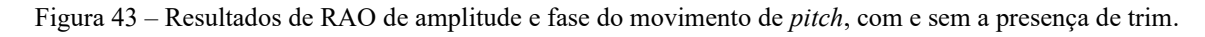

<span id="page-66-0"></span>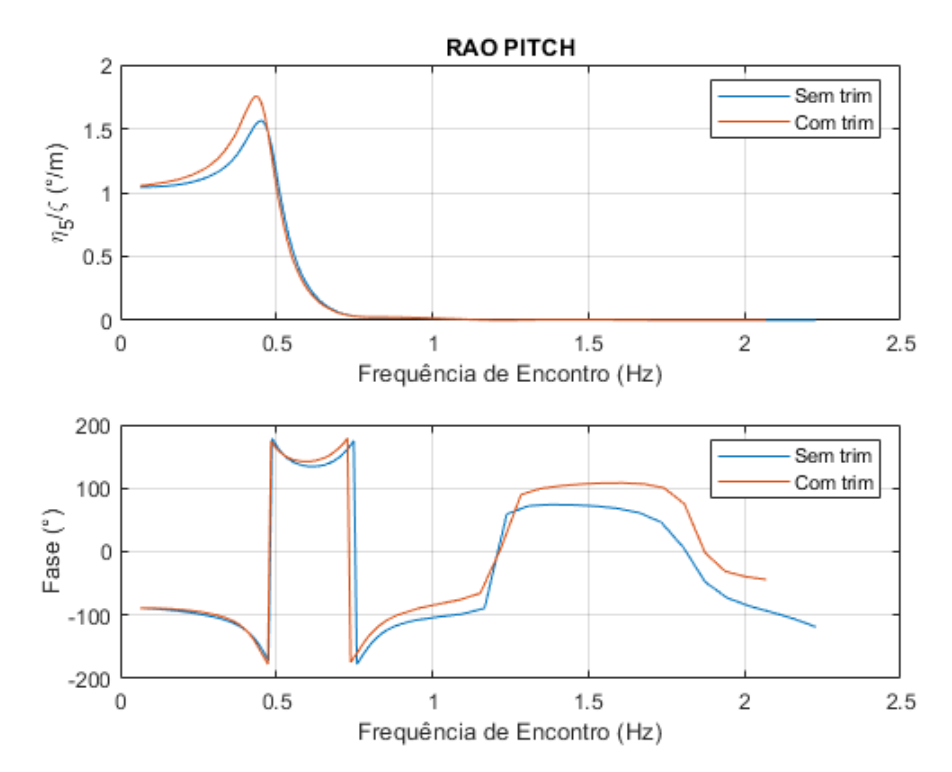

Fonte: O autor.

<span id="page-67-0"></span>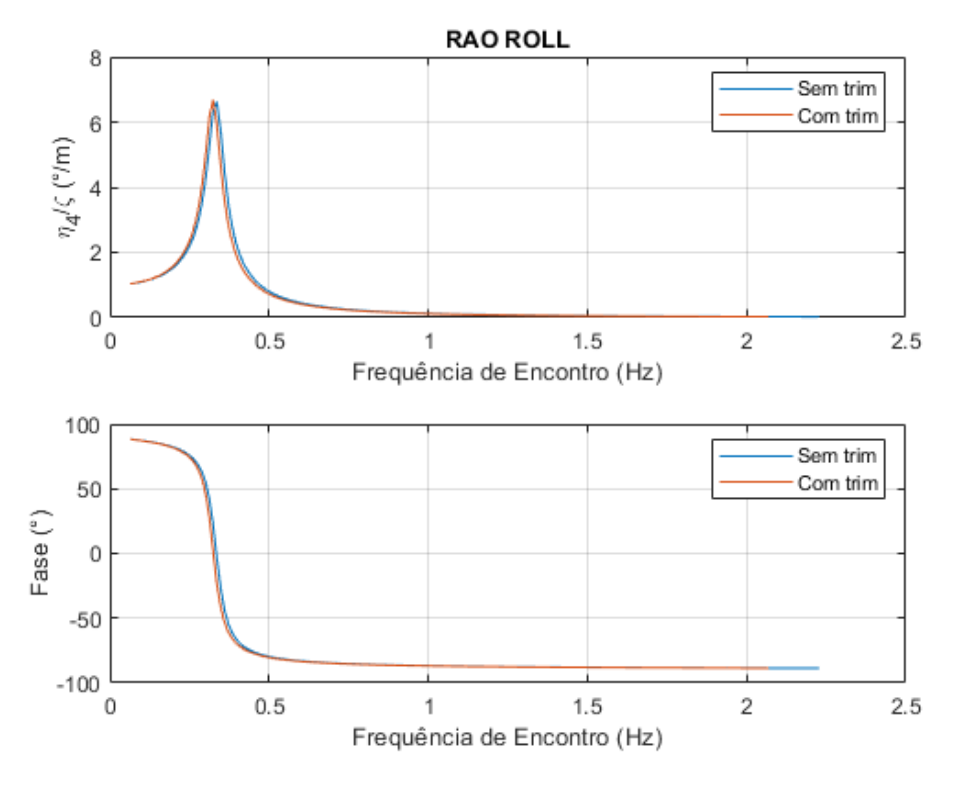

Figura 44 – Resultados de RAO de amplitude e fase do movimento de *roll*, com e sem a presença de trim.

Fonte: O autor.

Nesta análise, observa-se que a presença do ângulo de trim de 1° afeta minuciosamente a resposta ao movimento de *pitch*, diminuindo os valores de amplitude e altera suavemente seus valores de fase. Para a resposta ao movimento de *roll*, a tendência é mais sutil ainda, deslocando tanto os valores de amplitude quanto de fase para frequências de encontro maiores.

4.3.3 Efeitos da variação da velocidade de avanço

Esta seção analisa o movimento de *pitch* da embarcação considerando os efeitos da variação da velocidade de avanço da embarcação com e sem a presença do ângulo de trim, mantendo o calado de projeto e o ângulo de incidência de ondas de 180°. O movimento de *roll* não é afetado pela velocidade de avanço. Esta análise tem o propósito de avaliar a influência da velocidade de avanço no comportamento dinâmico da embarcação, com a presença ou não do ângulo de trim. Os resultados obtidos estão representados nas Figuras [45](#page-68-0) e [46.](#page-68-1)

# Folha: 156

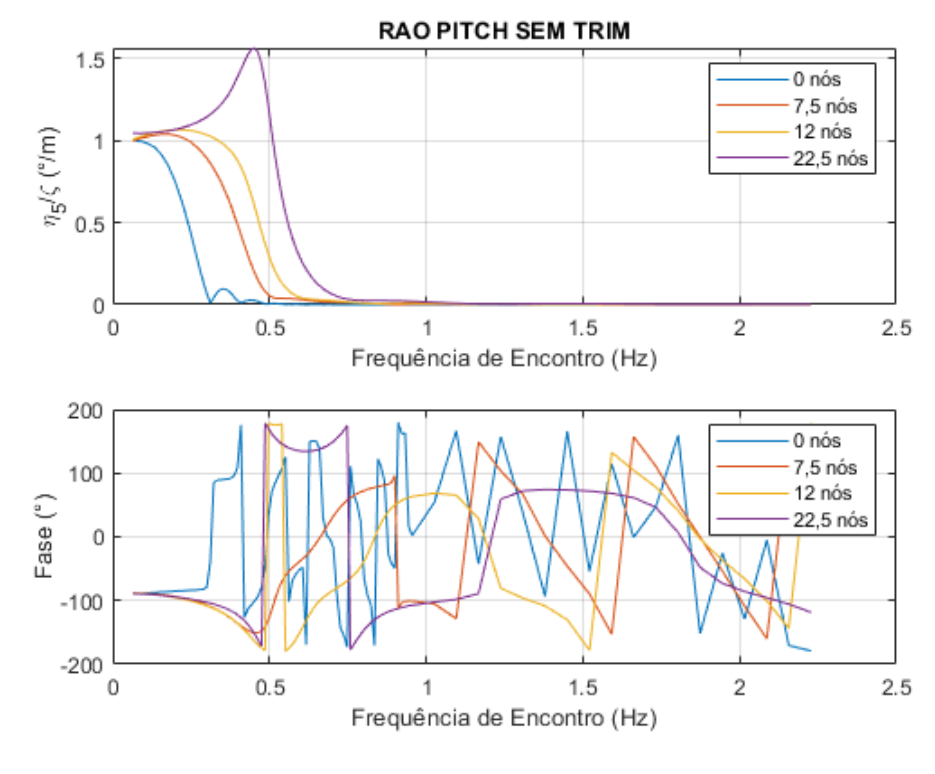

<span id="page-68-0"></span>Figura 45 – Resultados de RAO de amplitude e fase do movimento de *pitch* sem trim, variando a velocidade de avanço da embarcação.

Fonte: O autor.

<span id="page-68-1"></span>Figura 46 – Resultados de RAO de amplitude e fase do movimento de *pitch* com trim, variando a velocidade de avanço da embarcação*.*

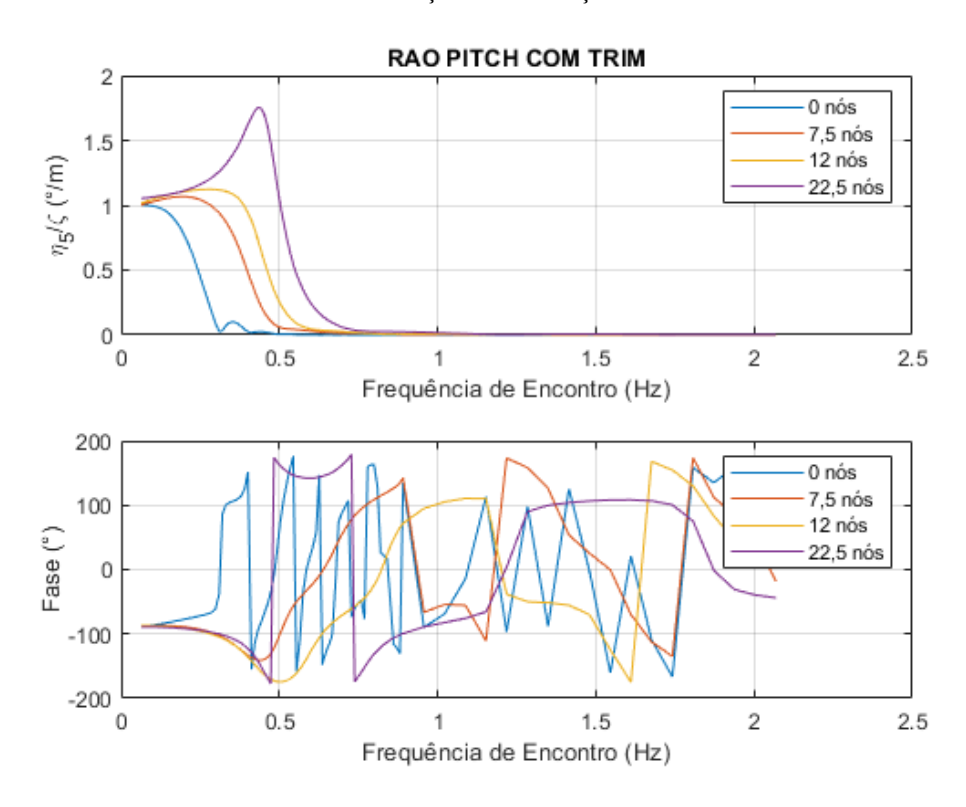

Fonte: O autor.

Pode-se verificar que, com o aumento da velocidade de avanço da embarcação, a tendência da resposta ao movimento de *pitch* é elevar os valores de amplitude e reduzir a quantidade de mudanças de fase ao longo das frequências de encontro. O ângulo de trim da embarcação proporciona um leve acréscimo nos valores das amplitudes.

## 4.3.4 Efeitos da variação do ângulo de incidência de ondas

Esta seção avalia os movimentos de *pitch* e *roll* da embarcação considerando os efeitos da variação do ângulo de incidência de ondas, mantendo a velocidade de operação da embarcação no seu calado de operação. A análise tem por finalidade a verificação da influência da origem das ondas no comportamento dinâmico da embarcação.

Para o movimento de *pitch*, foram considerados os ângulos de 135° e 180° e para o movimento de *roll*, foram considerados os ângulos de 90° e 135°, pois são estes ângulos que possuem respostas significativas para cada movimento e são válidos para a aplicação da Teoria das Faixas e do amortecimento linear. Os resultados obtidos são expostos nas Figuras [47](#page-69-0) e [48.](#page-70-0)

<span id="page-69-0"></span>Figura 47 – Resultados de RAO de amplitude e fase do movimento de *pitch*, variando o ângulo de incidência das ondas.

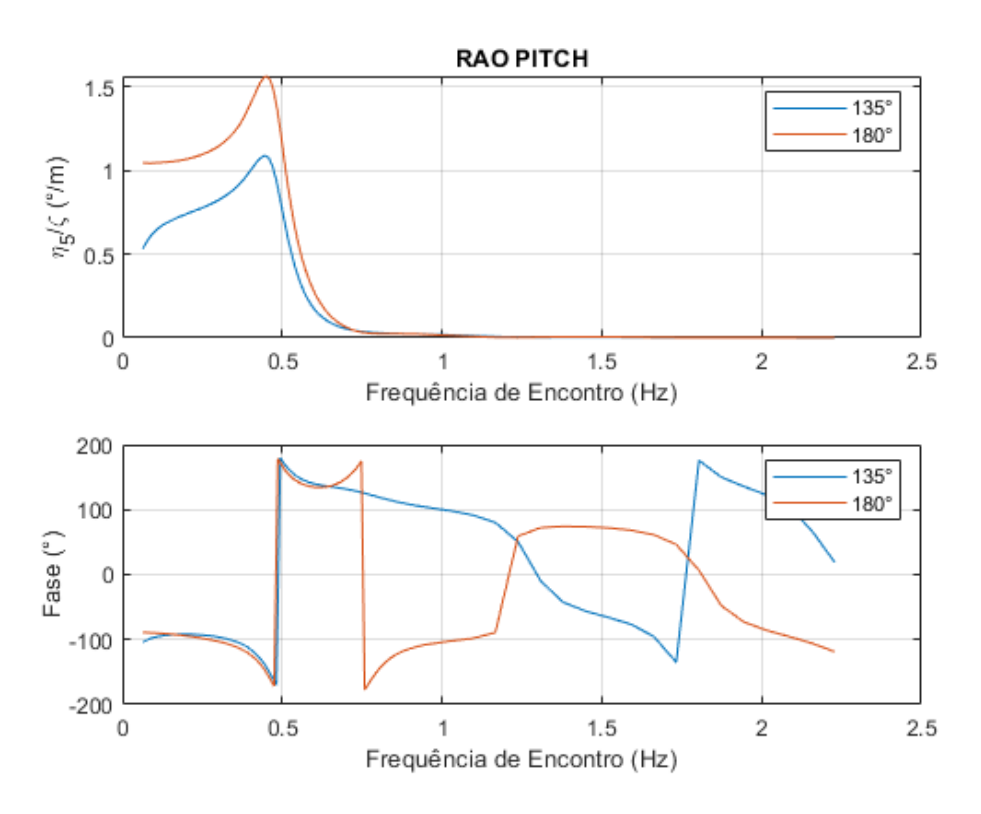

Fonte: O autor.

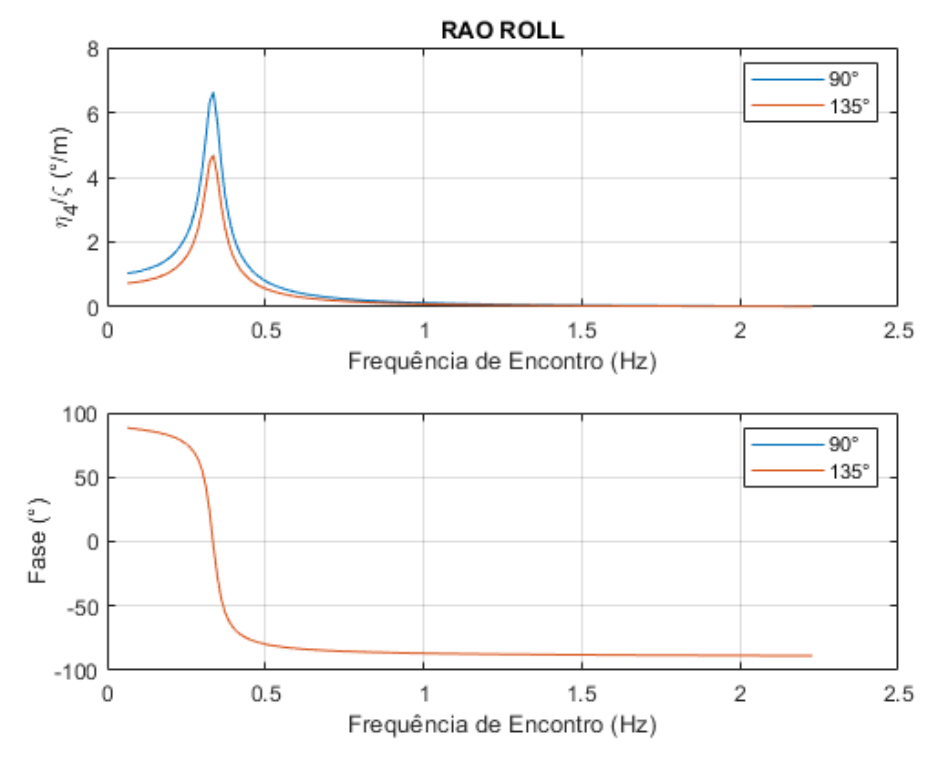

<span id="page-70-0"></span>Figura 48 – Resultados de RAO de amplitude e fase do movimento de *roll*, variando o ângulo de incidência das ondas.

Fonte: O autor.

Ainda pode-se verificar que, a tendência da resposta ao movimento de *pitch* é aumentar os valores de amplitude de RAO até 180°, onde ocorre as amplitudes máximas do movimento e se efetua mais mudanças de fase. Para a resposta ao movimento de *roll*, a tendência é aumentar os valores de amplitude até 90°, onde ocorre as amplitudes máximas para esse movimento, porém as fases permanecem as mesmas.

## **5 CONCLUSÕES**

A dinâmica do transporte aquaviário na Amazônia ainda se encontra em meio a dificuldades de cunho tecnológico, econômico e social. O "Expresso" é um exemplo de embarcação, que pode operar em altas velocidades, que possui altos riscos de acidentes na navegação por causa das suas características e condições de operação. Para contribuir com os estudos técnicos e científicos desse tipo de embarcação, o presente trabalho propôs um procedimento de análise que permitisse a caracterização da geometria do casco e da hidrodinâmica de uma embarcação tipo expresso, a partir dos planos de linhas de uma embarcação real. Foi demonstrado um procedimento de desenho da geometria do casco de maneira tridimensional, para o seu uso em software de análise hidrodinâmica. O casco da embarcação foi modelado computacionalmente e utilizado nos softwares *Maxsurf Resistance* e *Maxsurf Motions* para calcular a sua resistência ao avanço e resposta aos movimentos angulares em ondas regulares, respectivamente.

Foram realizadas diversas análises paramétricas para verificar a influência do calado e do trim na resistência ao avanço, utilizando um modelo de regressão. Por outro lado, foi estudada a influência do calado, trim, velocidade de avanço e ângulos de incidência das ondas nos movimentos rotacionais de cabeceio (*pitch*) e balanço (*roll*) da embarcação por meio da teoria das faixas.

Conclui-se que a modelagem tridimensional da embarcação fornece a possibilidade de caracterizar as formas do casco para realizar análises computacionais do seu comportamento hidrodinâmico. O software *Rhinoceros* garante que esse processo seja bem prático e acessível. Por outro lado, o software *Maxsurf* é um software de suma importância para facilitar o cálculo da resistência ao avanço e dos RAO's de embarcações, proporcionando resultados práticos com pouco tempo computacional, que são necessários para fases preliminares de projeto.

A utilização de resultados experimentais e métodos de fluidodinâmica computacional que considerem os efeitos viscosos da água serão cruciais para a otimização das formas do casco ao longo dos anos. Observa-se ainda, para a análise de movimentos, sendo necessário considerar os grandes deslocamentos nos movimentos angulares e estado de mar irregular para próximos estudos. Recomenda-se aplicar estudos similares para avaliar outras embarcações regionais.
### **REFERÊNCIAS**

AM24H, P. **Defensoria pede que governo suspenda transportes fluvial e terrestre no Amazonas**. 8 jan. 2021. **Portal Am24h**. Disponível em: https://www.portalam24h.com/cidades/defensoria-pede-que-governo-suspenda-transportesfluvial-e-terrestre-no-amazonas/. Acesso em: 18 jan. 2024.

AMAZONAS (IPAAM), I. de P. A. do. **Pesca do mapará incentiva economia de Careiro da Várzea após término do defeso**. 21 mar. 2019. **IPAAM**. Disponível em: http://www.ipaam.am.gov.br/pesca-do-mapara-incentiva-economia-de-careiro-da-varzeaapos-termino-do-defeso/. Acesso em: 18 jan. 2024.

BARCO RECREIO NO RIO NEGRO FOTO RICARDO OLIVEIRA/CENARIUM. 2024. **Revista Cenarium**. Disponível em: https://revistacenarium.com.br/foto/barco-recreio-no-rionegro-foto-ricardo-oliveira-cenarium/. Acesso em: 18 jan. 2024.

BARILLE, A. **Embarcações - Conceitos básicos de propulsão**. 2020. Apostila – 2020. Disponível em: https://barile1.wixsite.com/meusite/blog. Acesso em: 20 jan. 2024.

BENTLEY. **Maxsurf Motions: User Manual.** Bentley Systems, 2023a. Disponível em: https://communities.bentley.com/products/offshore/w/wiki/62938/maxsurf-manuals. Acesso em: 20 dez. 2023.

BENTLEY. **Maxsurf Resistance: User Manual.** Bentley Systems, 2023b. Disponível em: https://communities.bentley.com/products/offshore/m/mediagallery/276122. Acesso em: 15 dez. 2023.

BERTRAM, V. **Practical ship hydrodynamics**. Oxford ; Boston: Butterworth-Heinemann, 2000.

BHATTACHARYYA, R. **Dynamics of Marine Vehicles**. Nova York: Wiley, 1978.

CNT. **Atlas CNT do sistema de transporte aquaviário**. São Paulo, ed. 2, 2019. Disponível em: https://atlas.cnt.org.br/#download.

COUSER, P.; WELLICOME, J.; MOLLAND, A. F. **An improved method for the theoretical prediction of the wave resistance of transom-stern hulls using a slender body approach**. [*S. l.*], v. 45, 1 jan. 1999.

CUNHA, E. F. D. O.; ISPER JR, A. S. **O desafio na regulação do transporte hidroviário intermunicipal no Amazonas**. Brazilian Journal of Development, v. 6, n. 3, p. 15736–15752, 2020. Disponível em: http://www.brjd.com.br/index.php/BRJD/article/view/8197/7064. Acesso em: 15 jan. 2024.

DAVID, R. **A dinâmica do transporte fluvial de passageiros no estado do Amazonas**. 2010. Dissertação (Mestrado em Geografia) – Universidade Federal do Amazonas, Manaus, 2010.

ESTALEIRO RIO MAGUARI. **Estaleiro Rio Maguari entrega empurrador 6000 HP para a Hidrovias do Brasil. – Rio Maguari**. 2019. Disponível em: http://www.riomaguari.com.br/estaleiro-rio-maguari-entrega-empurrador-6000-hp-para-ahidrovias-do-brasil/. Acesso em: 11 fev. 2024.

FALTINSEN, O. M. **Sea loads on ships and offshore structures**. 1. paperback ed., repr.transferred to digital printing. Cambridge: Cambridge University Press, 1999(Cambridge ocean technology series).

FIGUEIREDO, N. *et al.* **CARACTERIZAÇÃO DA OFERTA E DA DEMANDA DO TRANSPORTE FLUVIAL DE PASSAGEIROS E CARGAS NA REGIÃO AMAZÔNICA**. Belém, 2018.

HESS, J. L.; SMITH, A. M. O. **Calculation of potential flow about arbitrary bodies**. **Progress in Aerospace Sciences**, v. 8, p. 1–138, 1 jan. 1967. Disponível em: https://www.sciencedirect.com/science/article/pii/0376042167900036. Acesso em: 8 fev. 2024.

INSEL, M.; MOLLAND, A. F. **An investigation into the resistance components of high speed displacement catamarans**. Trans. RINA, v. 134, p. 1–20, 1 jan. 1992.

JOURNEE, J. M. J.; VANTORRE, M. **Validation of strip theory code SEAWAY ny model tests in very shallow water**. Colloquium, Afdeling Waterbouwkundig Laboratorium en Hydrologisch Onderzoek, De Ark, Antwerpen, Belgie, 2003. Disponível em: https://repository.tudelft.nl/islandora/object/uuid%3Ae91609c9-4aa2-4f30-9226 a675864932c0. Acesso em: 8 fev. 2024.

KELVIN, Lord. Deep sea ship-waves. **The London, Edinburgh, and Dublin Philosophical Magazine and Journal of Science**, [*S. l.*], v. 11, n. 61, p. 1–25, jan. 1906. Disponível em: https://www.tandfonline.com/doi/full/10.1080/14786440609463422. Acesso em: 17 jan. 2024.

KORVIN-KROUKOVSKY, B. V.; JACOBS, W. R. **PITCHING AND HEAVING MOTIONS OF A SHIP IN REGULAR WAVES**: 22 maio 1957., DOI: 10.21236/AD0134053. Fort Belvoir, VA: Defense Technical Information Center, 22 maio 1957. Disponível em: http://www.dtic.mil/docs/citations/AD0134053. Acesso em: 14 fev. 2024.

LANGAN, J. 88.06.04: **The Continuity Equation, the Reynolds Number**, the Froude Number. 1988. Disponível https://teachersinstitute.yale.edu/curriculum/units/1988/6/88.06.04/2. Acesso em: 17 jan. 2024.

LEWIS, E. V. **Principles of naval architecture**. 2nd revision (3rd ed.). Jersey City: Society of Naval Architects and Marine Engineers, 1988.

LLOYD, A. R. J. M. **Seakeeping: Ship Behaviour in Rough Weather**. Admiralty Research Establishment, Haslar, Gosport, Publisher Ellis Horwood Ltd, John Wiley & amp; Sons, ISBN: 0 7458 0230 3, 1989. Disponível em: https://repository.tudelft.nl/islandora/object/uuid%3Af9315ebe-acbb-4b22-81a9 a2a340090ebd. Acesso em: 14 fev. 2024.

MACHADO, P. C. **Segurança da navegação em hidrovias: fator fundamental para o desenvolvimento da Região Amazônica**. 2014. TCC (Curso de Altos Estudos de Política e Estratégia) – Escola Superior de Guerra, Rio de Janeiro, 2014. . Acesso em: 18 jan. 2024.

MAIA, H. W. S. **Análise e otimização hidrodinâmica do casco de lancha escolar amazônica utilizando a técnica de dinâmica de fluidos computacional (CFD)**. 2018. Dissertação (Mestrado em Engenharia Naval) – Universidade Federal do Pará, Belém, 2018.

MARINHA DO BRASIL. **Inquéritos Administrativos sobre Acidentes e Fatos da Navegação**. Relatório Técnico. Brasil: Marinha do Brasil, 2023. Disponível em: https://www.marinha.mil.br/dpc/sites/www.marinha.mil.br.dpc/files/Quadros%20Estat%C3% ADstisticos%20ANO%202023%20DADOS%20AT%C3%89%2030%20NOV%202023.pdf. Acesso em: 18 jan. 2024.

MICHELL, J. H. XI. **The wave-resistance of a ship**. The London, Edinburgh, and Dublin Philosophical Magazine and Journal of Science, 1 jan. 1898. Disponível em: https://www.tandfonline.com/doi/abs/10.1080/14786449808621111. Acesso em: 14 jan. 2024.

MOLLAND, A. F.; TURNOCK, S. R.; HUDSON, D. A. **Ship resistance and propulsion: practical estimation of ship propulsive power**. New York: Cambridge University Press, 2011.

PADOVEZI, C. **Avaliação de riscos do transporte fluvial de passageiros na região amazônica**. Rio de Janeiro, 2012.

RAWSON, K. J.; TUPPER, E. C. **Powering of ships: general principles**. Basic Ship Theory. [*S. l.*]: Elsevier, 2001. p. 365–410. Disponível em: https://linkinghub.elsevier.com/retrieve/pii/B9780750653985500133. Acesso em: 17 jan. 2024.

RODRIGUES, S.; FONSECA, N.; SANTOS, J. **Análise do comportamento do navio no mar por um método dos painéis simplificado e pela teoria das faixas**. Lisboa, 2012.

SALVESEN, N.; TUCK, E. O.; FALTINSEN, O. **Ship Motions and Sea Loads**. Published in Transactions of the RINA, 1970. Disponível em: https://repository.tudelft.nl/islandora/object/uuid%3Ac604304d-fd5b-4cc0-bedc-15acd7b28dca. Acesso em: 8 fev. 2024.

SAVITSKY, D.; MERCIER, J. A. **Resistance of Transom-stern Craft in the Pre-planing Regime**. [*S. l.*]: Stevens Institute of Technology, 1973.

SEN, D. T.; VINH, T. C. Determination of Added Mass and Inertia Moment of Marine Ships Moving in 6 Degrees of Freedom. **International Journal of Transportation Engineering and Technology**, Ho Chi Minh City, v. 2, n. 1, p. 8–14, abr. 2016. Disponível em: https://sciencepg.com/article/10.11648/ijtet.20160201.12. Acesso em: 14 fev. 2024.

SILVA, K. *et al.* Ferry boat de alta velocidade para o transporte de cargas e passageiros, que opere Manaus- Tefé: projeto de embarcação que objetive melhorias sociais, ambientais e econômicas ao transporte aquaviário na Amazônia. *In*: ANAIS DO 12<sup>°</sup> SEMINÁRIO INTERNACIONAL DE TRANSPORTE E DESENVOLVIMENTO HIDROVIÁRIO INTERIOR, 2021. **Anais do 12<sup>o</sup> Seminário Internacional de Transporte e Desenvolvimento Hidroviário Interior** [...]. Rio de Janeiro: Galoa, 2021. Disponível em: https://proceedings.science/proceedings/100190/ papers/137510. Acesso em: 11 jan. 2024.

SKANDALI, D.; LOURENS, E.; OGINK, R. H. M. Calibration of response amplitude operators based on measurements of vessel motions and directional wave spectra. **Marine Structures**, Delft, v. 72, p. 102774, 1 jul. 2020. Disponível em: https://www.sciencedirect.com/science/article/pii/S095183392030068X. Acesso em: 13 fev. 2024.

TASAI, F. On the Damping Force and added Mass of Ships Heaving and Pitching. **Journal of Zosen Kiokai**, [*S. l.*], v. 1959, n. 105, p. 47–56, 1959.

TRINDADE, J. **Hidrodinâmica e propulsão.pdf**. [*S. l.*]: ENIDH, 2012.

TUPPER, E. C. **Introduction to naval architecture**. Fifth edition. Amsterdam ; Boston: Butterworth-Heinemann, an imprint of Elsevier, 2013.

VUGTS, J. H. The hydrodynamic coefficients for swaying, heaving and rolling cylinders in a free surface. **TUDelft, Faculty of Marine Technology, Ship Hydromechanics Laboratory Report 194-P, Nederlands Scheepsstudiecentrum TNO, Shipbuilding Department, Delft, The Netherlands, Report 112 S**, [*S. l.*], 1968. Disponível em: https://repository.tudelft.nl/islandora/object/uuid%3A5c647df4-3f70-4451-8895- 13d1f08bf769. Acesso em: 14 fev. 2024.

WATSON, D. G. M. **Practical ship design**. 1st ed. Amsterdam ; New York: Elsevier, 1998(Elsevier ocean engineering book series, v. 1).

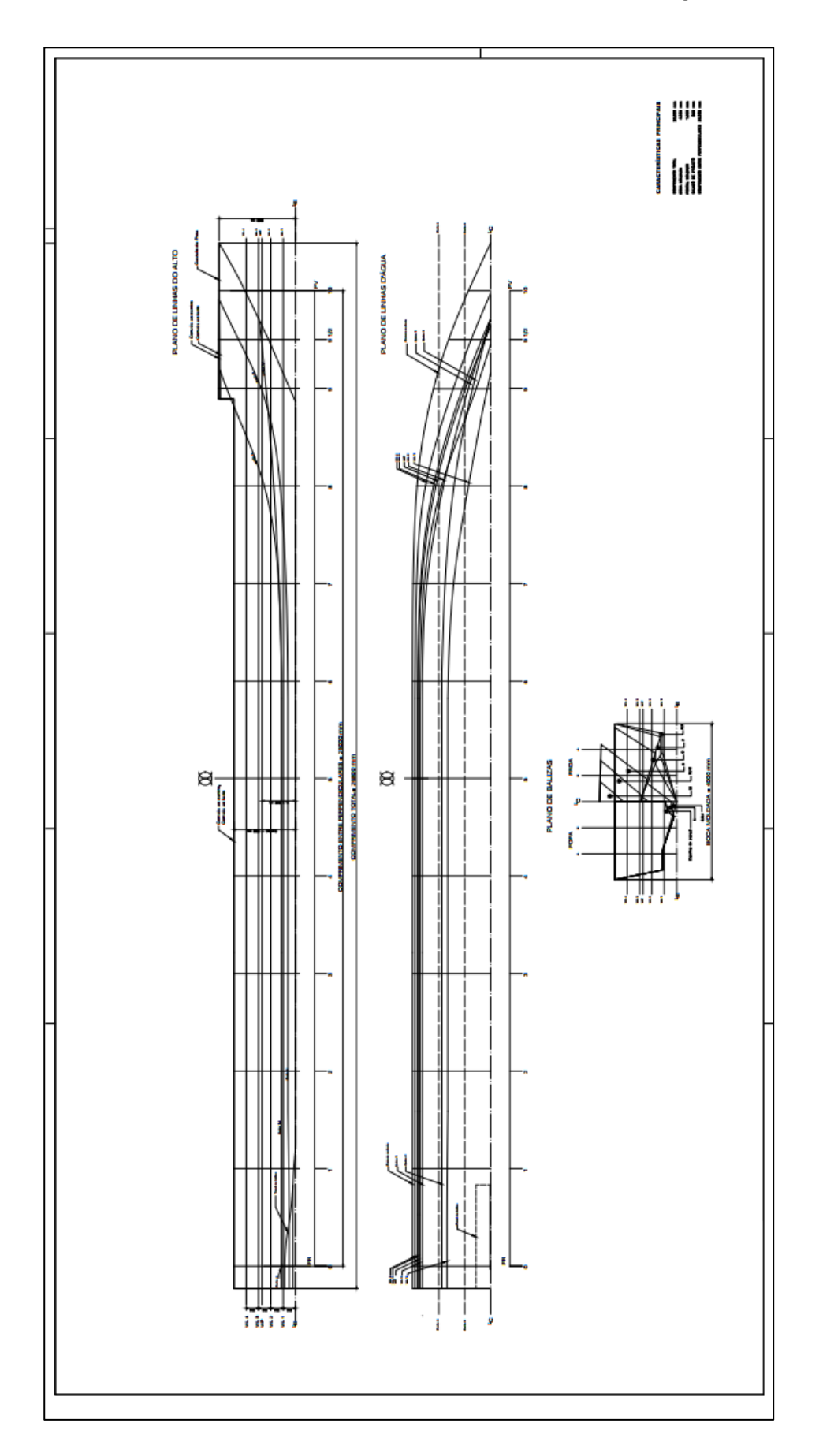

**APÊNDICE A – PLANO DE LINHAS DA EMBARCAÇÃO**

# **APÊNDICE B – RESULTADOS DO CÁLCULO DE RESISTÊNCIA AO AVANÇO**

| Velocidade (nós) | FnL              | <b>Mercier-Savitsky (kN)</b> | <b>Slender Body (kN)</b> |
|------------------|------------------|------------------------------|--------------------------|
| $\boldsymbol{0}$ | $\boldsymbol{0}$ |                              | $\boldsymbol{0}$         |
| 0,75             | 0,025            |                              | 0,1                      |
| 1,5              | 0,05             |                              | 0,2                      |
| 2,25             | 0,074            |                              | 0,4                      |
| $\mathfrak{Z}$   | 0,099            |                              | 0,6                      |
| 3,75             | 0,124            |                              | 0,9                      |
| 4,5              | 0,149            |                              | 1,3                      |
| 5,25             | 0,174            |                              | 1,8                      |
| 6                | 0,198            |                              | 2,3                      |
| 6,75             | 0,223            |                              | $\mathfrak{Z}$           |
| 7,5              | 0,248            |                              | 3,9                      |
| 8,25             | 0,273            |                              | 4,8                      |
| 9                | 0,298            |                              | 6,3                      |
| 9,75             | 0,322            |                              | 7,1                      |
| 10,5             | 0,347            |                              | 9,5                      |
| 11,25            | 0,372            |                              | 12,3                     |
| 12               | 0,397            | 12                           | 13,6                     |
| 12,75            | 0,422            | 15,7                         | 13,9                     |
| 13,5             | 0,446            | 19,2                         | 14,5                     |
| 14,25            | 0,471            | 22,4                         | 15,8                     |
| 15               | 0,496            | 25,5                         | 17,7                     |
| 15,75            | 0,521            | 28,1                         | 20                       |
| 16,5             | 0,546            | 30,4                         | 22,4                     |
| 17,25            | 0,57             | 32,2                         | 24,8                     |
| 18               | 0,595            | 33,8                         | 27                       |
| 18,75            | 0,62             | 35,4                         | 29,2                     |
| 19,5             | 0,645            | 37,1                         | 31,2                     |
| 20,25            | 0,67             | 38,6                         | 33,2                     |
| 21               | 0,694            | 39,9                         | 35,1                     |
| 21,75            | 0,719            | 41,2                         | 37                       |
| 22,5             | 0,744            | 42,3                         | 38,9                     |
| 23,25            | 0,769            |                              | 40,7                     |
| 24               | 0,794            |                              | 42,6                     |
| 24,75            | 0,818            |                              | 44,5                     |
| 25,5             | 0,843            |                              | 46,4                     |
| 26,25            | 0,868            |                              | 48,4                     |
| 27               | 0,893            |                              | 50,4                     |
| 27,75            | 0,918            |                              | 52,4                     |
| 28,5             | 0,942            |                              | 54,4                     |
| 29,25            | 0,967            |                              | 56,5                     |
| 30               | 0,992            |                              | 58,6                     |

**CASO DE ESTUDO 1A (Calado = 0,860 m e sem trim)**

| Velocidade (nós) | FnL              | <b>Mercier-Savitsky (kN)</b> | <b>Slender Body (kN)</b> |
|------------------|------------------|------------------------------|--------------------------|
| $\boldsymbol{0}$ | $\boldsymbol{0}$ |                              | $\boldsymbol{0}$         |
| 0,75             | 0,025            |                              | $\boldsymbol{0}$         |
| 1,5              | 0,051            |                              | 0,2                      |
| 2,25             | 0,076            |                              | 0,4                      |
| 3                | 0,101            |                              | 0,6                      |
| 3,75             | 0,126            |                              | 0,9                      |
| 4,5              | 0,152            |                              | 1,2                      |
| 5,25             | 0,177            |                              | 1,6                      |
| 6                | 0,202            |                              | $\overline{2}$           |
| 6,75             | 0,227            |                              | 2,4                      |
| 7,5              | 0,253            |                              | 3,1                      |
| 8,25             | 0,278            |                              | 3,5                      |
| 9                | 0,303            |                              | 4,2                      |
| 9,75             | 0,329            |                              | 4,8                      |
| 10,5             | 0,354            |                              | 6,4                      |
| 11,25            | 0,379            | 7                            | 7,8                      |
| 12               | 0,404            | 9,3                          | 8,5                      |
| 12,75            | 0,43             | 11,9                         | 9,1                      |
| 13,5             | 0,455            | 14,2                         | 10,1                     |
| 14,25            | 0,48             | 16,3                         | 11,6                     |
| 15               | 0,505            | 18,1                         | 13,4                     |
| 15,75            | 0,531            | 19,9                         | 15,3                     |
| 16,5             | 0,556            | 21,5                         | 17,2                     |
| 17,25            | 0,581            | 22,4                         | 19,1                     |
| 18               | 0,607            | 24                           | 20,9                     |
| 18,75            | 0,632            | 25,5                         | 22,6                     |
| 19,5             | 0,657            | 26,8                         | 24,2                     |
| 20,25            | 0,682            | 27,8                         | 25,8                     |
| 21               | 0,708            | 28,8                         | 27,3                     |
| 21,75            | 0,733            |                              | 28,9                     |
| 22,5             | 0,758            |                              | 30,5                     |
| 23,25            | 0,783            |                              | 32,1                     |
| 24               | 0,809            |                              | 33,7                     |
| 24,75            | 0,834            |                              | 35,3                     |
| 25,5             | 0,859            |                              | 37                       |
| 26,25            | 0,885            |                              | 38,7                     |
| 27               | 0,91             |                              | 40,4                     |
| 27,75            | 0,935            |                              | 42,2                     |
| 28,5             | 0,96             |                              | 44                       |
| 29,25            | 0,986            |                              | 45,8                     |
| 30               | 1,011            |                              | 47,7                     |

**CASO DE ESTUDO 1B (Calado = 0,860 m e com trim)**

| Velocidade (nós) | FnL              | Mercier-Savitsky (kN) | <b>Slender Body (kN)</b> |
|------------------|------------------|-----------------------|--------------------------|
| $\boldsymbol{0}$ | $\boldsymbol{0}$ |                       | $\boldsymbol{0}$         |
| 0,75             | 0,024            |                       | 0,1                      |
| 1,5              | 0,049            |                       | 0,2                      |
| 2,25             | 0,073            |                       | 0,5                      |
| 3                | 0,098            |                       | 0,8                      |
| 3,75             | 0,122            |                       | 1,2                      |
| 4,5              | 0,146            |                       | 1,7                      |
| 5,25             | 0,171            |                       | 2,3                      |
| 6                | 0,195            |                       | 3,2                      |
| 6,75             | 0,22             |                       | 4,3                      |
| 7,5              | 0,244            |                       | 5,8                      |
| 8,25             | 0,268            |                       | 7,5                      |
| 9                | 0,293            |                       | 11                       |
| 9,75             | 0,317            |                       | 11,8                     |
| 10,5             | 0,342            |                       | 15,4                     |
| 11,25            | 0,366            |                       | 22,3                     |
| 12               | 0,39             |                       | 25,7                     |
| 12,75            | 0,415            | 19,3                  | 25,7                     |
| 13,5             | 0,439            | 26,6                  | 25,4                     |
| 14,25            | 0,464            | 33,4                  | 26,5                     |
| 15               | 0,488            | 39,4                  | 29,4                     |
| 15,75            | 0,512            | 45,3                  | 33,4                     |
| 16,5             | 0,537            | 51,1                  | 37,9                     |
| 17,25            | 0,561            | 54,8                  | 42,4                     |
| 18               | 0,585            | 56,9                  | 46,6                     |
| 18,75            | 0,61             | 56,3                  | 50,5                     |
| 19,5             | 0,634            | 58,1                  | 54                       |
| 20,25            | 0,659            | 61                    | 57,3                     |
| 21               | 0,683            | 62,8                  | 60,3                     |
| 21,75            | 0,707            | 64,4                  | 63,1                     |
| 22,5             | 0,732            | 65,8                  | 65,9                     |
| 23,25            | 0,756            | 66,9                  | 68,5                     |
| 24               | 0,781            | 67,8                  | 71,1                     |
| 24,75            | 0,805            | 68,9                  | 73,7                     |
| 25,5             | 0,829            |                       | 76,3                     |
| 26,25            | 0,854            |                       | 78,9                     |
| 27               | 0,878            |                       | 81,5                     |
| 27,75            | 0,903            |                       | 84,2                     |
| 28,5             | 0,927            |                       | 86,9                     |
| 29,25            | 0,951            |                       | 89,6                     |
| 30               | 0,976            |                       | 92,4                     |

**CASO DE ESTUDO 2A (Calado = 1,260 m e sem trim)**

| Velocidade (nós) | FnL              | <b>Mercier-Savitsky (kN)</b> | <b>Slender Body (kN)</b> |
|------------------|------------------|------------------------------|--------------------------|
| $\boldsymbol{0}$ | $\boldsymbol{0}$ |                              | $\boldsymbol{0}$         |
| 0,75             | 0,025            |                              | 0,1                      |
| 1,5              | 0,05             |                              | 0,2                      |
| 2,25             | 0,074            |                              | 0,5                      |
| 3                | 0,099            |                              | 0,7                      |
| 3,75             | 0,124            |                              | 1,1                      |
| 4,5              | 0,149            |                              | 1,6                      |
| 5,25             | 0,174            |                              | 2,2                      |
| 6                | 0,199            |                              | 3                        |
| 6,75             | 0,223            |                              | 4,1                      |
| 7,5              | 0,248            |                              | 5,3                      |
| 8,25             | 0,273            |                              | 6,1                      |
| 9                | 0,298            |                              | 8,7                      |
| 9,75             | 0,323            |                              | 8,8                      |
| 10,5             | 0,348            |                              | 11,6                     |
| 11,25            | 0,372            |                              | 16,6                     |
| 12               | 0,397            |                              | 18,9                     |
| 12,75            | 0,422            | 18,6                         | 19                       |
| 13,5             | 0,447            | 24,5                         | 19,2                     |
| 14,25            | 0,472            | 29,6                         | 20,9                     |
| 15               | 0,497            | 34,5                         | 23,8                     |
| 15,75            | 0,521            | 39,3                         | 27,5                     |
| 16,5             | 0,546            | 42,7                         | 31,5                     |
| 17,25            | 0,571            | 45,2                         | 35,4                     |
| 18               | 0,596            | 45,4                         | 39                       |
| 18,75            | 0,621            | 46,8                         | 42,3                     |
| 19,5             | 0,646            | 48,9                         | 45,4                     |
| 20,25            | 0,67             | 50,7                         | 48,2                     |
| 21               | 0,695            | 52,4                         | 50,9                     |
| 21,75            | 0,72             | 53,8                         | 53,4                     |
| 22,5             | 0,745            | 54,8                         | 55,9                     |
| 23,25            | 0,77             | 55,8                         | 58,3                     |
| 24               | 0,795            | 56,8                         | 60,7                     |
| 24,75            | 0,819            |                              | 63                       |
| 25,5             | 0,844            |                              | 65,4                     |
| 26,25            | 0,869            |                              | 67,8                     |
| 27               | 0,894            |                              | 70,2                     |
| 27,75            | 0,919            |                              | 72,7                     |
| 28,5             | 0,944            |                              | 75,1                     |
| 29,25            | 0,968            |                              | 77,7                     |
| 30               | 0,993            |                              | 80,2                     |

**CASO DE ESTUDO 2B (Calado = 1,260 m e com trim)**

| Velocidade (nós) | FnL              | Mercier-Savitsky (kN) | <b>Slender Body (kN)</b> |
|------------------|------------------|-----------------------|--------------------------|
| $\boldsymbol{0}$ | $\boldsymbol{0}$ |                       | $\boldsymbol{0}$         |
| 0,75             | 0,025            |                       | $\boldsymbol{0}$         |
| 1,5              | 0,051            |                       | 0,1                      |
| 2,25             | 0,076            |                       | 0,3                      |
| 3                | 0,101            |                       | 0,5                      |
| 3,75             | 0,126            |                       | 0,7                      |
| 4,5              | 0,152            |                       | 1                        |
| 5,25             | 0,177            |                       | 1,3                      |
| 6                | 0,202            |                       | 1,6                      |
| 6,75             | 0,227            |                       | 1,9                      |
| 7,5              | 0,253            |                       | 2,3                      |
| 8,25             | 0,278            |                       | 2,6                      |
| 9                | 0,303            |                       | 3,1                      |
| 9,75             | 0,328            | 3,4                   | 3,7                      |
| 10,5             | 0,354            | 4,2                   | 4,5                      |
| 11,25            | 0,379            | 5,2                   | 5,1                      |
| 12               | 0,404            | 6,1                   | 5,6                      |
| 12,75            | 0,429            | 6,8                   | 6,1                      |
| 13,5             | 0,455            | 7,8                   | 6,8                      |
| 14,25            | 0,48             | 9,6                   | 7,6                      |
| 15               | 0,505            | 10,6                  | 8,5                      |
| 15,75            | 0,53             | 11,3                  | 9,4                      |
| 16,5             | 0,556            | 12,2                  | 10,4                     |
| 17,25            | 0,581            | 13                    | 11,3                     |
| 18               | 0,606            | 13,7                  | 12,3                     |
| 18,75            | 0,631            | 14,5                  | 13,3                     |
| 19,5             | 0,657            |                       | 14,3                     |
| 20,25            | 0,682            |                       | 15,3                     |
| 21               | 0,707            |                       | 16,3                     |
| 21,75            | 0,732            |                       | 17,4                     |
| 22,5             | 0,758            |                       | 18,4                     |
| 23,25            | 0,783            |                       | 19,5                     |
| 24               | 0,808            |                       | 20,7                     |
| 24,75            | 0,833            |                       | 21,8                     |
| 25,5             | 0,859            |                       | 23                       |
| 26,25            | 0,884            |                       | 24,2                     |
| 27               | 0,909            |                       | 25,5                     |
| 27,75            | 0,935            |                       | 26,7                     |
| 28,5             | 0,96             |                       | 28,1                     |
| 29,25            | 0,985            |                       | 29,4                     |
| 30               | 1,01             |                       | 30,8                     |

**CASO DE ESTUDO 3A (Calado = 0,460 m e sem trim)**

| Velocidade (nós) | FnL              | <b>Mercier-Savitsky (kN)</b> | <b>Slender Body (kN)</b> |
|------------------|------------------|------------------------------|--------------------------|
| $\boldsymbol{0}$ | $\boldsymbol{0}$ |                              | $\boldsymbol{0}$         |
| 0,75             | 0,026            |                              | $\boldsymbol{0}$         |
| 1,5              | 0,052            |                              | 0,1                      |
| 2,25             | 0,077            |                              | 0,2                      |
| 3                | 0,103            |                              | 0,3                      |
| 3,75             | 0,129            |                              | 0,4                      |
| 4,5              | 0,155            |                              | 0,5                      |
| 5,25             | 0,18             |                              | 0,7                      |
| 6                | 0,206            |                              | 0,8                      |
| 6,75             | 0,232            |                              | 1                        |
| 7,5              | 0,258            |                              | 1,2                      |
| 8,25             | 0,283            |                              | 1,5                      |
| 9                | 0,309            | 2,4                          | 1,7                      |
| 9,75             | 0,335            | 2,8                          | $\overline{2}$           |
| 10,5             | 0,361            | 2,8                          | 2,4                      |
| 11,25            | 0,386            | 2,8                          | 2,8                      |
| 12               | 0,412            | 3,3                          | 3,2                      |
| 12,75            | 0,438            | 3,8                          | 3,7                      |
| 13,5             | 0,464            | 4,1                          | 4,2                      |
| 14,25            | 0,489            | 4,8                          | 4,7                      |
| 15               | 0,515            | 5,3                          | 5,2                      |
| 15,75            | 0,541            | 5,7                          | 5,7                      |
| 16,5             | 0,567            | 6,1                          | 6,2                      |
| 17,25            | 0,592            |                              | 6,7                      |
| 18               | 0,618            |                              | 7,2                      |
| 18,75            | 0,644            |                              | 7,7                      |
| 19,5             | 0,67             |                              | 8,3                      |
| 20,25            | 0,696            |                              | 8,8                      |
| 21               | 0,721            |                              | 9,4                      |
| 21,75            | 0,747            |                              | 9,9                      |
| 22,5             | 0,773            |                              | 10,5                     |
| 23,25            | 0,799            |                              | 11,2                     |
| 24               | 0,824            |                              | 11,8                     |
| 24,75            | 0,85             |                              | 12,4                     |
| 25,5             | 0,876            |                              | 13,1                     |
| 26,25            | 0,902            |                              | 13,8                     |
| $27\,$           | 0,927            |                              | 14,5                     |
| 27,75            | 0,953            |                              | 15,2                     |
| 28,5             | 0,979            |                              | 15,9                     |
| 29,25            | 1,005            |                              | 16,7                     |
| 30               | 1,03             |                              | 17,4                     |

**CASO DE ESTUDO 3B (Calado = 0,460 m e com trim)**

#### **APÊNDICE C – RESULTADOS DA AMPLITUDES MÁXIMAS DOS RAO'S**

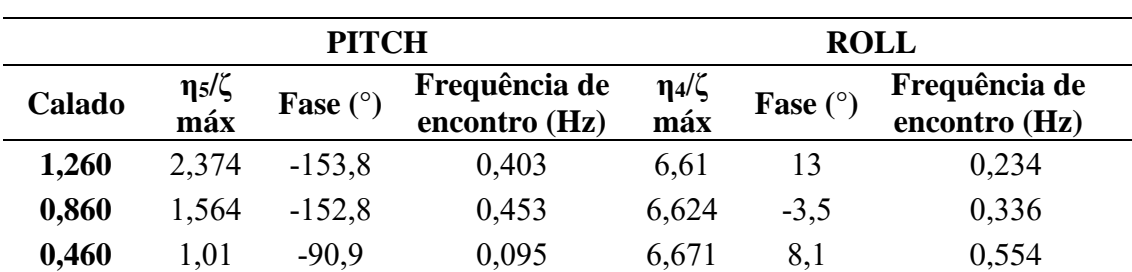

### **EFEITOS DA VARIAÇÃO DO CALADO**

# **EFEITOS DA PRESENÇA DO ÂNGULO DE TRIM**

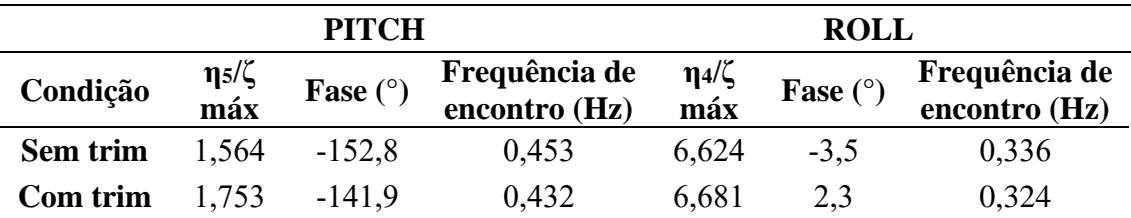

### **EFEITOS DA VARIAÇÃO DA VELOCIDADE DE AVANÇO**

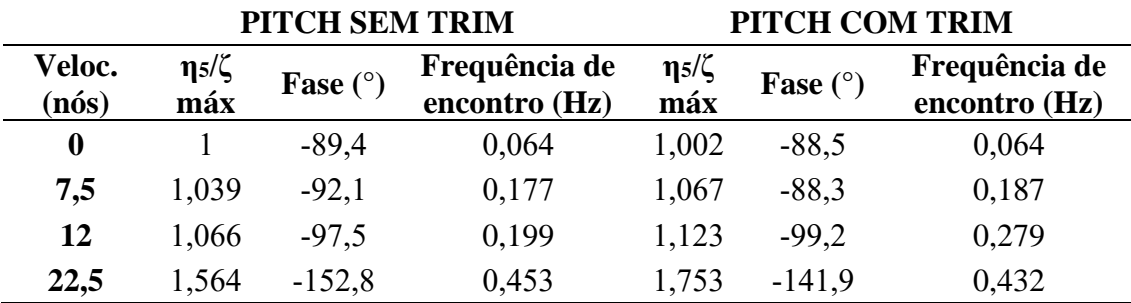

# **EFEITOS DA VARIAÇÃO DO ÂNGULO DE INCIDÊNCIA DE ONDAS**

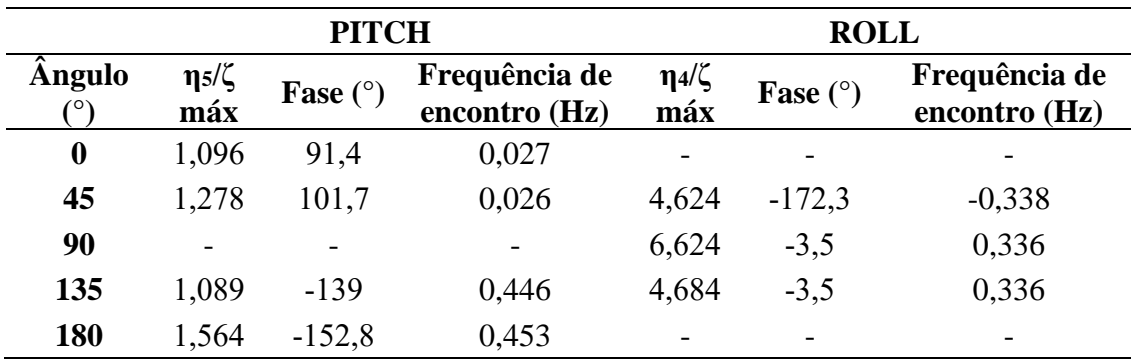